# **ESCUELA POLITÉCNICA NACIONAL**

# **FACULTAD DE CIENCIAS**

# **ESTUDIO DEL EFECTO GUIDING DURANTE LA INTERACCIÓN DE HACES DE ELECTRONES DE 1 keV a 10 keV CON MUESTRAS MACROSCÓPICAS DE BOROSILICATO.**

**TRABAJO PREVIO A LA OBTENCIÓN DEL GRADO DE MAGÍSTER EN FÍSICA**

#### **PABLO SANTIAGO JÁCOME HERBOZO**

pablo.jacomeh@epn.edu.ec

#### DIRECTOR: **ESTEBAN FELIPE IRRIBARRA CAZAR, PhD**

esteban.irribarra@epn.edu.ec

**Quito, 02 de Enero de 2024**

# **DECLARACIÓN DE AUTORÍA**

Yo **Pablo Santiago Jácome Herbozo**, declaro bajo juramento que el trabajo aquí descrito es de mi autoría; que no ha sido previamente presentado para ningún grado o calificación profesional; y, que he consultado las referencias bibliográficas que se incluyen en este documento.

A través de la presente declaración cedo mis derechos de propiedad intelectual correspondientes a este trabajo, a la Escuela Politécnica Nacional, según lo establecido por la Ley de Propiedad Intelectual, por su Reglamento y por la normatividad institucional vigente.

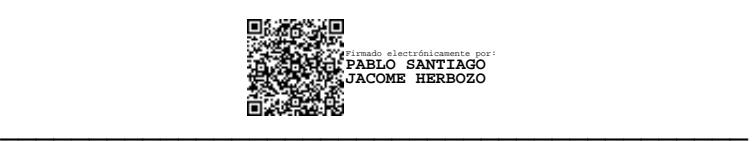

PABLO SANTIAGO JÁCOME HERBOZO

# **CERTIFICACIÓN**

Certifico que el presente trabajo fue desarrollado por **Pablo Santiago Jácome Herbozo** bajo mi supervisión.

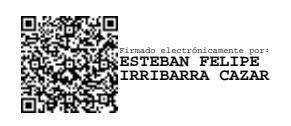

Esteban Felipe Irribarra Cazar, Ph.D.

\_\_\_\_\_\_\_\_\_\_\_\_\_\_\_\_\_\_\_\_\_\_\_\_\_\_\_\_\_\_\_\_\_\_\_\_

Director de Proyecto de Investigación

#### **AGRADECIMIENTO**

Expreso mi inmenso agradecimiento al Doctor Esteban Irribarra por haberme dado la oportunidad de trabajar en este proyecto de investigación en el que he podido desenvolverme de la mejor forma. Esteban ha estado siempre al pendiente del proyecto y de mi preparación. Mantener la motivación durante este tiempo ha sido fácil ya que siempre hubo atención a cada inquietud. Los recuerdos más gratos que me quedan son las profundas discusiones científicas a la hora del almuerzo en donde Esteban, además de aportar a mi crecimiento científico, tuvo oídos a mis criterios mostrándome su interés y respeto.

Agradezco al Doctor César Costa que fue mi primer punto de contacto para empezar con el presente proyecto. También agradezco a César por estar pendiente de los avances de mi tesis, por proveer su punto de vista científico y por su buen humor en clase.

Agradezco al Doctor Luis Lascano por sus palabras de bienvenida en mi continuación en la maestría. Estas palabras fueron importantes como motivación para arrancar con fuerza el proyecto. Agradezco también a Luis por mostrarme su aprecio en la cotidianidad de la Universidad.

Agradezco al Doctor Marco Bayas por haber sido un soporte y guía durante mi primera etapa en la Maestría. Marco siempre estuvo pendiente de las necesidades que tuve como estudiante y también me colaboró con sus consejos. Agradezco inmensamente a Marco por todo el esfuerzo realizado para crear un escenario más propicio en mi paso por la carrera.

Agradezco a la Doctora Sheila Serrano, quien fue mi compañera de clase, con quién formé una buena amistad; compartí gratos momentos, recibí apoyo y consejos. Además de todo esto agradezco a Sheila todas las oportunidades laborales y profesionales que me brindó las cuales fueron importantes para sustentar mi progreso en la Maestría.

Agradezco al Doctor Edgar Carrera por haberme dado muchas oportunidades para expandir mis conocimientos y también por las grandes experiencias únicas en la vida. Agradezco por el tiempo que me brindó y su siempre buena disponibilidad para aclarar mis inquietudes. Agradezco también a Edgar por hacerme partícipe de profundas discusiones científicas que han marcado mi forma de pensar.

Agradezco al Doctor Nicolás Vásquez por siempre mostrar confianza en mí como profesional y por su calidez humana, lo cual ha servido para aportar un buen ambiente en el trabajo diario.

Agradezco al Físico Jolaos Calero, mi compañero en el laboratorio, por haberme ayudado con mis actividades del proyecto, por el conocimiento que compartió el cual facilitó mi trabajo y finalmente por su siempre buen humor que hizo más agradable el día a día.

Agradezco al Físico Steven Núñez por su colaboración con información importante de los equipos del laboratorio y del proyecto.

Agradezco al Doctor Edy Ayala por recibirme en sus clases que me sirvieron como preparación para este proyecto.

Agradezco al Doctor Ramón Xulvi por su amistad y por estar pendiente de mi persona lo cual ha sido una motivación para continuar en el ámbito científico. Agradezco las múltiples conversaciones científicas en las cuales ha compartido sus conocimientos de los cuales tengo mucha admiración.

Agradezco a la Tlga. Karina Guerrero por su constante ayuda con la información precisa que he requerido siempre con buena predisposición.

### **CONTENIDO**

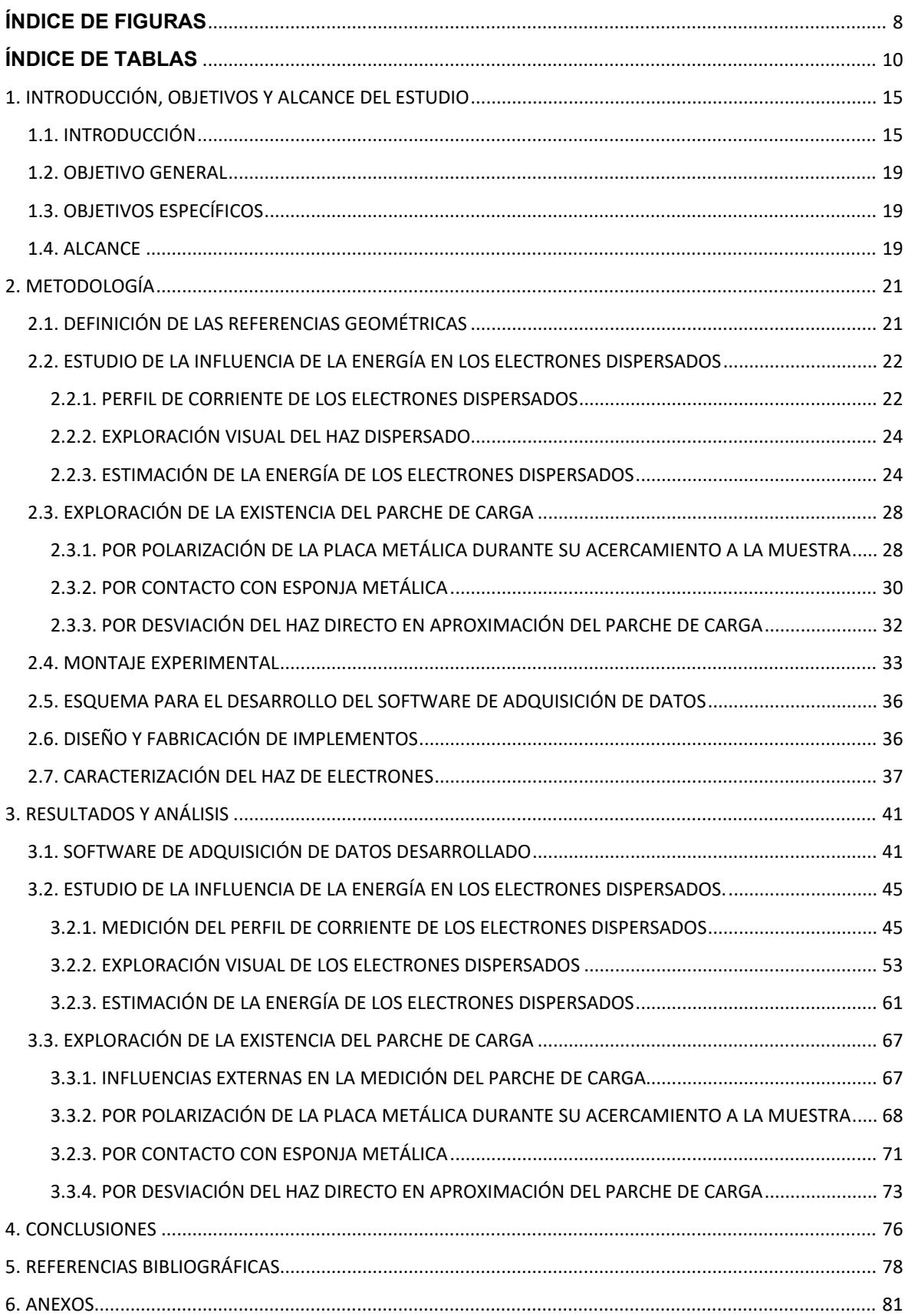

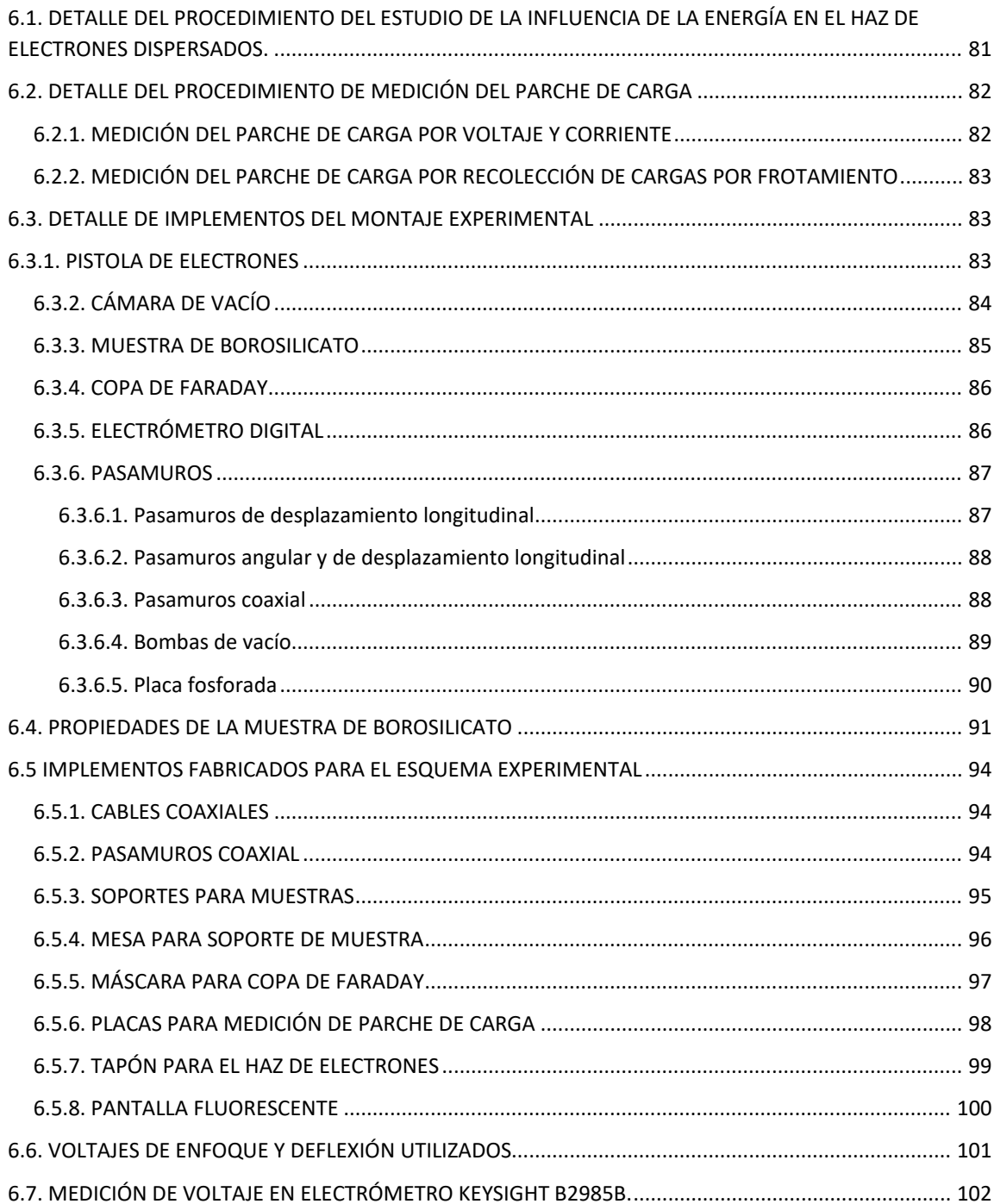

### <span id="page-7-0"></span>**ÍNDICE DE FIGURAS**

Pág. Descripción

16 ….. **Figura 1.** Diagrama simplificado del efecto Guiding.

21 ….. **Figura 2.** Vista lateral del diagrama de referencias geométricas.

22 ….. **Figura 3.** Plano α: A) Perspectiva lateral, B) Vista superior

23 ….. **Figura 4.** Diagrama simplificado del experimento de la influencia de la energía en el haz de electrones desviados.

24 ….. **Figura 5.** Diagrama de exploración visual de los electrones dispersados.

26 ….. **Figura 6.** Diagrama del principio de funcionamiento del experimento para estimar la energía de los electrones.

27 ….. **Figura 7.** Vista superior del esquema para estimar la energía de los electrones dispersos.

28 ….. **Figura 8.** Comparación de la pantalla fluorescente en dos escenarios. A la izquierda: Conductor cilíndrico con voltaje 0 V. A la derecha: Conductor cilíndrico con –700 V.

29 ….. **Figura 9.** Diagrama del experimento para la medición del Parche de Carga por voltaje y por corriente.

31 ….. **Figura 10.** Diagrama del experimento para la medición del Parche de Carga por recolección de cargas por frotamiento.

33 ….. **Figura 11.** Diagrama del experimento para estimación del parche de carga por aproximación del parche al haz.

34 .…. **Figura 12.** Conexión de elementos en el montaje experimental – vista lateral derecha.

35 ….. **Figura 13.** Conexión de elementos en el montaje experimental – vista lateral izquierda.

35 ….. **Figura 14.** Conexión de elementos al interior de la cámara de vacío

38 ..... **Figura 15.** Haz de electrones incidiendo en la placa fosforada para distintas energías.

39 ….. **Figura 16.** Ajuste Gaussiano del haz directo para cada energía.

40 ..... **Figura 17.** Comparación de los haces directos a distintas energías.

41 ….. **Figura 18.** Diagrama de interconexión de equipos para la captura de datos del software de adquisición de datos desarrollado.

42 ..... **Figura 19.** Captura de pantalla del software de adquisición de datos desarrollado. Mitad izquierda de pantalla.

43 ..... **Figura 20.** Captura de pantalla del software de adquisición de datos desarrollado. Mitad derecha de pantalla.

46 ….. **Figura 21.** Corriente de electrones dispersados para un ángulo de incidencia θ =  $2.5^\circ$ 

46 ….. **Figura 22.** Corriente de electrones dispersados para un ángulo de incidencia θ = 5°

47 ..... **Figura 23.** Corriente de electrones dispersados para un ángulo de incidencia θ = 7.5°

47 ..... **Figura 24.** Corriente de electrones dispersados para un ángulo de incidencia θ = 15°

49 ..... **Figura 25.** Superposición de los perfiles de corriente para el haz de 5 keV.

50 ..... **Figura 26.** Ángulo Φ del máximo de dispersión en función del ángulo de incidencia.

52 ..... **Figura 27.** Fracción de corriente dispersada respecto al haz incidente para cada energía y por cada ángulo.

54 ..... **Figura 28.** Pantalla fluorescente en el efecto Guiding a θ =2.5°.

54 ….. **Figura 29.** Pantalla fluorescente en el efecto Guiding a θ = 5° y energía 5 keV.

55 ….. **Figura 30**. Diagrama de perspectiva superior de lo observado en la pantalla fluorescente.

56 …..**Figura 31.** Diagrama de vista lateral de lo observado en la pantalla fluorescente.

57 ….. **Figura 32.** Contornos de intensidad normalizada de la pantalla fluorescente.

58 ….. **Figura 33.** Contornos de intensidad para energías de 1 keV y 10 keV a un ángulo de incidencia de 5°.

59 …..**Figura 34.** Comparación entre el perfil leído con la copa de Faraday y el análisis de la fotografía de la pantalla fluorescente.

60 ….. **Figura 35.** "Mapa de calor" de intensidad relativa de la pantalla fluorescente.

62 ….. **Figura 36.** Fotografía del haz de electrones dispersados por la muestra; a distintas energías y cuando es aplicado voltajes de 0 V y –700 V en el conductor cilíndrico.

63 ..... **Figura 37**. Fotografía del haz directo desenfocado; a distintas energías y cuando es aplicado voltajes de 0 V y –700 V en el conductor cilíndrico.

64 ….. **Figura 38**. Patrón de estimación de energía.

65 ….. **Figura 39.** Estimación de la energía de los electrones dispersos usando la superposición del patrón.

68 ….. **Figura 40.** Interferencia eléctrica debido al funcionamiento de las bombas turbomoleculares.

69 ….. **Figura 41.** Medición de Voltaje en placa metálica

70 ….. **Figura 42.** Corriente en la placa metálica antes y después del Guiding.

72 ….. **Figura 43.** Medición de carga depositada en la muestra: Antes de Guiding VS. Después de Guiding.

73 ….. **Figura 44.** Medición de desplazamiento del haz directo por aproximación de zona irradiada.

75 ….. **Figura 45.** Diagrama para estimación de límite superior del parche de carga.

### <span id="page-9-0"></span>**ÍNDICE DE TABLAS**

Pág. 66 ...... **Tabla 1.** Rangos estimados de energía de los electrones dispersados.

#### **RESUMEN**

Se conoce como efecto Guiding a la manipulación del movimiento de partículas cargadas por medio de dieléctricos. En este caso, no se utilizan campos electromagnéticos externos para cambiar la trayectoria del haz incidente, sino que debido a la interacción del haz con la superficie del dieléctrico la trayectoria es modificada. Existen múltiples reportes experimentales y teóricos en los que se describen características del fenómeno. Por ejemplo, en investigaciones iniciales se estableció que después de pasar por un capilar la carga y la energía de un haz de iones se conservan. También se han propuesto algunos modelos que explican la desviación del haz inicial en base a la formación de una región cargada que se crea durante la interacción del haz con la superficie del dieléctrico. Es decir, el haz crea un parche de carga que posteriormente lo deflecta formando así un camino autosustentado por el cual se propaga.

A pesar de que existe consenso sobre algunos principios fundamentales del proceso, aún quedan preguntas abiertas. Por ejemplo, no se ha realizado un análisis sobre la influencia de la energía del haz incidente en el proceso. Tampoco se ha confirmado experimentalmente la existencia del parche de carga en el dieléctrico.

En este trabajo se estudió el efecto Guiding con haces de electrones de energías entre 1 keV y 10 keV sobre una muestra macroscópica plana de borosilicato de 10x10 cm. Se registró la corriente del haz directo y el haz deflectado por medio de una copa de Faraday y una pantalla de fósforo. Se estableció que, a mayor energía del haz incidente, mayor es la corriente del haz dispersado en el plano que forman los vectores de la velocidad inicial del haz incidente y la normal de la muestra de borosilicato proyectada desde el punto de impacto del haz. También se determinó que las pérdidas de energía de los electrones dispersados no son mayores al 10%.

Se realizaron varios experimentos para medir el parche de carga en base a mecanismos como polarización de una sonda metálica, transferencia de carga por contacto y desviación de un haz por la fuerza de Coulomb. Se identificaron estados de pre y post irradiación de la placa de borosilicato sin embargo no se logró establecer la magnitud específica del parche de carga. Finalmente, tomando en cuenta que no se observó una deflexión del haz causada por el campo eléctrico creado por el parche de carga, se estimó una cota máxima para la magnitud del parche de carga considerándolo como una carga puntual por simplicidad. El valor estimado para la cota superior bajo la consideración mencionada fue de –3.36 pC para un haz de E=5 keV.

Por otra parte, se desarrolló un software para la adquisición automática de datos generados por el electrómetro y la pistola de electrones con su respectivo interfaz de visualización. Este software fue implementado en los lenguajes Python y javascript usando bibliotecas de software libre para la comunicación con los equipos.

**Palabras clave:** Efecto Guiding, Parche de carga, borosilicato, Dispersión de electrones.

#### **ABSTRACT**

The Guiding effect is the manipulation of the motion of charged particles by means of dielectrics. In this case, no external electromagnetic fields are used to change the trajectory of the incident beam, but the trajectory is modified due to the interaction of the beam with the surface of the dielectric. There are multiple experimental and theoretical reports that describe characteristics of the phenomenon. For example, in initial research, it was established that after passing through a capillary, the charge and energy of an ion beam are conserved. Some models have also been proposed to explain the deviation of the initial beam based on the formation of a charged region that is created during the interaction of the beam with the surface of the dielectric. In other words, the beam creates a patch of charge that subsequently deflects it, thus forming a self-sustained path along which it propagates.

Although there is consensus on some fundamental principles of the process, there are still open questions. For example, no analysis has been carried out on the influence of the energy of the incident beam on the process. The existence of the charge patch in the dielectric has not been experimentally confirmed either.

In this work, the Guiding effect was studied with electron beams of energies between 1 keV and 10 keV on a macroscopic flat sample of borosilicate of 10x10 cm. The current of the direct beam and the deflected beam were recorded by means of a Faraday cup and a phosphor screen. It was established that, with increasing energy of the incident beam, the current of the scattered beam in the plane formed by the vectors of the initial velocity of the incident beam and the normal to the borosilicate sample projected from the point of impact of the beam is greater. It was also determined that the energy losses of the scattered electrons are not greater than 10%.

Several experiments were carried out to measure the charge patch based on mechanisms such as polarization of a metal probe, charge transfer by contact, and deflection of the beam by the Coulomb force. Pre- and post-irradiation states of the borosilicate plate were identified, however, the specific magnitude of the charge patch could not be established. Finally, taking into account that no deflection of the beam was observed caused by the electric field created by the charge patch, an upper bound was estimated for the magnitude of the charge patch considering it as a point charge for simplicity. The value obtained for the upper bound under this consideration was –3.36 pC for a beam of E=5 keV.

On the other hand, software was developed for the automatic acquisition of data generated by the electrometer and the electron gun with a visualization interface. This software was implemented in the Python and JavaScript languages using open source software libraries for communication with the equipment.

**Keywords:** Guiding effect, Charge patch, Borosilicate, Electron scattering

# **ESTUDIO DEL EFECTO GUIDING DURANTE LA INTERACCIÓN DE HACES DE ELECTRONES DE 1 keV a 10 keV CON MUESTRAS MACROSCÓPICAS DE BOROSILICATO.**

# <span id="page-14-0"></span>**1. INTRODUCCIÓN, OBJETIVOS Y ALCANCE DEL ESTUDIO**

#### <span id="page-14-1"></span>**1.1. INTRODUCCIÓN**

El efecto de guía de partículas cargadas eléctricamente, o efecto "Guiding" por su traducción al inglés, es un fenómeno que se ha estudiado en los últimos 20 años. Este efecto consiste en dirigir las partículas cargadas haciendo uso de un material dieléctrico. Esta forma de guiar partículas cargadas difiere de los métodos tradicionales en donde se aplican campos electromagnéticos externos, y en cambio, se dirigen las partículas cargadas mediante la interacción de estas con la superficie de un material dieléctrico. La **Figura 1** muestra un diagrama simplificado del efecto Guiding en donde el haz de partículas incidentes ingresa al capilar con un ángulo θ respecto al eje del capilar. Finalmente, estas partículas cargadas salen por el otro extremo del capilar con una dirección aproximada al eje del capilar y conservando su energía cinética.

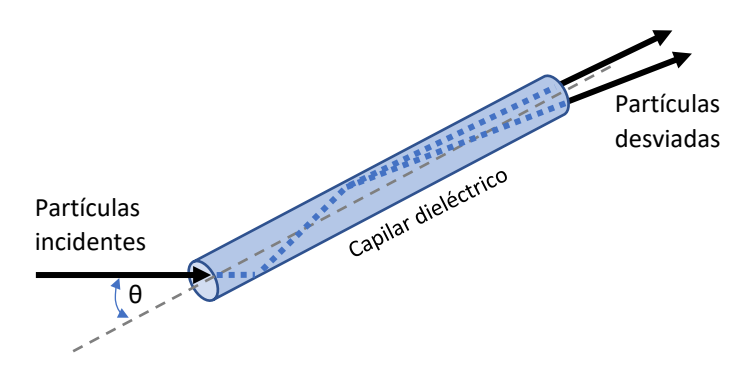

*Figura 1. Diagrama simplificado del efecto Guiding en un capilar dieléctrico. Las partículas cargadas ingresan al interior del capilar con un ángulo de incidencia θ y salen por el extremo opuesto con un ángulo distinto luego que estas fueran desviadas por las paredes internas del capilar.*

El primer reporte conocido de este efecto fue publicado en 2002 por **N. Stolterfoht**  et al [1] en donde se dispararon iones Ne<sup>7+</sup> de 3 keV sobre una lámina de material PET con perforaciones nanocapilares que atraviesan el material. Luego de haber irradiado el material con los iones a distintos ángulos de incidencia, se observó una transmisión de los mismos atravesando la lámina PET con una dirección de salida igual al eje de los tubos nanocapilares y además conservando su energía. Esta publicación también propone que el proceso de guía de los iones se da mediante una deposición de carga en la superficie interna de los nanocapilares llevada a cabo por los primeros iones que ingresan a los capilares. A esta deposición de carga se la conoce también como "Parche de Carga".

Hasta la actualidad se han llevado a cabo varios estudios experimentales relevantes al efecto Guiding de iones **Krause H. et al. (2007)** [2], **Stolterfoht, N. et al. (2016)** [3], **Stolterfoht, N. et al. (2017)** [4], y apoyados con estudios de simulaciones del fenómeno **Schiessl K. et al. (2005)** [5], **Schiessl K. et al. (2009)** [6], **Stolterfoht N (2013)** [7]. Todos estos estudios han aportado al efecto Guiding llegando al consenso de que, para el caso de iones, la formación del parche de carga es imprescindible para que se produzca la transmisión de los iones por los tubos capilares. Por otra parte, el efecto Guiding para partículas livianas y de carga negativa, como los electrones, ha sido un territorio menos explorado y en el que aún no se ha llegado a un consenso acerca de si en el Guiding de electrones se

produce una formación de parche de carga, y de si este es imprescindible para el efecto.

Uno de los primeros estudios acerca del efecto Guiding con electrones **(Milosavljević et al. 2007)** [8] confirmó una transmisión del haz por nanocapilares de Al2O3 para ángulos de incidencia menores a 12 grados lo que evidenció una dependencia de la geometría. Dicho estudio se realizó en un rango reducido de energías del haz incidente, entre 200 a 350 eV, lo cual no permite evaluar la naturaleza del fenómeno de forma general. Posteriormente se han realizado varios estudios haciendo muchos aportes al conocimiento del efecto Guiding con electrones al replicar este efecto en distintos materiales dieléctricos y energías, por ejemplo, **Keerthsinghe et al, 2012** [9] en policarbonato usando energías de 500 a 1000 eV, **Wickramarachchi et al. 2011** [10] con vidro con energías de 500, 800 y 1000 eV, entre otros **Milosavljevic et al (2009)**[11], **Vokhmyanina et al. [12]**. Aunque la mayoría de los reportes tienen muestras de geometría tubular en escala de nanómetros, también existen reportes en los que se utiliza macromuestras. Uno de ellos es **Vokhmyanina et al. (2016)** [13] que estudia la transmisión de electrones en macrocapilares a una energía de 10 keV, y otro realizado por **Hai-Dang Nguyen et al (2021)** [14] con macrocapilares para grandes ángulos de curvatura, y **Vokhmyanina et al. (2013)**[15]. Se debe mencionar que incluso en los estudios con estructuras macroscópicas se han utilizado principalmente muestras con geometría tubular.

El mecanismo por el cual los electrones son guiados aún no está entendido del todo. Inicialmente se atribuía a una formación de parche de carga similar al producido en la guía de iones, para el cual sí hay un consenso. Sin embargo, un estudio **(K. Schiessl et al. 2009)** [6] sugiere que la carga superficial que acumularía el dieléctrico juega un papel menor en el Guiding de electrones. A pesar de esto, otros autores (**Dassanayake, B. S. et al. 2013** [16]) han registrado un tiempo de retardo entre el disparo inicial de electrones y la transmisión de los mismos por los capilares lo que lleva a pensar que como requisito para la transmisión estabilizada se debe tener cierta carga previa localizada en las paredes de los canales. Una posible causa de esta diferencia de opiniones es la falta de repetibilidad en los experimentos reportados; esto nos plantea las preguntas: ¿Existe el parche de carga? ¿Cuál es su magnitud? Al momento no existe una metodología verificada para la medición del parche de carga y los estudios previos realizados en la EPN han mostrado que el ruido electromagnético de la estación experimental es un obstáculo importante. Durante este trabajo se buscó reducir el ruido y medir de forma directa el parche de carga. Estos resultados podrán ser utilizados para plantear estudios similares.

Además de la falta de consenso en determinar si existe o no un parche de carga para el Guiding de electrones, no está claro cuál es la influencia de la energía en el efecto y en la dispersión del haz, lo que nos permite plantearnos la inquietud: ¿Es el comportamiento del Guiding el mismo a distintas energías del haz incidente? Se han encontrado varios artículos de este fenómeno con energías de 350 eV **(Milosavljevic A. et al. 2007)**[8], 500 eV (**Dassanayake B. et al. 2013**) [16], 1 keV (**Wang W. et al. 2009)** [17] y 10 keV (**Vokhmyanina K. et al. 2018)** [18], (**Vokhmyanina K. et al. 2020**) [19], y varias simulaciones (**Chao Li et al, 2018.** [20]**, Chao Li et al, 2020.** [21]). En los planteamientos sobre la influencia de la energía existen dos observaciones que se contraponen. Por una parte, **Dassanayake B. et al. 2013** [16] afirma que hay pérdidas considerables de energía para haces incidentes de 500 eV y, por otra parte, **Vokhmyanina K. et al. 2020** [19] reporta que las pérdidas de energía, si existiesen, no superan el 10% para haces con energía de 10 keV. No se conocen reportes sobre el comportamiento de la energía en el rango de 1 keV hasta 10 keV. El estudio del comportamiento de la energía en este rango es de interés en vista de la contradicción de los reportes existentes.

Es importante notar que la mayor parte de las referencias mencionadas en los párrafos anteriores han realizado experimentos de Guiding sobre geometrías tubulares, sea en nanocapilares o en macrocapilares, por lo que existe una oportunidad para la investigación del efecto Guiding sobre superficies planas macroscópicas que permiten reducir los efectos de borde y analizar la geometría del haz que se dispersa en su primer punto de contacto.

Para llevar a cabo los experimentos necesarios se dispuso de una pistola de electrones de hasta 10 keV de energía que cuenta con un puerto de comunicación serial, y un electrómetro de alta precisión con puertos USB y LAN/ETHERNET. Sin embargo, ambos equipos son independientes: la obtención de datos anteriormente

era manual y normalmente se registraban solo las variables principales. Se identificó la necesidad de aprovechar las herramientas informáticas disponibles para facilitar el procesamiento de la información que requiere analizar varios datos como la corriente de electrones dispersados en función de la posición de la medida, la corriente en función de los voltajes de deflexión de la pistola, y también el monitoreo simultáneo de múltiples parámetros de la pistola para considerar posibles fluctuaciones en los resultados finales.

#### <span id="page-18-0"></span>**1.2. OBJETIVO GENERAL**

Estudiar el efecto Guiding durante la interacción de haces de electrones de 1 keV a 10 keV con muestras macroscópicas de borosilicato.

#### <span id="page-18-1"></span>**1.3. OBJETIVOS ESPECÍFICOS**

- 1) Desarrollar un software para la adquisición y visualización automática de datos digitales generados por el electrómetro y la pistola de electrones mediante el desarrollo de código usando bibliotecas de software libre y conectividad por medio de los puertos serial y LAN/ETHERNET.
- 2) Diseñar y ejecutar un experimento para el estudio de la influencia de la energía de los electrones incidentes en el efecto Guiding.
- 3) Diseñar y ejecutar un experimento para la exploración de la existencia del parche de carga en el efecto Guiding.

#### <span id="page-18-2"></span>**1.4. ALCANCE**

En el presente proyecto de titulación, se llevarán a cabo varios experimentos para estudiar el efecto Guiding en dos aristas. Por una parte, se analizará la influencia de la energía de los electrones incidentes en la dispersión del subsecuente haz y por otra parte se explorará la existencia del parche de carga. Cabe recalcar que el

estudio propuesto es estrictamente experimental y no se realizarán modelos teóricos ni simulaciones durante el trabajo.

Para el estudio de la influencia de la energía de los electrones incidentes se realizarán mediciones utilizando energías de 1 keV, 3 keV 5 keV 7 keV y 10 keV. Las energías mínima y máxima están determinadas por la pistola de electrones utilizada. En todos los casos la corriente se mantendrá constante. La corriente del haz dispersado se medirá utilizando una copa de Faraday cuya entrada rectangular tiene un ancho de 5 mm y un alto de 1 mm que será desplazada de forma vertical utilizando un goniómetro cuya precisión es de 1 mm. Los perfiles de corriente de cada energía serán comparados con el objetivo de determinar la influencia de la energía de los electrones incidentes en el efecto guiding. Todas las mediciones se realizarán cuando el efecto guiding se haya establecido y no se considerarán las variables temporales que este pueda tener.

En la exploración del parche de carga se realizarán tres experimentos para medir la carga estática que forma el parche de carga. Se utilizarán mecanismos de polarización de una placa metálica debido al parche de carga, transferencia de carga por contacto y desviación de un haz de electrones por acción del campo electrostático que generaría el parche de carga.

### <span id="page-20-0"></span>**2. METODOLOGÍA**

#### <span id="page-20-1"></span>**2.1. DEFINICIÓN DE LAS REFERENCIAS GEOMÉTRICAS**

El experimento de efecto Guiding se implementó haciendo incidir un haz de electrones sobre una muestra macroscópica plana de borosilicato la cual dispersó los electrones incidentes. El ángulo de incidencia entre el haz y la muestra de borosilicato se varió modificando el ángulo de la muestra. Se utilizó una copa de Faraday para recolectar los electrones dispersados y obtener una señal de corriente. El detalle de las características de los instrumentos utilizados se presenta en la sección **6. Anexos: 6.3. Detalle de implementos del montaje experimental.** La copa de Faraday tiene únicamente un desplazamiento vertical. Las **Figuras 2** y **3** presentan las definiciones de las referencias geométricas.

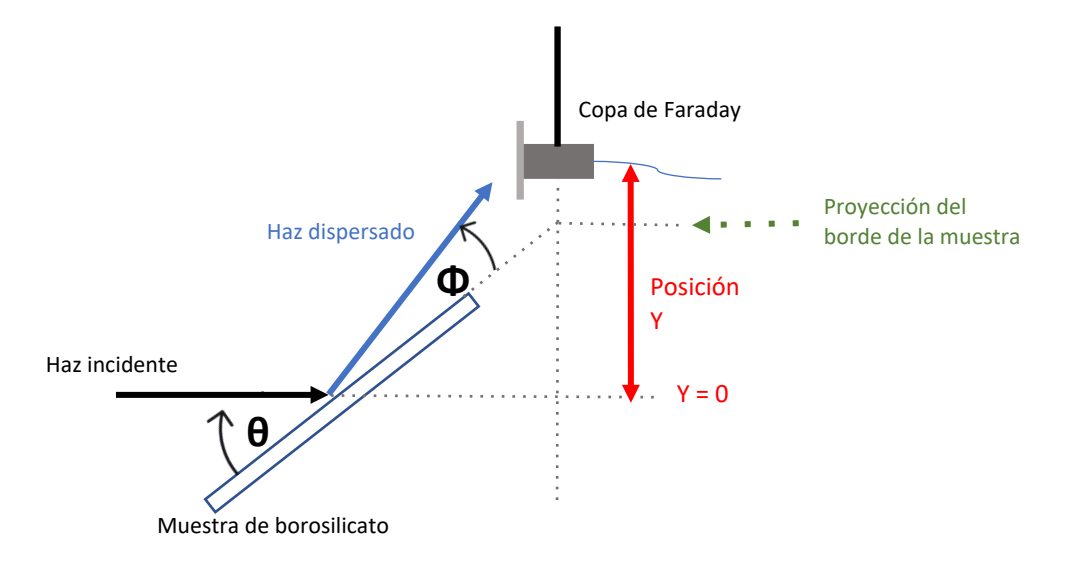

*Figura 2. Vista lateral del diagrama de referencias geométricas. En esta figura se presenta a los elementos del experimento y sus relaciones espaciales: la muestra de borosilicato, la copa de Faraday, el haz incidente, y el haz dispersado.* Donde: **θ**: *Ángulo de incidencia del haz de electrones respecto al plano de la muestra de borosilicato,* **Φ**: *Ángulo de los electrones dispersados respecto al plano de la muestra de borosilicato, y* **Posición Y**: *Posición de la copa de Faraday respecto a la recta que proyecta el haz incidente.*

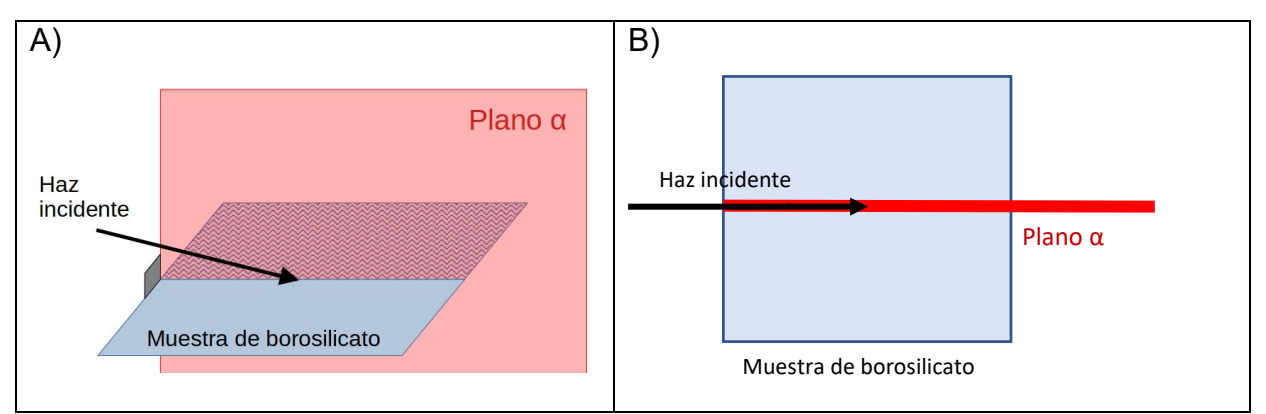

*Figura 3. Se presenta la definición del Plano α en el cual la copa de Faraday hace su barrido lineal para medir la corriente del haz dispersado. Se presentan dos imágenes: A) Perspectiva lateral, y B) Vista superior. Donde Plano α: Es el plano que contiene la normal de la muestra de borosilicato y el vector velocidad inicial del haz de electrones en el punto de impacto. Todos los puntos del barrido vertical de la copa de Faraday se dan en este plano.*

# <span id="page-21-0"></span>**2.2. ESTUDIO DE LA INFLUENCIA DE LA ENERGÍA EN LOS ELECTRONES DISPERSADOS**

#### <span id="page-21-1"></span>**2.2.1. PERFIL DE CORRIENTE DE LOS ELECTRONES DISPERSADOS**

Para el estudio de la influencia de la energía en los electrones dispersados se hizo incidir un haz de electrones sobre la superficie plana de una muestra de dieléctrico (borosilicato) y se utilizó una copa de Faraday para medir la corriente en distintas posiciones. La copa de Faraday genera una señal de corriente eléctrica proporcional a los electrones captados. Se realizó un barrido vertical para captar los electrones en distintos ángulos, en adelante esta medición se denominará como "Perfil de corriente".

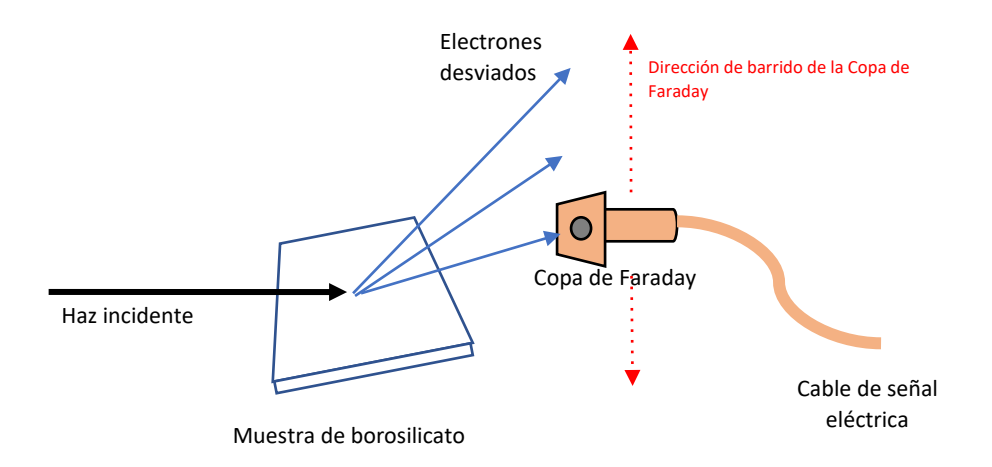

*Figura 4. Diagrama simplificado del experimento de la influencia de la energía en el haz de electrones desviados. Aquí se observa al haz de electrones que incide en la muestra de borosilicato y se produce la desviación de electrones. Los electrones desviados son capturados por la copa de Faraday en distintas posiciones del barrido.*

La **Figura 4** presenta un diagrama simplificado del experimento. El detalle de los instrumentos y su montaje se presentarán más adelante en este documento.

Para determinar la influencia de la energía en el haz de electrones dispersados, se realizaron varios ensayos manteniendo constante la corriente de emisión nominal de la pistola en 10 µA y se variará la energía a 1 keV, 3 keV, 5 keV, 7 keV y 10 keV. Esto permitió comparar los perfiles de corriente de cada energía.

Adicionalmente, se variaron los ángulos de incidencia del haz respecto a la muestra de borosilicato para analizar varios escenarios geométricos. La variación del ángulo de incidencia se realizó modificando la orientación de la muestra de borosilicato ya que el armazón de la pistola de electrones está fijo en la estructura de la cámara de vacío y el haz incidente tiene una dirección inicial fija. Con esto, los perfiles de corriente se compararon por cada ángulo.

El detalle del procedimiento se encuentra en la sección **6. Anexos - 6.1. Detalle del procedimiento del estudio de la influencia de la energía en el haz de electrones dispersados.**

#### <span id="page-23-0"></span>**2.2.2. EXPLORACIÓN VISUAL DEL HAZ DISPERSADO**

Para tener una referencia visual del comportamiento de los electrones dispersados se usó una pantalla fluorescente que se ilumina cuando los electrones energéticos impactan su superficie. Esto sirvió como un indicativo visual del fenómeno el cual fue registrado con una cámara digital ubicada en el exterior de la cámara de vacío y que observaba la pantalla a través de una ventana. La **Figura 5** muestra el esquema de la exploración visual de los electrones dispersados usando la pantalla fluorescente.

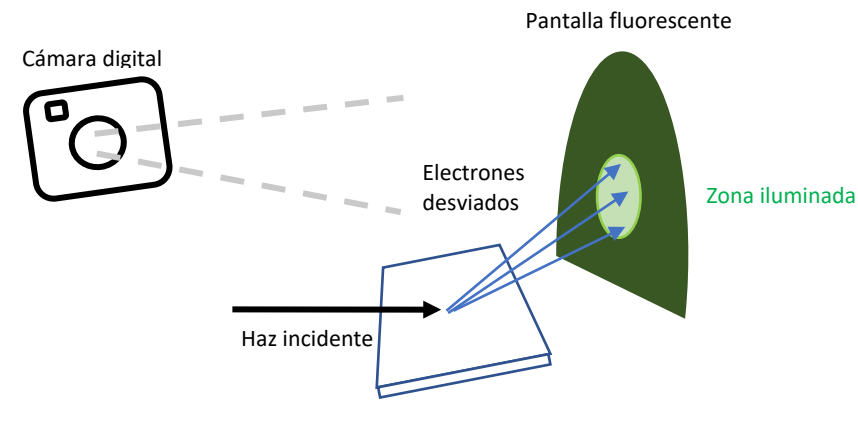

Muestra de borosilicato

*Figura 5. Diagrama de exploración visual de los electrones dispersados. Aquí se presenta la disposición física de la muestra de borosilicato, la pantalla fluorescente, y la cámara digital para observar la distribución geométrica que tienen los electrones luego de haber sido dispersados por la muestra.*

#### <span id="page-23-1"></span>**2.2.3. ESTIMACIÓN DE LA ENERGÍA DE LOS ELECTRONES DISPERSADOS**

La estimación de la energía se realizó para evaluar la conservación de la energía de los electrones después de ser dispersados por la muestra de borosilicato. Este procedimiento se realizó mediante la aplicación de un campo eléctrico luego de su dispersión por la muestra para finalmente impactar en una pantalla fluorescente y medir su desviación. El campo eléctrico se generó aplicando un voltaje negativo a un conductor cilíndrico (cable de cobre). Este campo se describe, en su cercanía, por la ecuación:

$$
\vec{E} = \frac{\lambda}{2\pi r \varepsilon_0} \vec{\mu}_r
$$
 (1)

Donde:

**E** es el campo eléctrico.

**λ** es la densidad lineal de carga del conductor cilíndrico.

**r** es la distancia entre el electrón y el centro del conductor cilíndrico.

**ε<sup>0</sup>** es la permitividad eléctrica del vacío.

El cambio en la cantidad de movimiento lineal de un electrón que atraviesa el campo eléctrico es:

$$
\Delta \vec{p} = \int \vec{F} \cdot dt \tag{2}
$$

Donde:

**p** es la cantidad de movimiento lineal del electrón.

**F** es la fuerza eléctrica del electrón que atraviesa el campo.

**t** es el tiempo que el electrón permanece en el campo.

Como la fuerza eléctrica es:

$$
\vec{F} = e \cdot \vec{E} \tag{3}
$$

Donde:

**F** es la fuerza eléctrica.

**e** es la carga del electrón.

**E** es el campo eléctrico.

Finalmente, reemplazando 1) en 3) y 3) en 2), se tiene:

$$
\Delta \vec{p} = \int_0^t \frac{e\lambda}{2\pi \varepsilon_0 r_{(t)}} \cdot \vec{\mu}_r \cdot dt
$$
 (4)

De la ecuación 4, se establece que el cambio en la cantidad de movimiento lineal de los electrones, y por consiguiente su desviación, depende del tiempo que el electrón se demore en atravesar el campo eléctrico. De esta forma sabemos que los electrones más lentos (menor energía cinética) que atraviesen el campo eléctrico sufrirán una mayor desviación con respecto a los electrones más rápidos (mayor energía cinética).

La **Figura 6** muestra el principio de funcionamiento utilizado para estimar la energía. A) Fuerza sobre un electrón que atraviesa el campo eléctrico, B) Trayectorias de los electrones a distintas energías.

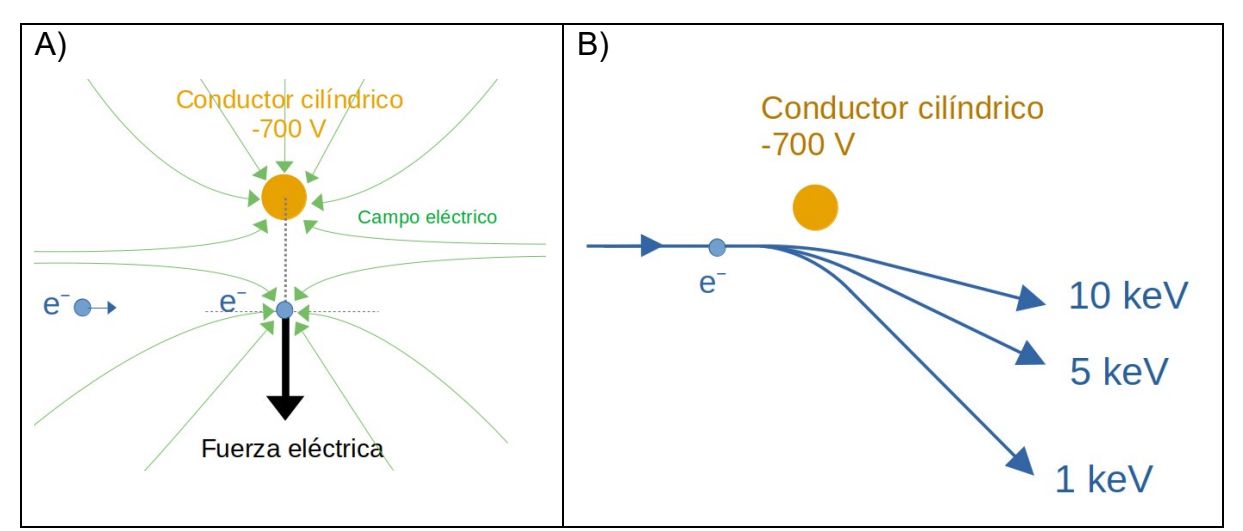

*Figura 6. Diagrama del principio de funcionamiento del experimento para estimar la energía de los electrones. A) El electrón experimenta una fuerza de repulsión cuando atraviesa el campo eléctrico generado por el conductor cilíndrico cuando se le aplica un voltaje negativo. B) Los electrones de menor energía experimentan una mayor desviación.*

La **Figura 7** presenta una vista superior del esquema experimental usado para estimar la energía de los electrones dispersos. El conductor cilíndrico se posicionó entre la muestra de borosilicato y la pantalla fluorescente. Adicionalmente se ubicó un colimador que permitió tener un punto de referencia visual para la energía de los electrones en su límite inferior.

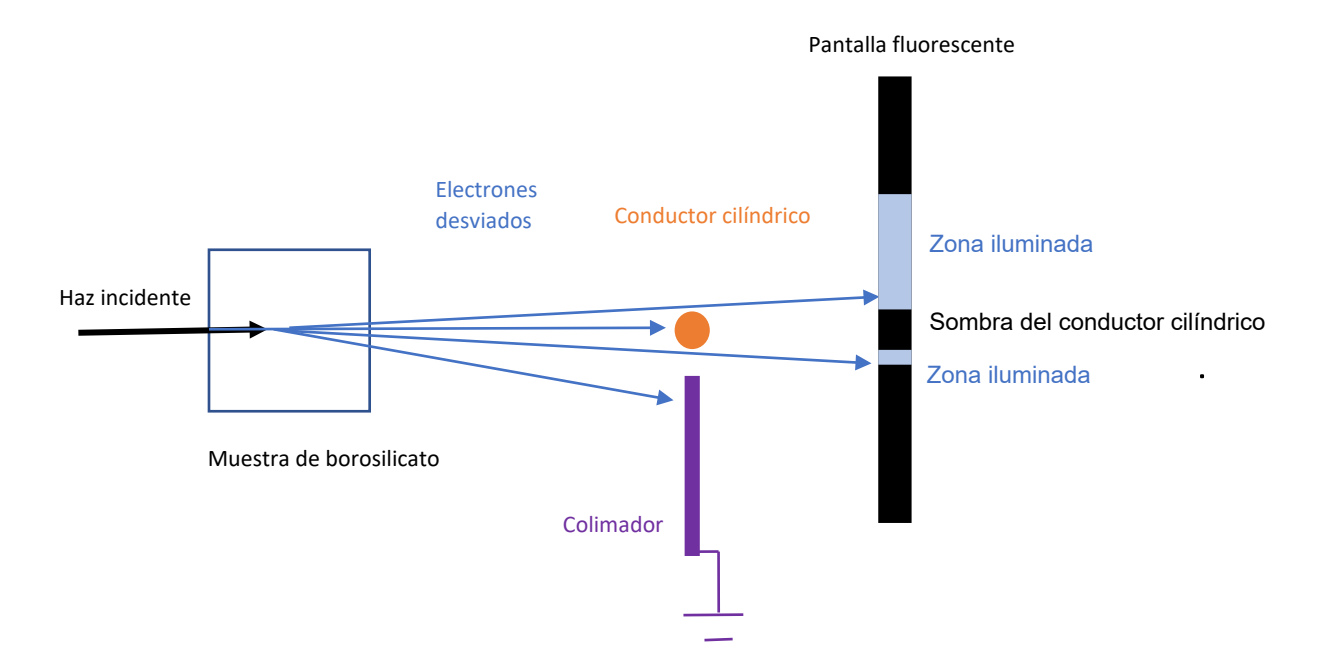

*Figura 7. Vista superior del esquema para estimar la energía de los electrones dispersos. Se posiciona un colimador (placa metálica) cerca del conductor cilíndrico con la finalidad de generar una franja delgada en la pantalla fluorescente. Dado un voltaje fijo aplicado en el conductor cilíndrico, la franja impacta en una zona distinta de acuerdo a la energía de los electrones que atraviesan el campo eléctrico.*

La **Figura 8** presenta una comparación de la pantalla fluorescente para dos escenarios: el primero a la izquierda, cuando el voltaje en el conductor cilíndrico es 0 V y se proyecta una delgada sombra del conductor sobre la pantalla; el segundo escenario, a la derecha, cuando se aplica –700 V al conductor cilíndrico y se genera un campo eléctrico que desvía los electrones y finalmente se produce una separación de las dos regiones iluminadas. Esta separación depende de la energía de los electrones.

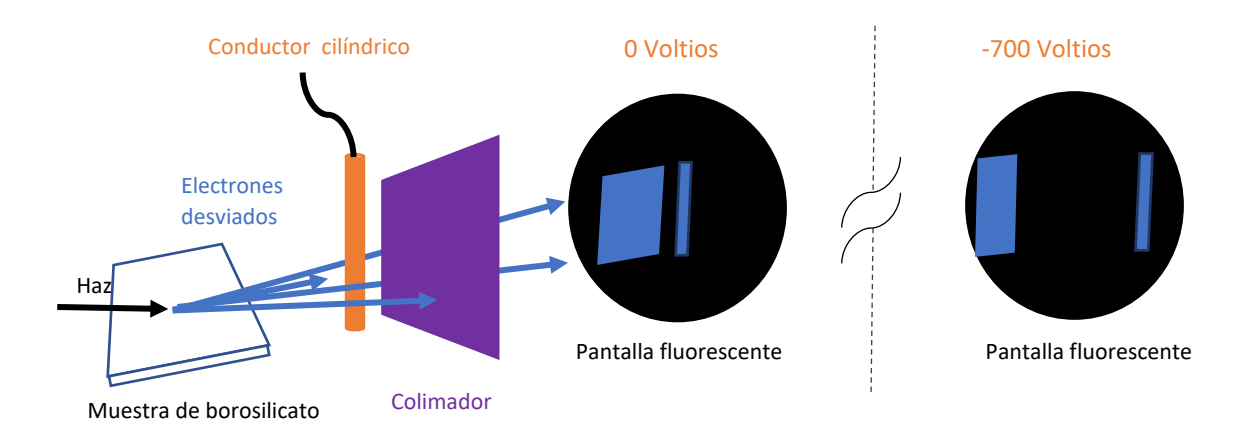

*Figura 8. Comparación de la pantalla fluorescente en dos escenarios. A la izquierda: Conductor cilíndrico con voltaje 0 V. A la derecha: Conductor cilíndrico con –700 V. El voltaje aplicado en el conductor cilíndrico produce un desplazamiento de la franja delgada.*

El patrón para estimar la energía de los electrones dispersados por la muestra de borosilicato se obtuvo midiendo la desviación del haz directo desenfocado, sin la muestra de borosilicato, y a distintas energías. El haz directo tiene la energía de sus electrones bien definida. Al pasar los electrones por un campo eléctrico, los electrones de una energía menor impactarán en una posición distinta a los de mayor energía. Estas posiciones de impacto para cada energía conocida fueron marcadas con lo que se obtuvo el patrón de comparación al superponerlas.

#### <span id="page-27-0"></span>**2.3. EXPLORACIÓN DE LA EXISTENCIA DEL PARCHE DE CARGA**

En vista de que el objetivo es medir carga estática, se optó por tres métodos distintos. El primero fue por polarización de una placa metálica que se aproximó a la muestra. El segundo, por contacto directo de una esponja con la superficie de la muestra, y el tercero, de forma indirecta, mediante la desviación de un haz directo de electrones.

### <span id="page-27-1"></span>**2.3.1. POR POLARIZACIÓN DE LA PLACA METÁLICA DURANTE SU ACERCAMIENTO A LA MUESTRA**

El primer experimento de la medición del parche de carga se basa en el fenómeno de la polarización. De existir el parche de carga, este generaría un campo

electrostático a su alrededor. El campo electrostático a su vez provoca la polarización o redistribución de cargas en objetos conductores metálicos. Cuanto más cerca esté el objeto metálico al parche de carga, mayor será su polarización. Si se forma un circuito entre el objeto metálico y la tierra eléctrica se podrá registrar la corriente eléctrica entre ambos como consecuencia de este fenómeno.

Este experimento consistió en aproximar una placa metálica a la muestra de borosilicato para medir la señal de voltaje y corriente que se generaría por la influencia de la carga depositada en la muestra. El tiempo de irradiación de la muestra fue de 5 minutos. Las señales de voltaje y corriente son transportadas por un cable coaxial con contacto eléctrico con la placa metálica. Se retiró el recubrimiento de caucho del cable coaxial para evitar que se depositen los electrones en este y así evitar influencias electrostáticas no deseadas. Este procedimiento no fue destructivo con el estado de carga depositada en la muestra.

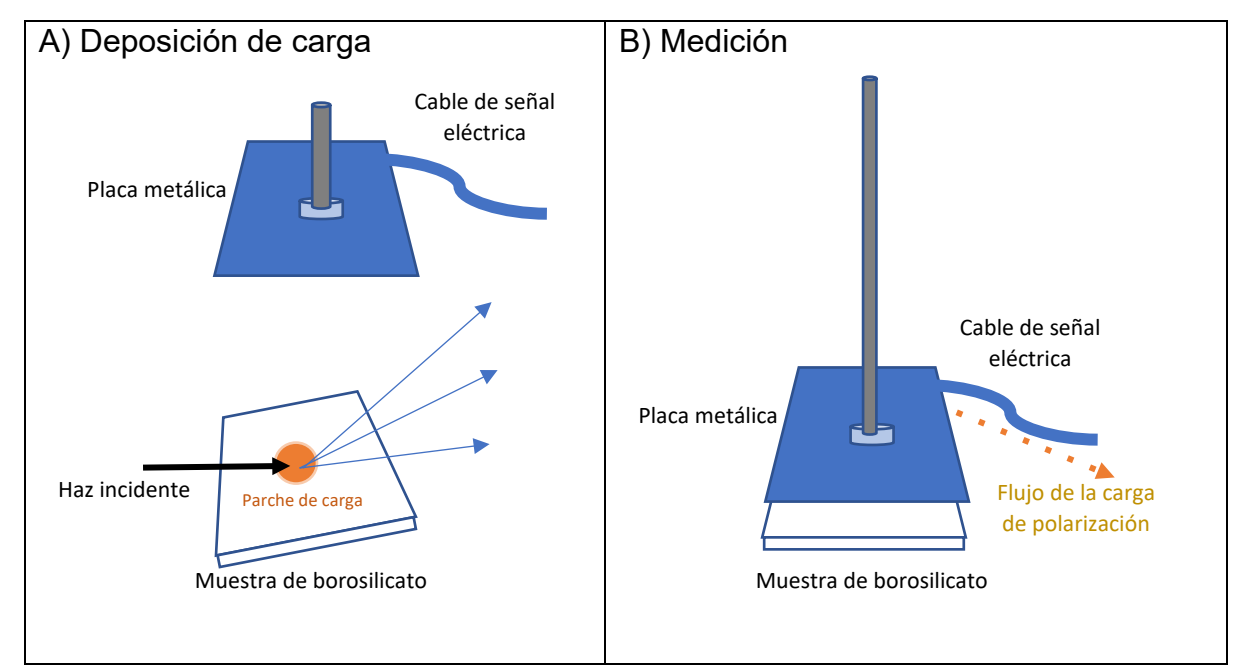

*Figura 9. Diagrama del experimento para la medición del Parche de Carga por voltaje y por corriente. A) Se incide el haz de electrones sobre la muestra para provocar una deposición de carga. B) Para realizar la medición se detiene el haz incidente y se acerca la placa metálica.*

La F**igura 9** presenta una ilustración de este procedimiento: la imagen **A)** muestra el proceso inicial en donde se irradia la muestra de borosilicato con el haz de electrones para producir una deposición de carga. Nótese cómo en el momento de deposición de carga la muestra de borosilicato forma un ángulo con el haz de electrones incidente, y al mismo tiempo la placa metálica está distanciada de la muestra. La imagen **B)** muestra el proceso de medición de voltaje y corriente al acercar la placa metálica a la muestra de borosilicato. Para realizar el procedimiento de medición se apagó el haz de electrones. El tiempo transcurrido desde el final de la irradiación, más la aproximación de la placa metálica y la medición de la corriente de polarización no superó los 60 segundos.

La estimación de la carga se puede realizar usando la relación de la ecuación 5 con la medición de voltaje:

$$
Q = \frac{c}{V}
$$
 (5)

Donde:

**Q** es la carga que registra la placa paralela.

**C** es la capacitancia del sistema placa-cámara de vacío.

**V** es el voltaje de la placa.

El detalle del procedimiento se encuentra en la sección **6. Anexos - 6.2. Detalle del procedimiento de medición del Parche de Carga. (6.2.1.)**

#### <span id="page-29-0"></span>**2.3.2. POR CONTACTO CON ESPONJA METÁLICA**

El segundo experimento de la medición del parche de carga consistió en poner en contacto una esponja metálica en el área de impacto del haz incidente sobre la muestra. Se especula que algunos de los electrones que conformarían el parche de carga se encuentren en la superficie del dieléctrico. Un objeto conductor (como por ejemplo una esponja metálica) que se ponga en contacto con el dieléctrico en la zona del parche de carga recibiría estos electrones. Si el objeto metálico que recibe los electrones está conectado a tierra eléctrica se generará un corriente la cual puede ser medida.

En este experimento, se irradió la muestra por 5 minutos. Una vez la esponja metálica entró en contacto con la muestra, se giró la esponja en ambas direcciones para cubrir una mayor área y así aumentar la recolección de electrones en la superficie de la muestra de borosilicato. La señal de carga fue recogida por el cable coaxial conectado a la esponja. Este procedimiento cambia el estado de carga de la muestra ya que una vez que se han recolectado los electrones de la superficie, ésta queda descargada.

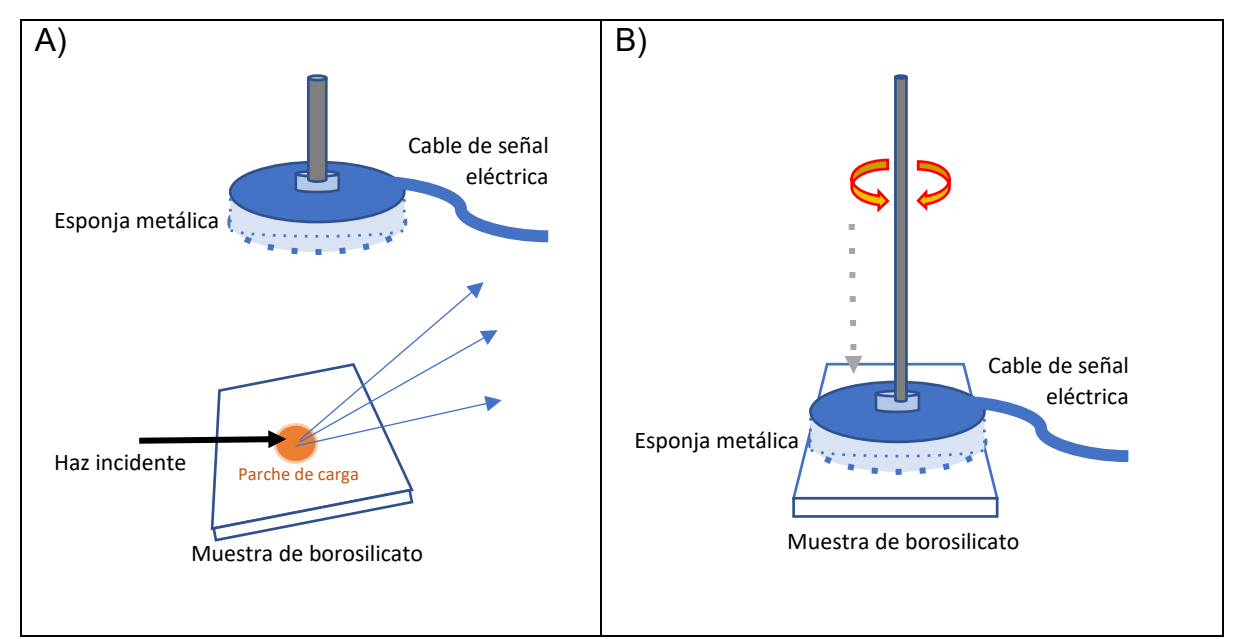

*Figura 10. Diagrama del experimento para la medición del Parche de Carga por recolección de cargas por frotamiento. A) Se incide el haz de electrones sobre la muestra para provocar una deposición de carga. B) Para realizar la medición se detiene el haz incidente y se pone en contacto la esponja metálica con la muestra y se realiza leves giros de la esponja.*

La **Figura 10** presenta una ilustración del procedimiento para la recolección de carga: la imagen **A)** muestra el proceso inicial en donde se irradia la muestra de borosilicato con el haz de electrones, provocando una deposición de carga. Nótese cómo, en el momento de la deposición de carga, la muestra de borosilicato forma un ángulo con el haz de electrones incidente, al mismo tiempo la esponja metálica está distanciada de la muestra. La imagen **B)** muestra el proceso de medición en

donde la esponja hace contacto con la muestra y se gira la esponja. Para realizar el procedimiento de medición se apagó el haz de electrones y se ubicó la muestra de forma paralela a la esponja. El tiempo transcurrido desde el final de la irradiación, más la aproximación de la esponja metálica y la medición de la corriente de polarización no superó los 60 segundos.

El detalle del procedimiento se encuentra en la sección **6. Anexos - 6.2. Detalle del procedimiento de medición del Parche de Carga. (6.2.2.)**

### <span id="page-31-0"></span>**2.3.3. POR DESVIACIÓN DEL HAZ DIRECTO EN APROXIMACIÓN DEL PARCHE DE CARGA**

El último experimento realizado para la medición del parche de carga fue por acercamiento del parche al haz directo y medir si este acercamiento produce una desviación del haz. Finalmente, el valor de la carga del parche se obtendría calculando la carga necesaria para producir el desplazamiento observado usando la aproximación de la dispersión de Rutherford como primera aproximación a pesar de que no se ajusta a la distribución real de la carga en el parche. El principio de funcionamiento del experimento es el siguiente: el campo electrostático que generaría el parche de carga podría ser lo suficientemente fuerte para modificar la trayectoria de los electrones del haz incidente que lo atraviesan. Cuanto mayor sea la carga depositada en el parche, mayor será la desviación de los electrones del haz incidente que atraviesan sus inmediaciones. Para este procedimiento se utilizó una pantalla fluorescente para registrar el lugar de impacto del haz directo antes y después de la irradiación y así medir su desplazamiento relativo.

Para realizar este experimento, inicialmente se produjo el efecto Guiding en el borde de la muestra durante 5 minutos con una energía del haz incidente de 5 keV. Luego de este tiempo, se retiró y se alejó la muestra varios centímetros. Finalmente, se acercó la muestra lateralmente hacia el haz, poco a poco, hasta que el borde de la muestra esté a 2 mm del haz incidente, sin "tocarlo". En esta posición se midió la desviación del haz directo respecto a su lugar antes de la irradiación. El tiempo transcurrido desde el final de la irradiación, más la aproximación de la muestra y la medición de la posición no superó los 60 segundos. Esta desviación será resultado de la repulsión electrostática que sufren los electrones del haz directo debido al parche de carga. La **Figura 11** muestra el diagrama de este experimento.

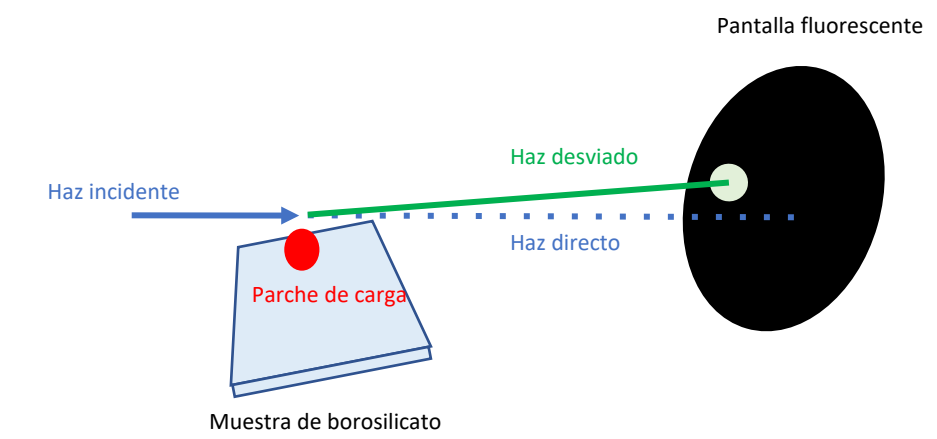

**Figura 11.** *Diagrama del experimento para estimación del parche de carga por aproximación del parche al haz. Inicialmente se incide el haz de electrones en el borde de la muestra para generar la deposición de carga. Posteriormente se aleja la muestra del haz y se la vuelve a aproximar al haz sin tocarlo para observar la desviación que causa en el haz directo.*

#### <span id="page-32-0"></span>**2.4. MONTAJE EXPERIMENTAL**

Los experimentos se realizaron en las instalaciones de la Escuela Politécnica Nacional con equipos disponibles del Departamento de Física. El montaje experimental fue usado tanto para el experimento de la influencia de la energía como para los experimentos de la medición del parche de carga. En la sección **6. Anexos – 6.3. Detalle de implementos del montaje experimental** se presenta una descripción detallada de cada elemento con su respectiva fotografía.

La estructura de soporte en donde se ensamblan todos los elementos del experimento es la cámara de vacío. A continuación, se presenta una lista breve de estos: (Ver **Figuras 12, 13 y 14**)

- 1. Pistola de electrones EGPS-3101D Kimball Physics
- 2. Pasamuros de movimiento angular y longitudinal para tapón de haz.
- 3. Pasamuros de movimiento angular y longitudinal MDC para soporte de muestra de borosilicato.
- 4. Válvula de presurización.
- 5. Pasamuros de movimiento longitudinal para placa metálica (sonda de parche de carga)
- 6. Pasamuros de desplazamiento longitudinal milimétrico para Copa de Faraday.
- 7. Pasamuros coaxial doble.
- 8. Bomba turbo-molecular VARIAN TV301 NAV.
- 9. Bomba de prevacío Pfeiffer adixen ACP 28.
- 10.Bomba turbo-molecular Pfeiffer D-35614 Asslar TC 400.
- 11.Vacúmetro Pfeiffer Single Gauge.
- 12.Muestra de borosilicato.
- 13.Electrómetro Keysight B2985B

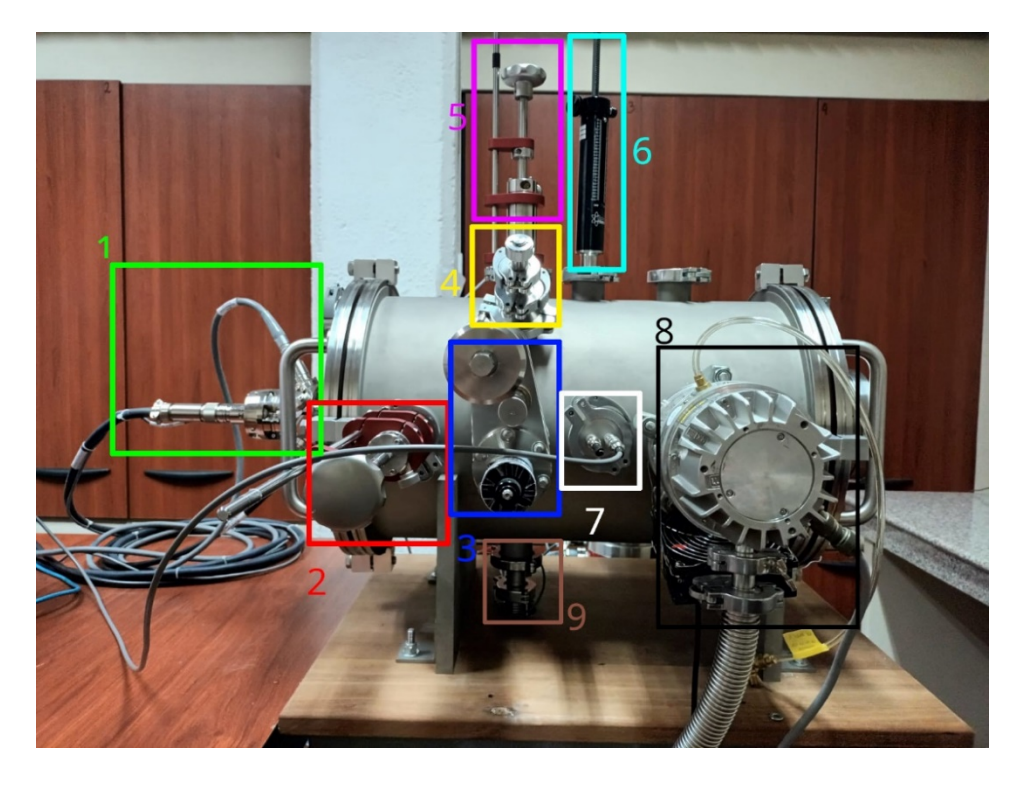

**Figura 12.** *Conexión de elementos en el montaje experimental – vista lateral derecha. 1. Pistola de electrones. 2. Pasamuros de movimiento angular y longitudinal para tapón de haz. 3. Pasamuros de movimiento angular y longitudinal para soporte de muestra de borosilicato. 4. Válvula de presurización. 5. Pasamuros de movimiento longitudinal para placa metálica (sonda de parche de carga). 6. Pasamuros de desplazamiento longitudinal milimétrico para Copa de Faraday. 7. Pasamuros coaxial doble. 8. Bomba turbo-molecular VARIAN TV301 NAV. 9. Bomba de prevacío.*

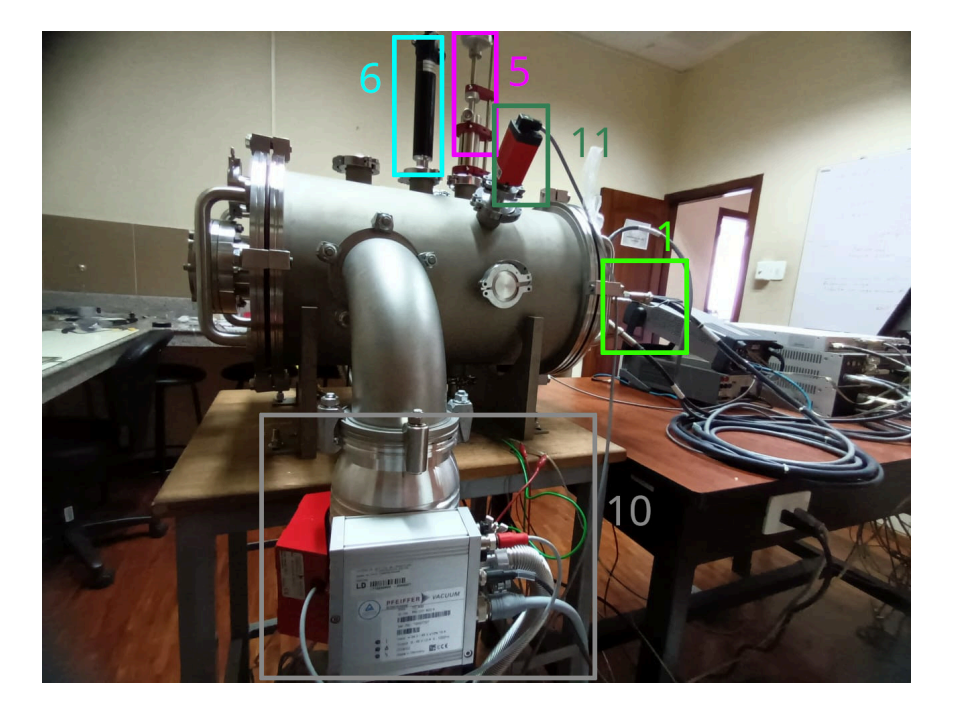

**Figura 13.** *Conexión de elementos en el montaje experimental – vista lateral izquierda. 1. Pistola de electrones. 5. Pasamuros de movimiento longitudinal para placa metálica (sonda de parche de carga). 6. Pasamuros de desplazamiento longitudinal milimétrico para Copa de Faraday. 10. Bomba turbo-molecular Pfeiffer D-35614 Asslar TC 400. 11.Vacúmetro.*

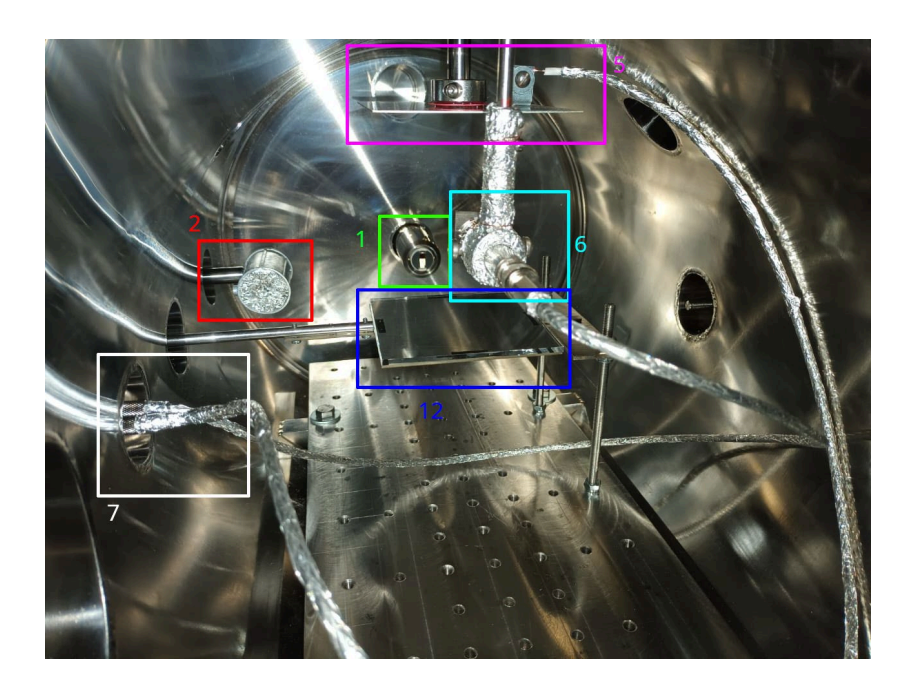

*Figura 14. Conexión de elementos al interior de la cámara de vacío: 1. Pistola de electrones, 2. Pasamuros de movimiento angular y longitudinal para tapón de haz, 5. Pasamuros de movimiento longitudinal para placa metálica (sonda de parche de carga), 6. Pasamuros de desplazamiento longitudinal milimétrico para Copa de Faraday, 7. Pasamuros coaxial doble, 12. Muestra de borosilicato.*

# <span id="page-35-0"></span>**2.5. ESQUEMA PARA EL DESARROLLO DEL SOFTWARE DE ADQUISICIÓN DE DATOS**

El electrómetro y la pistola de electrones tienen interfaces digitales que permiten la transmisión de los datos que registran. Con el fin de registrar todas las variables entregadas por la consola de la pistola de electrones y el electrómetro, disminuir el tiempo de recopilación de datos, y evitar errores manuales durante este proceso, se desarrolló un software que captura los datos de ambos equipos simultáneamente y permite ver sus valores en tiempo real junto con una gráfica.

En el desarrollo del software de adquisición de datos se usaron 950 líneas de código el cual fue escrito usando el paquete Django 4 que maneja el lenguaje Python 3 para instrucciones generales y JavaScript para la interface de usuario. Para la comunicación del software con los instrumentos se utilizó el paquete pyVisa de python que permite manejar varios instrumentos por distintos interfaces tales como: RS232, USB, Ethernet, GPIB. Todos los paquetes usados en este desarrollo son software libre y gratuitos.

#### <span id="page-35-1"></span>**2.6. DISEÑO Y FABRICACIÓN DE IMPLEMENTOS**

Con el propósito de mejorar el ensamble experimental, por ejemplo, para reducir influencias electromagnéticas no deseadas en los datos, mejorar la precisión mecánica, entre otras adecuaciones, se procedió a realizar varias diseños, fabricaciones y adecuaciones sobre distintos componentes. Los componentes que fueron tratados para estas mejoras son los cables coaxiales, pasamuros coaxiales, soportes para muestra, mesa para soporte de muestra, máscara para copa de Faraday, placas y esponja para medición del parche de carga, y finalmente el tapón para el haz de electrones. En la sección **6. Anexos - 6.5 Implementos fabricados para el esquema experimental** se presenta el detalle de estos componentes.
### **2.7. CARACTERIZACIÓN DEL HAZ DE ELECTRONES**

La caracterización del haz de electrones es el proceso por el cual se exploran y configuran la energía, corriente, forma y ubicación del haz incidente. El proceso de caracterización se debe realizar cada vez que la pistola de electrones es instalada en una nueva ubicación.

La caracterización se hizo por cada energía a ser utilizada en el experimento obteniendo los valores de: voltaje de enfoque, voltaje de deflexión horizontal y voltaje de deflexión vertical. Inicialmente se utilizó una pantalla fosforada como guía visual para encontrar el haz y verificar su tamaño en el centro de la muestra (ver **Figura 15**). Luego se utilizó una Copa de Faraday para obtener lecturas de corriente en distintos puntos y verificar la ubicación correcta del haz.

La **Figura 15** presenta la vista superior de la placa fosforada inclinada a 2.5° con el haz a distintas energías de 1 a 10 keV impactando en el centro. La línea horizontal brillante indica el lugar donde impactó el haz de electrones. Se puede notar que el haz está centrado en la placa para todas las energías. La iluminación es mayor cuando aumenta la energía del haz a pesar de que la corriente es la misma en todos los casos. Adicionalmente, se observa una sombra que atraviesa la placa fosforada y que corresponde a la copa de Faraday debido a que para tomar las fotografías se iluminó el interior de la cámara de vacío usando la ventana posterior.

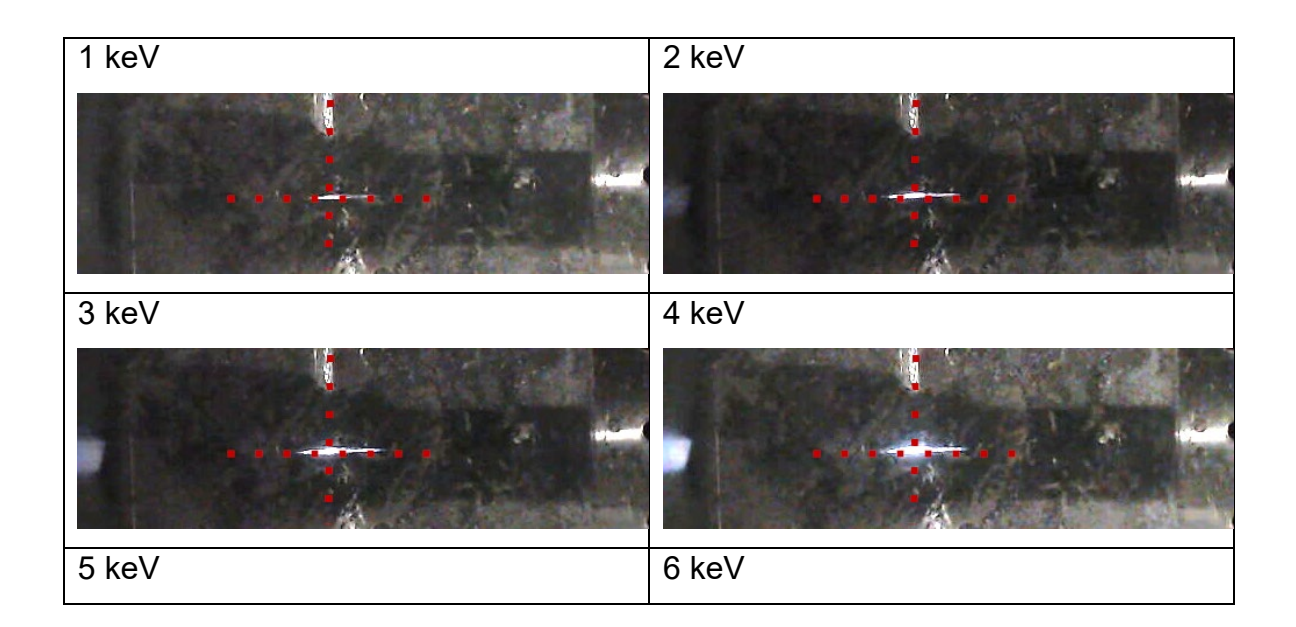

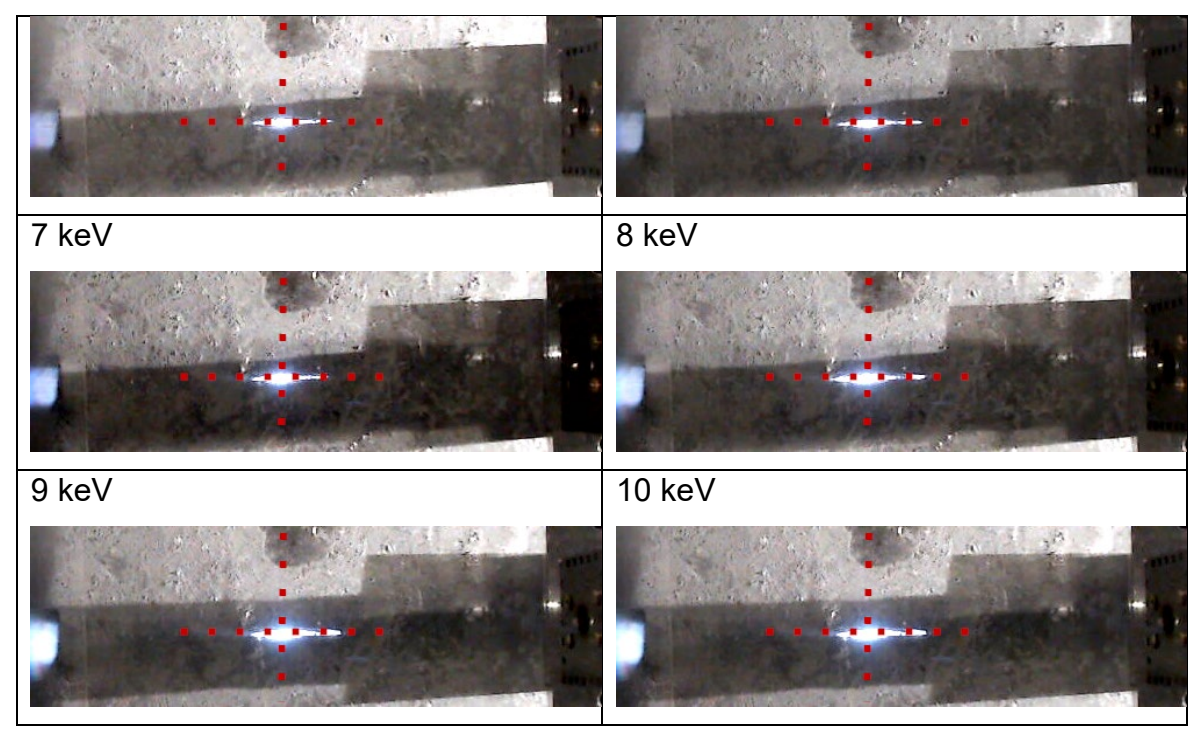

*Figura 15. Haz de electrones incidiendo en la placa fosforada para distintas energías. Cada imagen muestra una porción de la imagen de la placa fosforada. La línea iluminada en el centro es producida por el haz de electrones incidentes a 2.5*°*. Aquí se observa que el haz impacta en el mismo lugar para todas las energías configuradas.*

Como resultado del proceso de caracterización del haz de electrones, se hallaron los valores de voltaje de enfoque y deflexiones apropiados para cada energía. Estos valores se configuraron en la consola de la pistola de electrones cada vez que se cambió la energía del haz a lo largo de los ensayos experimentales, ya sea para el estudio de la influencia de la energía en el haz dispersado o en la medición del parche de carga. En la sección **6 Anexos**, **6.6. Voltajes de enfoque y deflexión utilizados** se presentan los valores obtenidos en la caracterización del haz para cada energía.

La **Figura 16** presenta las mediciones del perfil del haz directo para varias energías luego de haber realizado el proceso de caracterización y usando los voltajes hallados en cada una. El perfil del haz directo se obtuvo mediante el barrido vertical de la copa de Faraday. En la gráfica se incluye la curva de ajuste Gaussiano y un recuadro con la información de corriente máxima ( $l_{max}$ ), corriente total ( $l_{Tot}$ ), posición del centro (Ycentro) y ancho a media altura (FWHM).

La **Figura 17** presenta las caracterizaciones del haz directo para cada energía. Cada vez que se seleccionó una energía diferente, en la consola de la pistola de electrones, se modificaron los valores de voltaje de enfoque y deflexiones hallados en el proceso de caracterización del haz. Las líneas verticales indican el punto central del ajuste Gaussiano de cada haz con lo que se puede verificar que el centro del haz para todas las energías está distribuido entre 62 y 63 mm por lo que está dentro de la tolerancia de 1 mm correspondiente a los instrumentos utilizados.

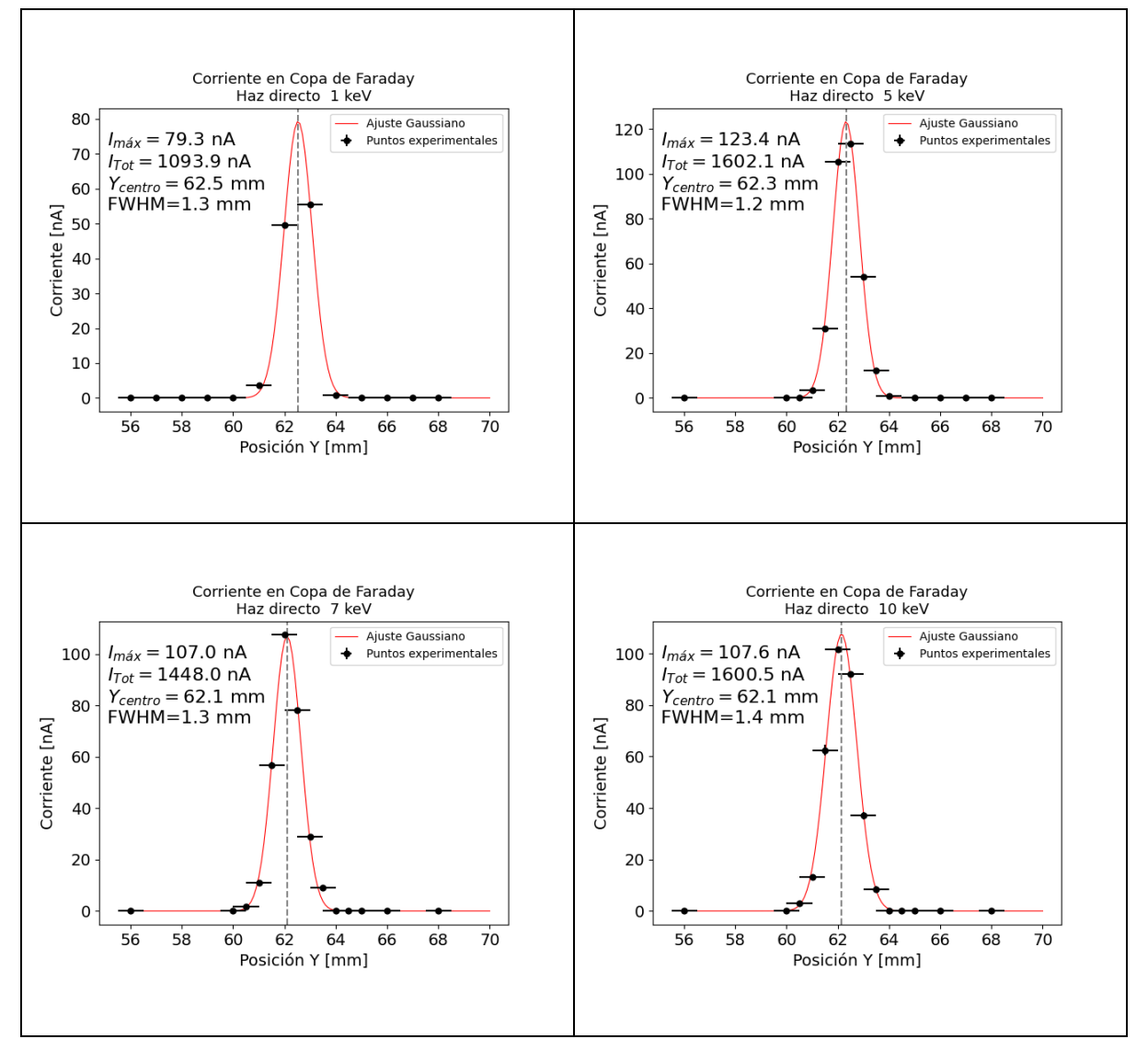

*Figura 16. Ajuste Gaussiano de la medición del haz directo con la copa de Faraday para cada energía. La línea vertical representa el centro del ajuste Gaussiano. La incertidumbre de la corriente es de 500 fA.*

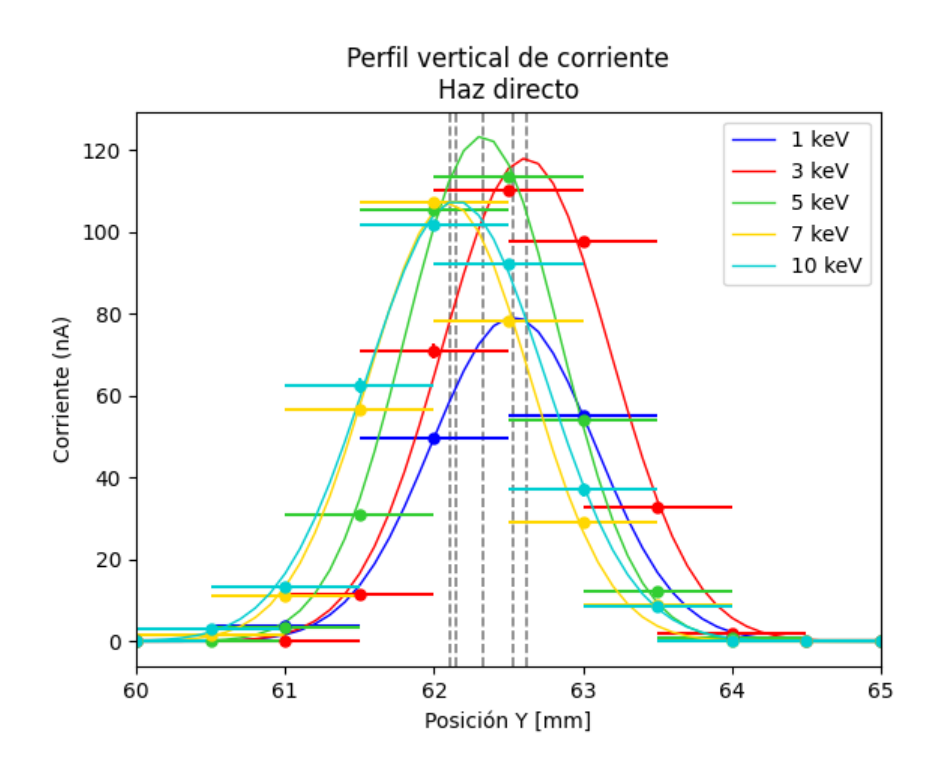

*Figura 17. Comparación de la medición de los haces directos con la copa de Faraday a distintas energías con su respectivo ajuste Gaussiano. Las líneas grises verticales representan el punto máximo de cada ajuste. Se observa que el máximo de cada ajuste se encuentra distribuido alrededor de la posición 62.5 mm. La incertidumbre de la corriente es de 500 fA.*

En las **Figuras 16** y **17** se utilizó la referencia absoluta del pasamuros para la Posición 'Y' durante el proceso de encontrar el centro del haz para cada energía. El valor promedio de todos los centros de haz encontrados es 62.3 mm. Este valor será usado en adelante como nuevo centro del sistema de referencia de la **Posición 'Y'** y será el cero de la nueva escala.

La corriente nominal de la pistola de electrones usada en todo el experimento fue 10 µA. Sin embargo, la corriente total obtenida en la medición del haz directo fue de entre 1 µA y 1.6 µA. En la comparación de los perfiles de corriente que se realizará más adelante de este escrito se hará utilizando los valores normalizados respecto al haz directo medido para cada energía y no con la corriente nominal de la pistola.

# **3. RESULTADOS Y ANÁLISIS**

### **3.1. SOFTWARE DE ADQUISICIÓN DE DATOS DESARROLLADO**

Desde el punto de vista del software de adquisición de datos, la interconexión de los equipos tiene como dispositivo central un computador personal de escritorio DELL Optiplex 9020 al cuál se conectan el electrómetro y la consola de la pistola de electrones. El electrómetro se conecta al computador mediante un dispositivo switch usando cables ethernet con conectores RJ-45. La pistola de electrones se conecta al computador mediante un cable RS-232 configuración "NULL MODEM" DB9. El diagrama de interconexión de los equipos se presenta en la **Figura 18.**

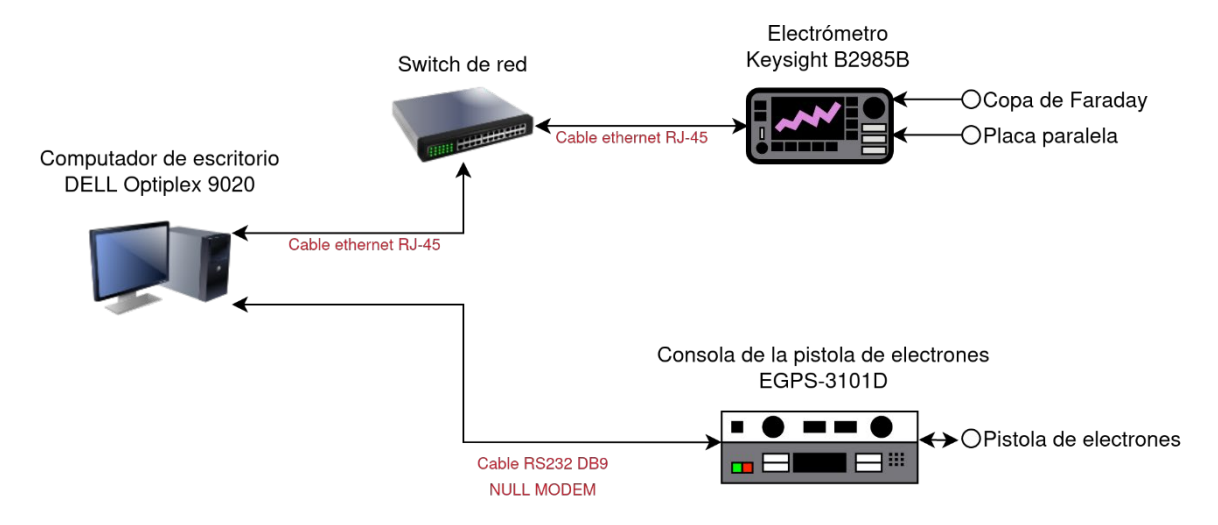

*Figura 18. Diagrama de interconexión de equipos para la captura de datos del software de adquisición de datos desarrollado. El electrómetro y la consola de la pistola de electrones envían sus datos simultáneamente a través de los puertos ethernet RJ45 y serial RS232 respectivamente.*

La visualización de la interface de usuario del software de adquisición de datos se hace mediante un explorador de internet usando la URL 127.0.0.1:8000 como se presenta en las **Figura 19 y 20**. En esta interface se visualizan en cajas de texto las variables Corriente/Voltaje/Carga que mide el electrómetro y, por otra parte, también se presentan los datos de Energía, Voltaje de Fuente, Corriente de Fuente, Corriente de Emisión, Voltaje de Grilla, Voltaje de Enfoque, Voltaje de Deflexión Horizontal y Voltaje de Deflexión Vertical correspondientes a la consola de la pistola de electrones. Estos datos son refrescados continuamente cada 250 milisegundos

segundos en el caso del electrómetro, y cada 2 segundos en el caso de la consola de la pistola de electrones, ambos con mediciones instantáneas de estos equipos.

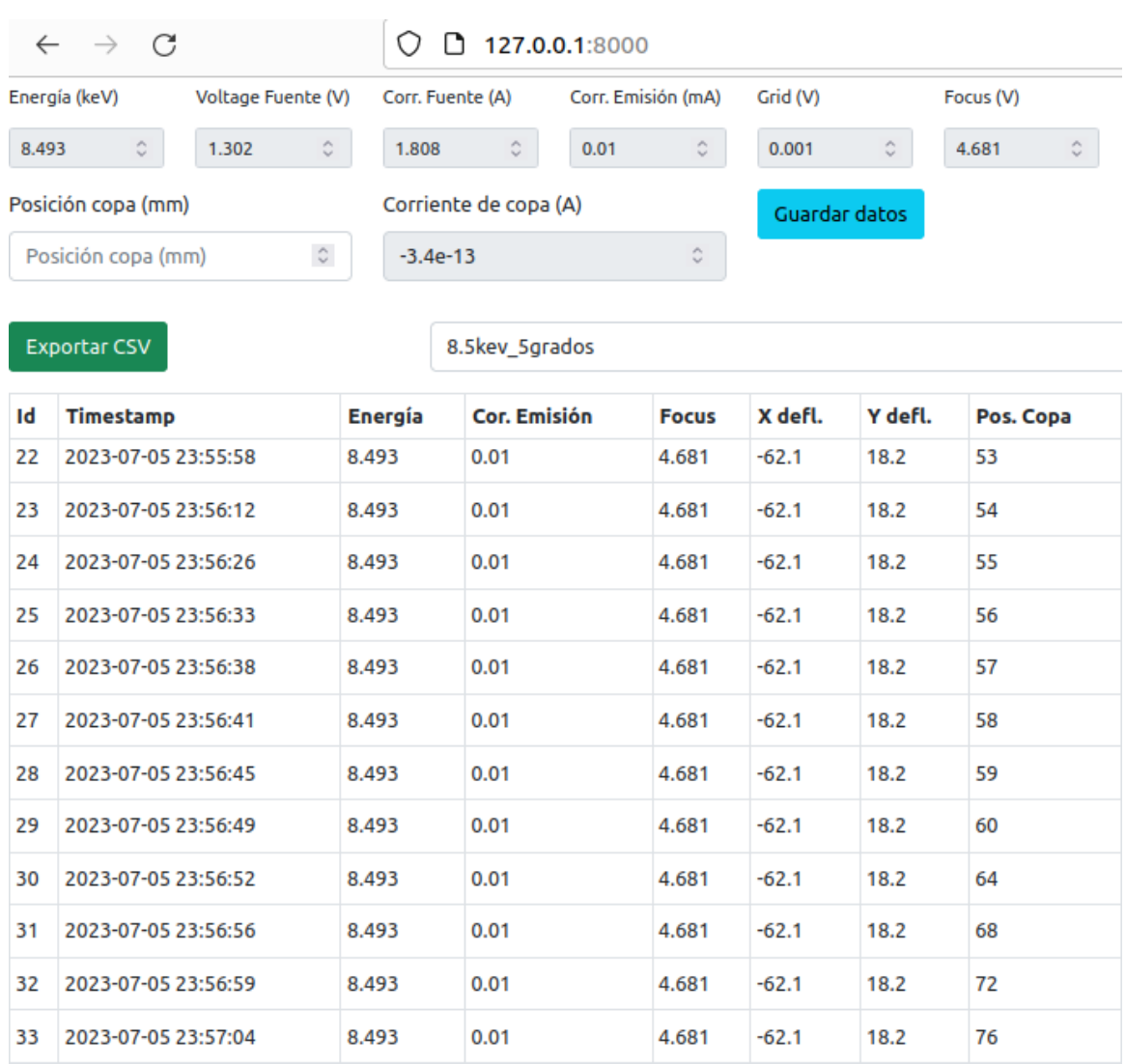

*Figura 19. Captura de pantalla del software de adquisición de datos desarrollado – Mitad izquierda de la pantalla. En la parte inferior se observa la tabla de los datos capturados con las columnas de timestamp, y varios parámetros de la pistola de electrones como Energía, Corriente de Emisión, etc. En la parte superior se muestran las cajas de texto de los datos en tiempo real. También se observa los botones para exportar a archivo en formato CSV y para Guardar datos instantáneos.*

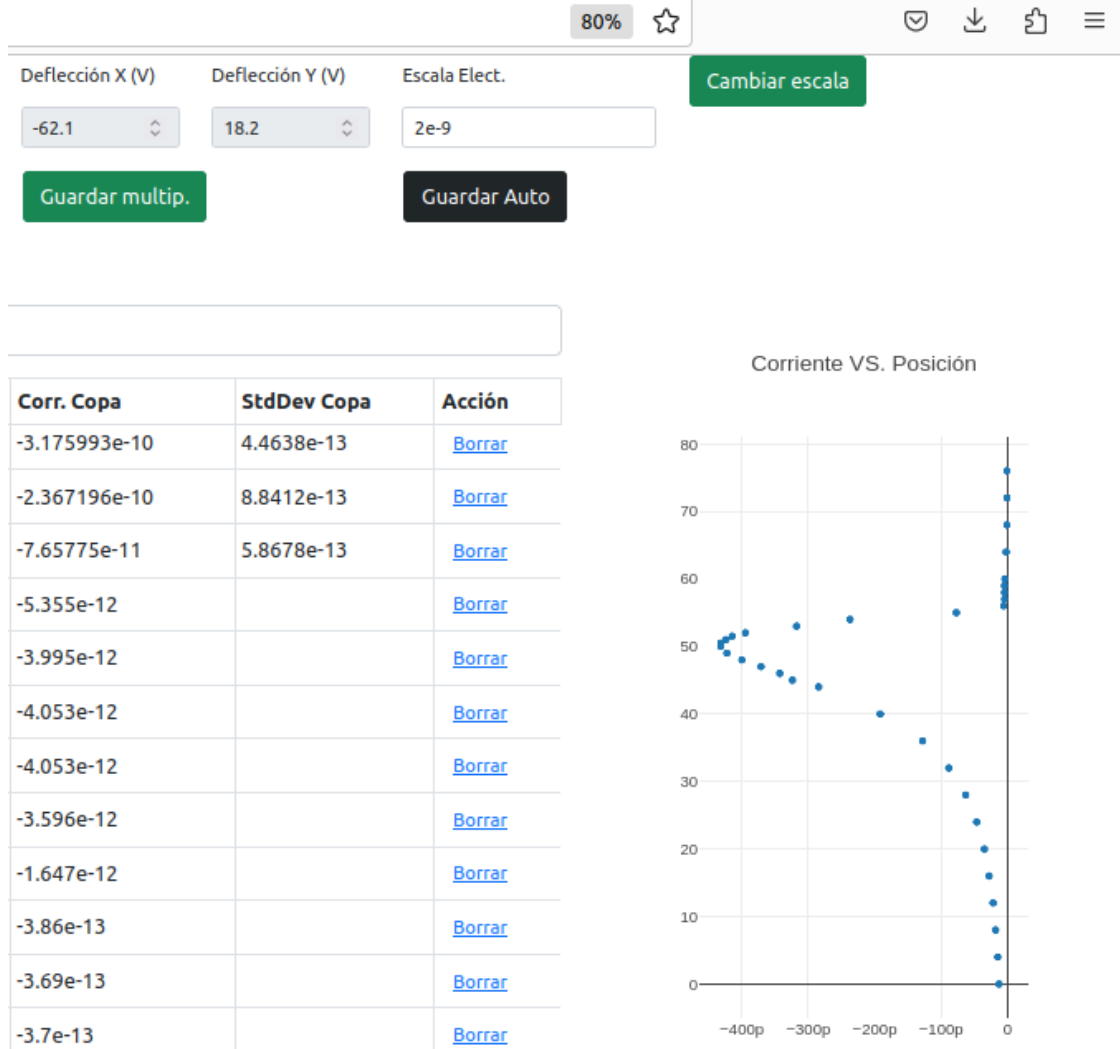

*Figura 20. Captura de pantalla del software de adquisición de datos desarrollado – Mitad derecha de la pantalla. En la parte superior se muestran los botones: Cambiar Escala, Guardar Múltiples Datos y Guardar Automático. En la parte inferior izquierda se observa la tabla de los datos capturados de la corriente del electrómetro y su desviación estándar. En la parte inferior derecha se observa la gráfica de los datos capturados.*

Las principales funciones del software son la captura instantánea, captura múltiple, captura continua, exportación de datos adquiridos en formato CSV y visualización de los datos.

*Captura instantánea.* La captura instantánea son los datos del electrómetro y la pistola de electrones que se reciben luego de dar clic en el botón celeste "Guardar insta.". Una vez que el software recibe los datos, se genera una nueva línea en la tabla de resultados que está ubicada en la mitad inferior de la pantalla. Cada nuevo clic del botón "Guardar insta." Añadirá una nueva línea a la tabla.

**Captura múltiple.** Al dar clic en el botón "Guardar multip." el software envía automáticamente veinte comandos de captura instantánea al electrómetro. Una vez que recibe todos los datos, se calcula el promedio y la desviación estándar. Finalmente, estos resultados son almacenados como un nuevo renglón añadido a la tabla de resultados.

**Captura continua.** La captura continua permite adquirir datos del electrómetro cada 500 milisegundos automáticamente y sin límite de tiempo. Para usar esta función se debe dar clic en el botón "Grabar Auto". Cada nuevo dato que recibe el software es añadido como un nuevo registro a la tabla de resultados.

**Captura manual.** Los datos analógicos, por ejemplo: la posición de un pasamuros, también pueden ser registrados por el software mediante una caja de texto en donde el usuario ingresa el valor mediante teclado y para guardarlo en tabla solo requerirá dar un clic en cualquiera de los botones "Guardar".

**Exportación de datos adquiridos en formato CSV.** Esta funcionalidad permite guardar los datos que se han añadido en la tabla de resultados en un archivo en formato CSV. Las columnas que se almacenan en el archivo son las mismas columnas que las de la tabla de resultados, es decir la información de las variables del electrómetro y la pistola de electrones. Para realizar la exportación se debe dar clic en el botón "Exportar".

**Visualización de datos.** Cada vez que se añade un nuevo dato a la tabla de resultados, ya sea que este dato haya sido adquirido por captura instantánea, captura múltiple o captura continua, la interface de usuario actualiza el gráfico en la parte inferior derecha con los nuevos datos añadidos. Este grafico puede ser exportado en formato PNG.

La carpeta del código del software puede ser accedida en la carpeta: **codigo\_software**, ingresando con una cuenta institucional de la Escuela Politécnica Nacional al link:

https://epnecuador-

my.sharepoint.com/:f:/g/personal/pablo\_jacomeh\_epn\_edu\_ec/EnQ6SDwP0MxBq SYNvnXeduYBU5JAF1u5iYCw11uTbaYfYw?e=y7cBAI

# **3.2. ESTUDIO DE LA INFLUENCIA DE LA ENERGÍA EN LOS ELECTRONES DISPERSADOS.**

## **3.2.1. MEDICIÓN DEL PERFIL DE CORRIENTE DE LOS ELECTRONES DISPERSADOS**

### **Resultados**

A continuación, se presenta los resultados del procedimiento descrito la sección **2.2.1. Perfil de corriente de los electrones dispersados.** Se realizó la medición del perfil de corriente de los electrones dispersados con un barrido vertical en el plano α, a distintas energías de entre 1 keV a 10 keV, y manteniendo constante la corriente de emisión nominal de la pistola para el haz incidente en 10 µA.

En los gráficos que se presentan a continuación (**figuras 21 a 25**), cada uno de los puntos experimentales representa una medición directa realizada con la copa de Faraday. En estas figuras, solamente se presenta el error sistemático puesto que se realizó un ensayo por cada escenario por lo que no se tiene el error estadístico. El error sistemático en el eje horizontal es de 0.5 mm corresponde a la incertidumbre en la posición que viene dado por el pasamuros de desplazamiento lineal. El error sistemático en el eje vertical es de 500 fA que corresponde al ruido de fondo del electrómetro digital.

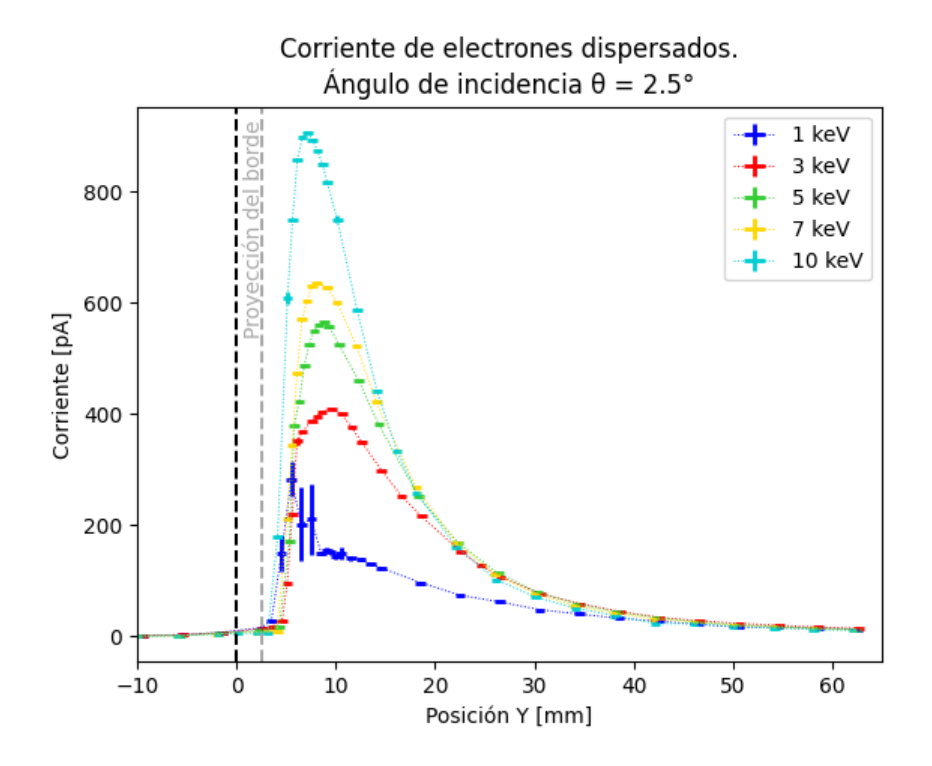

*Figura 21. Corriente de electrones dispersados para un ángulo de incidencia* θ *= 2.5°*

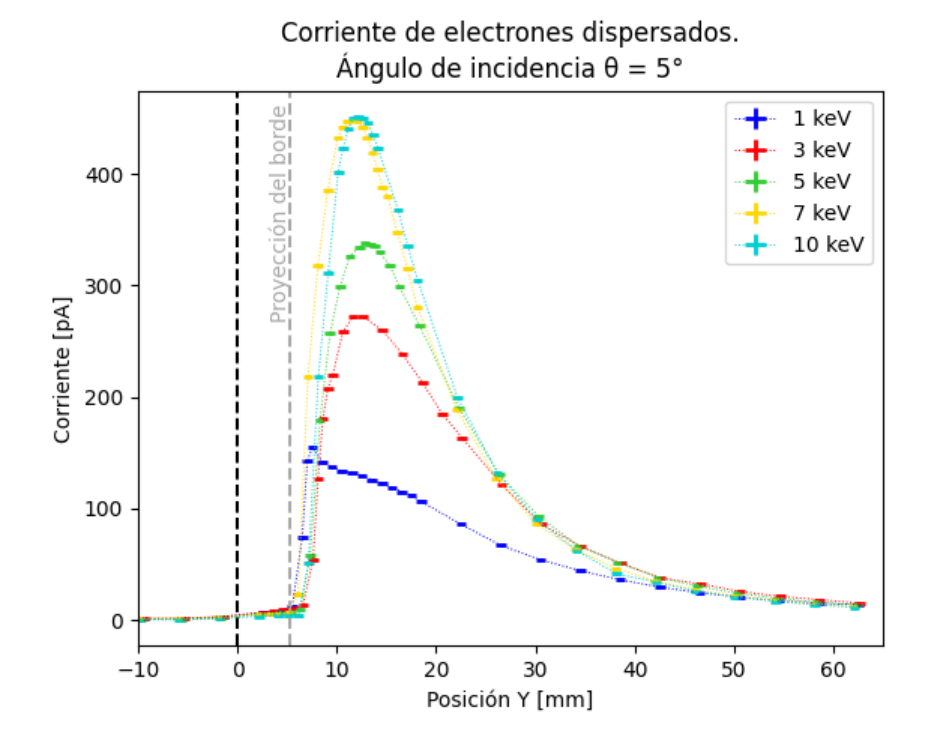

*Figura 22. Corriente de electrones dispersados para un ángulo de incidencia* θ *= 5°*

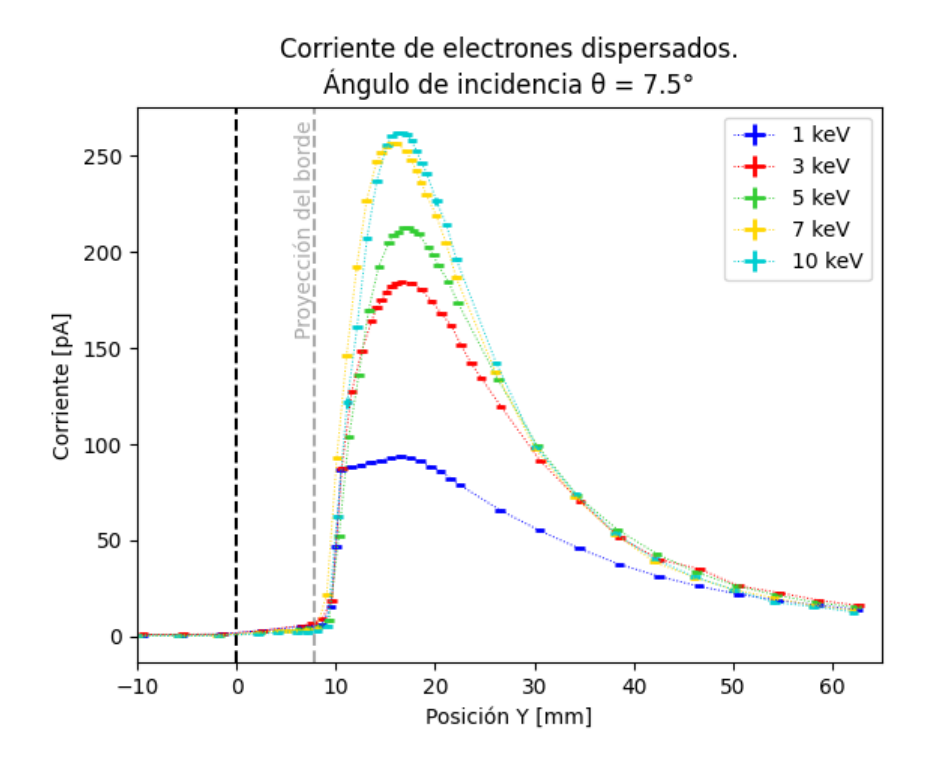

*Figura 23. Corriente de electrones dispersados para un ángulo de incidencia* θ *= 7.5°*

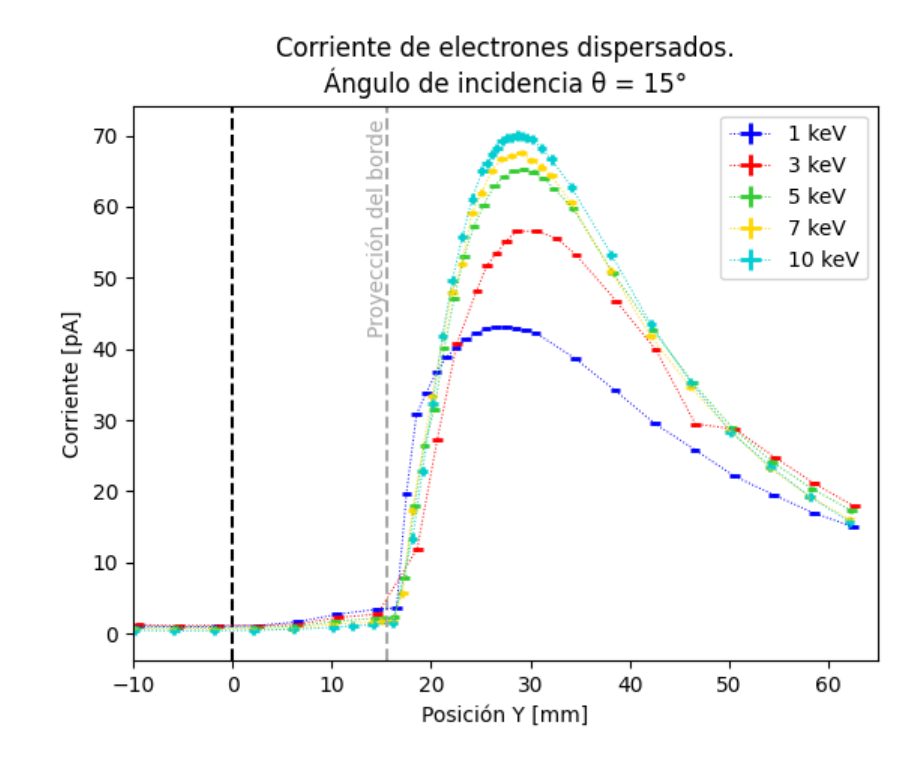

*Figura 24. Corriente de electrones dispersados para un ángulo de incidencia* θ *= 15°*

Las **Figuras 21-24** muestran los perfiles de corriente de los electrones dispersados a distintos ángulos de incidencia. Por facilidad de visualización, se hizo una transformación del eje **Posición 'Y'** si se lo compara con el mostrado en las **Figuras 16** y **17**. De aquí en adelante, el cero en la Posición 'Y' representa el promedio del centro de los haces directos, que equivale a la posición 62.3 mm en la escala anterior.

La línea vertical en 0 mm representa el lugar en donde el haz de electrones directo impactaría si la muestra no estuviera presente (haz directo). La línea vertical con la etiqueta "Proyección del borde" indica la altura calculada de la proyección de la superficie de la muestra desde su borde hasta la copa de Faraday.

Se observa que, a pesar de que la corriente nominal de la pistola de electrones en todos los casos es la misma (10 µA), la corriente medida por la copa de Faraday incrementa conforme incrementa la energía.

#### **Análisis**

Los perfiles de corriente (**Figuras 21-24**) nos muestran que existen haces de electrones en posiciones donde no se registró corriente al medir el haz directo. Esto es evidente en la **Figura 25** en donde se muestra el perfil de corriente del haz directo junto con los perfiles a distintos ángulos de incidencia θ para una misma energía de 5 keV. El haz directo está centrado en Y=0 con una FWHM=1.3 mm, mientras que cuando la muestra está presente se registra corriente en posiciones distintas al haz directo. Esto nos indica que la muestra de borosilicato dispersa los electrones incidentes. También se observa que la corriente del punto máximo del haz dispersado es inferior al máximo del haz directo por al menos dos órdenes de magnitud. Además, con el aumento del ángulo de incidencia, el máximo de corriente va disminuyendo. También se observa un desplazamiento del máximo de corriente de cada perfil conforme se incrementa el ángulo de incidencia θ.

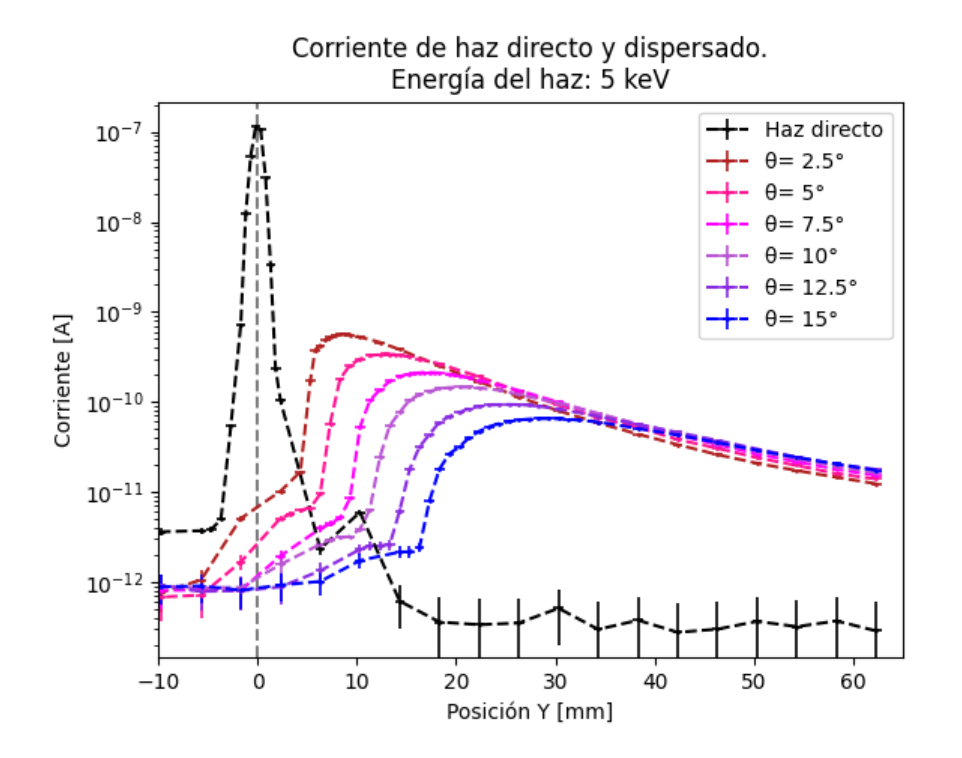

*Figura 25. Perfiles de corriente para el haz de 5 keV a distintos ángulos de incidencia. Se incluye el perfil de corriente del haz directo.*

A continuación, en la **Figura 26** se muestra el ángulo Φ del máximo de corriente de cada perfil de haz dispersado en función del ángulo de incidencia θ para cada energía. Se observa que Φ es diferente a θ, sin embargo, es directamente proporcional a θ con una pendiente menor a 1.

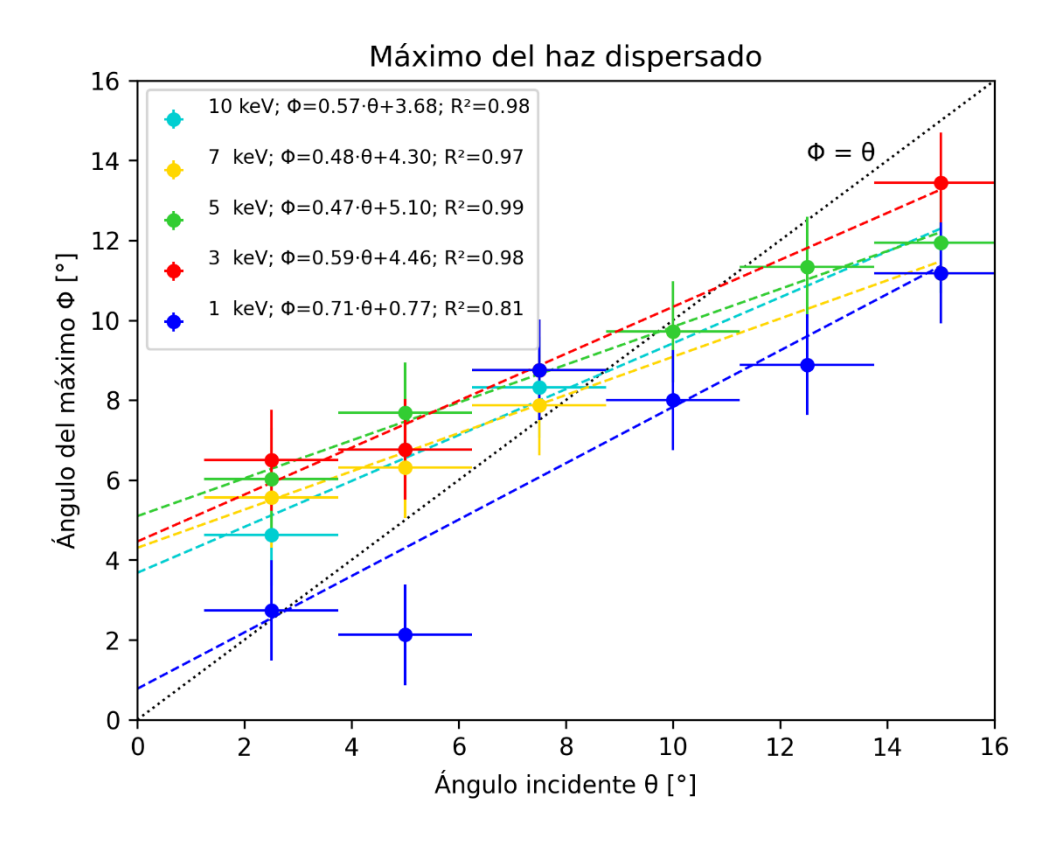

*Figura 26. Ángulo* Φ *del máximo de dispersión en función del ángulo de incidencia* θ para distintas energías.

Los errores mostrados en la **figura 26** corresponden únicamente a los errores sistemáticos pues como se había mencionado antes, se realizó un ensayo por cada energía y ángulo. En el eje horizontal se muestra la barra de error que corresponde a la incertidumbre en el ángulo de incidencia la cual es de 1.25°. Esta incertidumbre se debe a la resolución del goniómetro angular. En el eje vertical la barra de error corresponde a la incertidumbre en el ángulo de dispersión. El ángulo de dispersión se calculó a partir de la posición "Y" de la copa de Faraday y usando las relaciones geométricas del sistema. La propagación de errores se presenta a continuación:

$$
d\phi = \frac{Y \cdot dx}{x^2 + Y^2} + \frac{x \cdot dY}{x^2 + Y^2} + d\theta \tag{6}
$$

Donde:

**Y:** Posición vertical de la copa de Faraday.

**x:** Posición horizontal desde el centro de impacto del haz hasta la copa de Faraday.

**θ:** Ángulo de la muestra de borosilicato.

En los gráficos de los perfiles, por cada ángulo de incidencia θ se aprecia que las lecturas de corriente son mayores para energías mayores. Para profundizar en este análisis, se comparó las lecturas obtenidas integrando el perfil de corriente a lo largo del barrido vertical 'Y', y así se obtuvo la corriente total registrada por cada energía y por cada ángulo de incidencia. Finalmente, este valor total se normalizó con la corriente del haz directo para su respectiva energía. Los resultados son presentados en la **Figura 27.** 

En la **Figura 27** se evidencia una influencia de la energía en el haz dispersado en el plano α, en el barrido de la copa de Faraday específicamente, tal que, a mayor energía del haz incidente, mayor es la corriente del haz dispersado. Esta relación se cumple para energías de 1 keV a 7 keV y para ángulos de incidencia de 2.5° ≤  $\theta \leq 10^{\circ}$ .

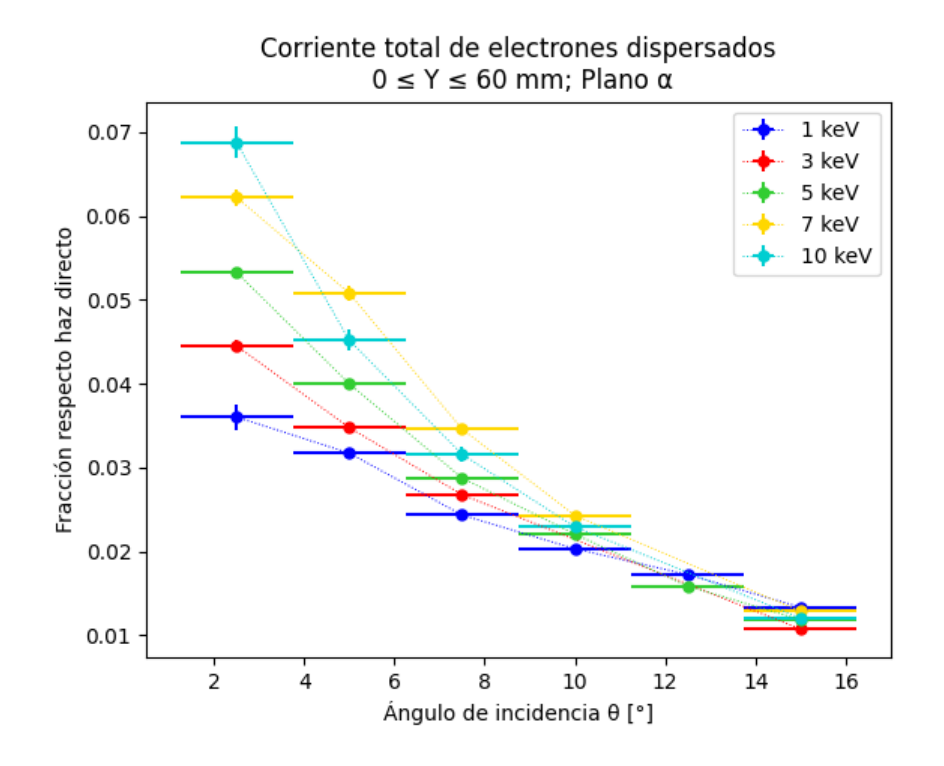

*Figura 27. Fracción de corriente dispersada en la zona de barrido de la copa de Faraday, por cada ángulo y para cada energía. La fracción se obtiene con la integración de la corriente medida por el barrido de la copa de Faraday y dividiéndola para la corriente total del haz incidente.*

Este es un resultado interesante, ya que si bien es cierto la energía de los electrones incidentes no influye de forma notable en el ángulo de dispersión como se muestra en la **Figura 26**, si influye en la fracción de los electrones dispersados. Se puede afirmar que es un resultado esperado ya que por la ley de conservación del movimiento lineal un impulso de la misma magnitud causa desviaciones mayores (en el mismo espacio) en partículas que tienen menos momento lineal que en otras con mayor momento.

Por otra parte, se observa que, para ángulos  $θ ≥ 5^\circ$ , la corriente del haz dispersado para 10 keV es menor a la de 7 keV pero se mantiene por sobre la de 5 keV.

Otra información importante que provee la **Figura 27** es acerca de la corriente del haz dispersado respecto al ángulo de incidencia: se observa que conforme aumenta el ángulo de incidencia, menor es la lectura de electrones dispersados en el plano α. Por lo que se concluye que si se desea concentrar la corriente del haz dispersado en la dirección del plano α, se deberá reducir el ángulo de incidencia θ.

La corriente leída en el plano α es inferior al 7% (0.07) del total del haz incidente, por lo que se presume que el resto de los electrones dispersados se dirigen hacia afuera del plano α. Para responder a esta hipótesis, se procedió a utilizar una pantalla fluorescente, cerca de la muestra de borosilicato, y que abarque la totalidad del área transversal de la cámara de vacío para realizar una exploración visual de la dispersión.

Los errores mostrados en la **figura 27** corresponden a los errores sistemáticos y su propagación. En el eje vertical, las barras de error de la fracción respecto al haz directo viene dado por las expresiones:

$$
dFrac{\dot{\alpha}}{I_{H.D.}} = \frac{d_{i_R}}{I_{H.D.}} - \frac{i_R \cdot d_{I_{H.D.}}}{(I_{H.D.})^2}
$$
 (7)

Donde:

 $i_R$ : Corriente medida en la región de barrido de la copa de Faraday.

 $I_{H.D.}$ : Corriente total del haz directo.

### **3.2.2. EXPLORACIÓN VISUAL DE LOS ELECTRONES DISPERSADOS**

### **Resultados**

A continuación, se presenta los resultados del procedimiento descrito la sección **2.2.2. Exploración visual del haz dispersado.**

Para ángulos de incidencia θ mayores a cero grados, la pantalla fluorescente se iluminó en su parte superior. Se evidenció una región oscura en la parte inferior marcando así una frontera con la región iluminada. Esta frontera es paralela al borde de la muestra. Adicionalmente, se observa una iluminación azul en el lugar de impacto del haz de electrones con la muestra de borosilicato. La **Figura 28** presenta una fotografía de la pantalla fluorescente cuando el haz impacta en la muestra con una energía de 5 keV y un ángulo incidencia θ = 2.5°.

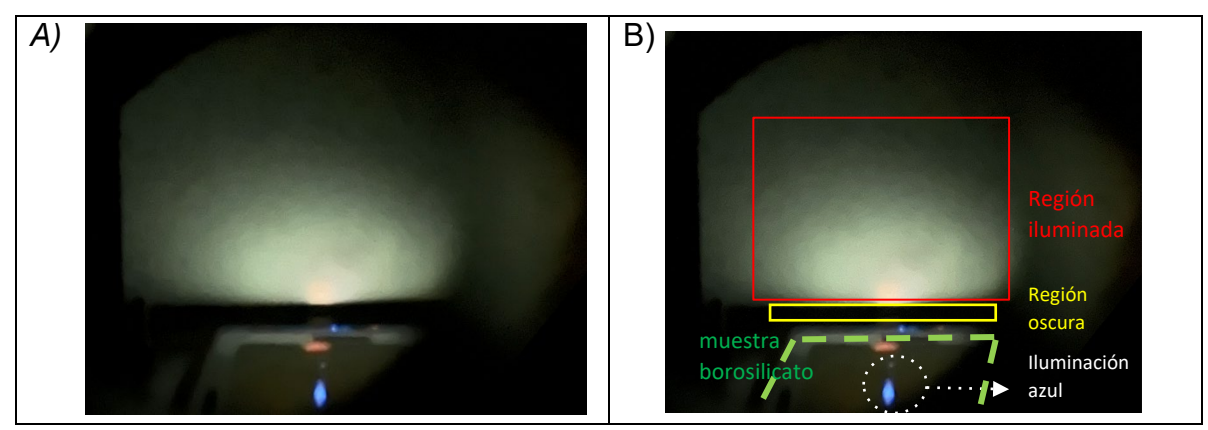

*Figura 28. Pantalla fluorescente en el efecto Guiding a* θ *=2.5*°*. A) Fotografía original, B) Fotografía con las regiones identificadas. El haz incidente impacta en el centro de la muestra de borosilicato produciendo una iluminación de color azul. Los electrones dispersados por la muestra impactan en la pantalla fluorescente produciendo su iluminación la cual se marca como "Región iluminada".*

La región iluminada presenta su punto de mayor intensidad en la parte inferior de la región iluminada, cerca de la frontera entre regiones. A partir de este punto de mayor intensidad, la iluminación se atenúa hacia arriba y hacia los lados de forma concéntrica. Esta descripción cualitativa se observó en las distintas las energías usadas de 1 keV a 10 keV.

En la **Figura 29** se muestra la iluminación de la pantalla para un haz con energía de 5 keV y un ángulo de incidencia θ *= 5*°.

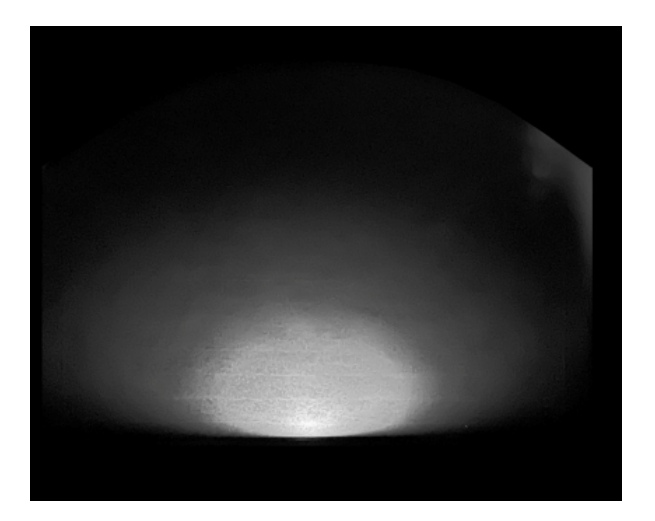

*Figura 29. Pantalla fluorescente en el efecto Guiding para un ángulo de incidencia de* θ *= 5*° y energía del haz incidente de 5 keV*. La iluminación es producida por los electrones dispersados por la muestra de borosilicato.*

#### **Análisis**

La zona iluminada de la pantalla fluorescente nos indica que hay partículas que se dispersan por la muestra y luego impactan en la pantalla. Estas partículas son lo suficientemente energéticas para producir iluminación.

En la **Figura 30** se esquematiza la muestra de borosilicato y la pantalla fluorescente en una perspectiva superior**.** Las partículas se dispersan desde el punto de impacto del haz incidente con la muestra y toman direcciones distintas, no únicamente la dirección original del haz incidente que está en el plano α. Sin embargo, el punto de mayor iluminación está centrado en este plano.

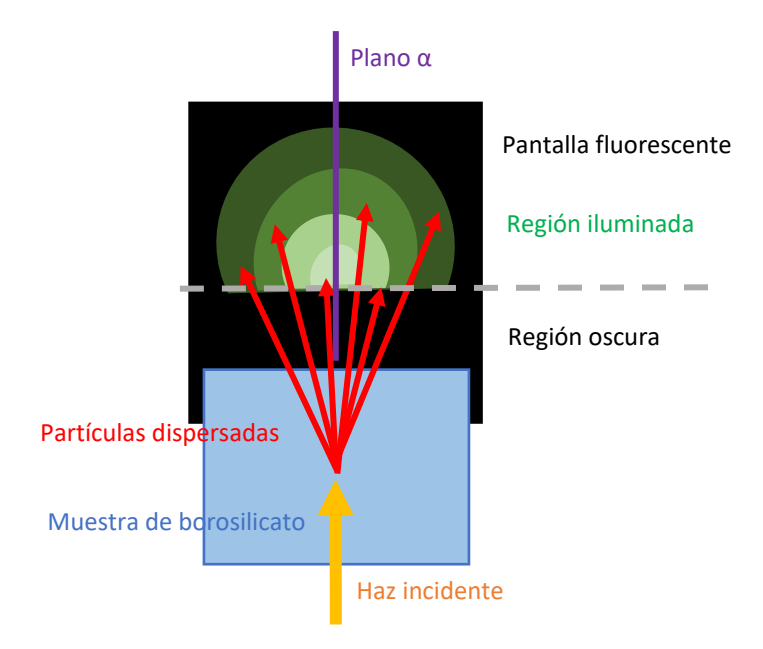

*Figura 30. Diagrama de perspectiva superior de lo observado en la pantalla fluorescente. El haz de electrones incidente impacta en el centro de la muestra de borosilicato produciendo una dispersión de los electrones que posteriormente impactan en la pantalla fluorescente y producen su iluminación. La dispersión de los electrones toma direcciones afuera del Plano* α.

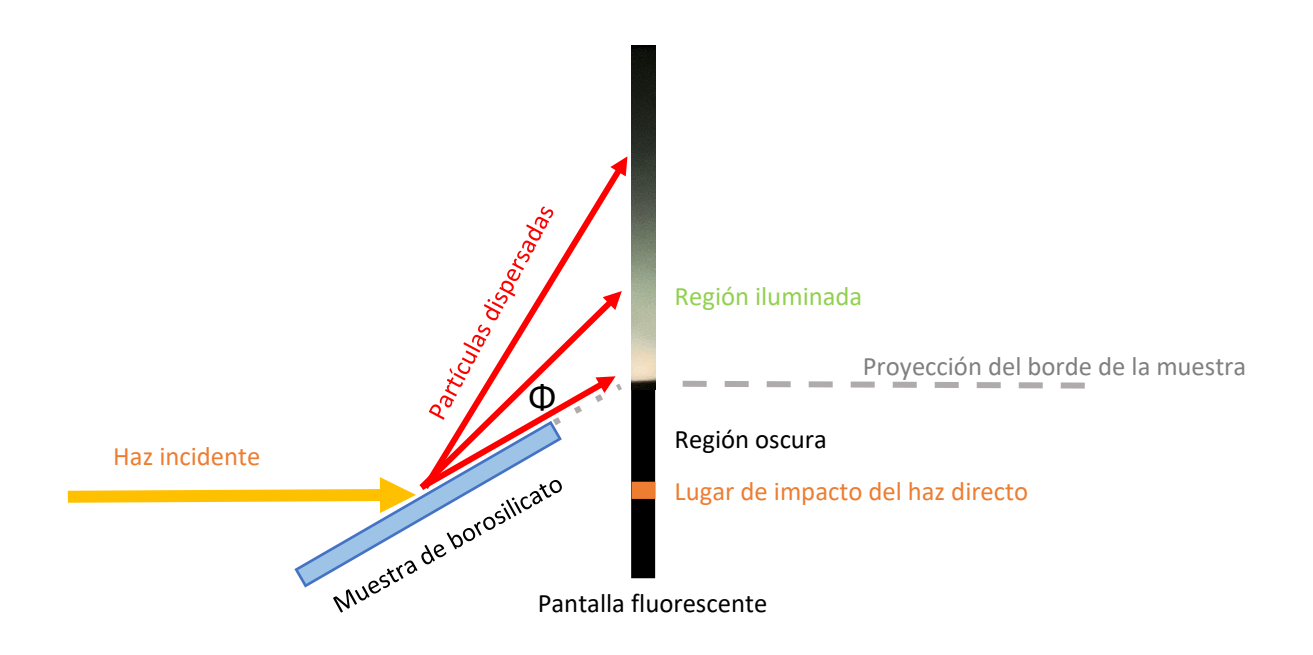

*Figura 31. Diagrama de vista lateral de lo observado en la pantalla fluorescente. Los electrones del haz incidente son dispersados por la muestra de borosilicato a distintos ángulos* Φ y finalmente impactan en la pantalla fluorescente produciendo su iluminación.

En la **Figura 31** se presenta las partículas dispersadas con distintos ángulos Φ. También se presenta a la región oscura, la cual se encuentra entre la región iluminada y el lugar de impacto del haz directo. El lugar de impacto del haz directo sirve solo como una referencia ya que cuando la muestra de borosilicato estuvo presente, y con un ángulo de incidencia θ ≥ 2.5°, no se logró observar iluminación en este lugar. Por esto, se concluye que no existió transmisión de electrones a través de la muestra de borosilicato. El límite entre la región iluminada y la oscura coincide con la proyección del borde de la muestra en la pantalla.

La geometría concéntrica se confirmó al realizar el tratamiento digital de la fotografía de la **Figura 29** para generar los contornos de intensidad lumínica. Los contornos de intensidad se presentan en las **Figuras 32 y 33**, en donde cada contorno está marcado con un número indicando la fracción de intensidad respecto al punto de mayor iluminación en la fotografía. La región enmarcada con líneas entrecortadas de color magenta es equivalente al área de barrido de la copa de Faraday y representa el 5.1 % de la iluminación total de la pantalla para el caso del haz de 5 keV, θ=5°.

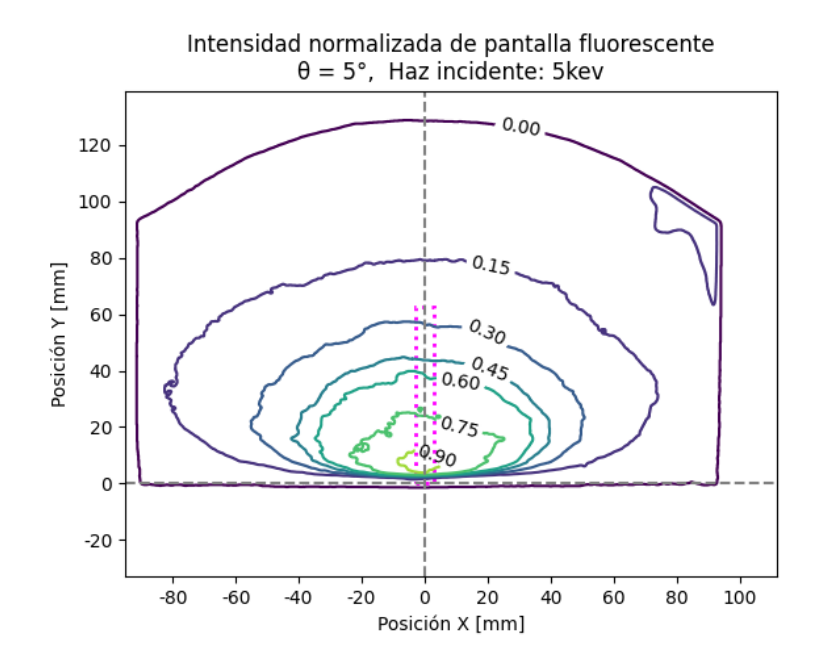

*Figura 32. Contornos de intensidad normalizada de la pantalla fluorescente para un haz incidente de 5 keV y* θ = *5°. Se observa una distribución concéntrica de los electrones dispersados. La región punteada de color magenta representa a la zona de barrido de la copa de Faraday. Se observa que los electrones se dispersan de forma considerable fuera de la zona de barrido de la copa de Faraday.*

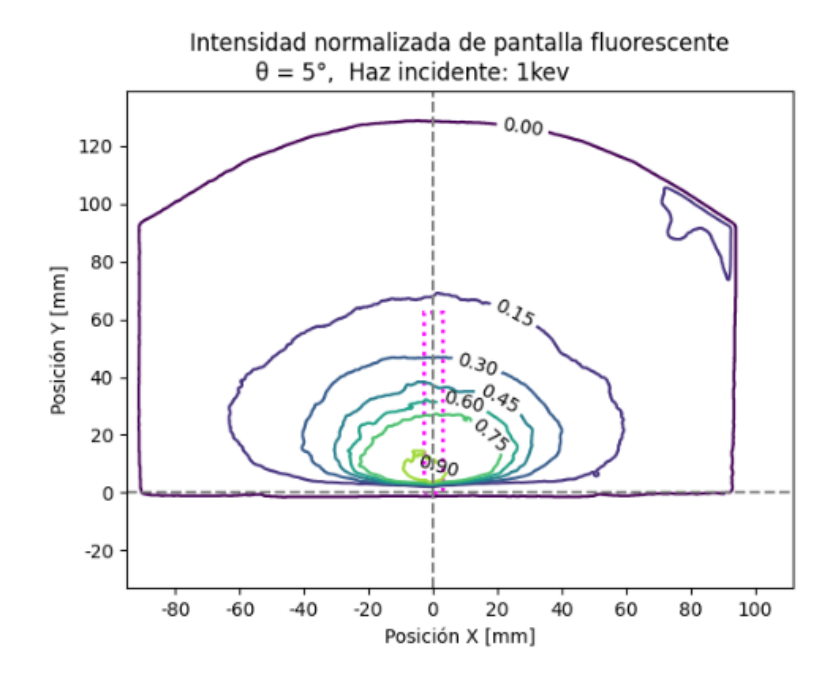

*Figura 33 - A.*

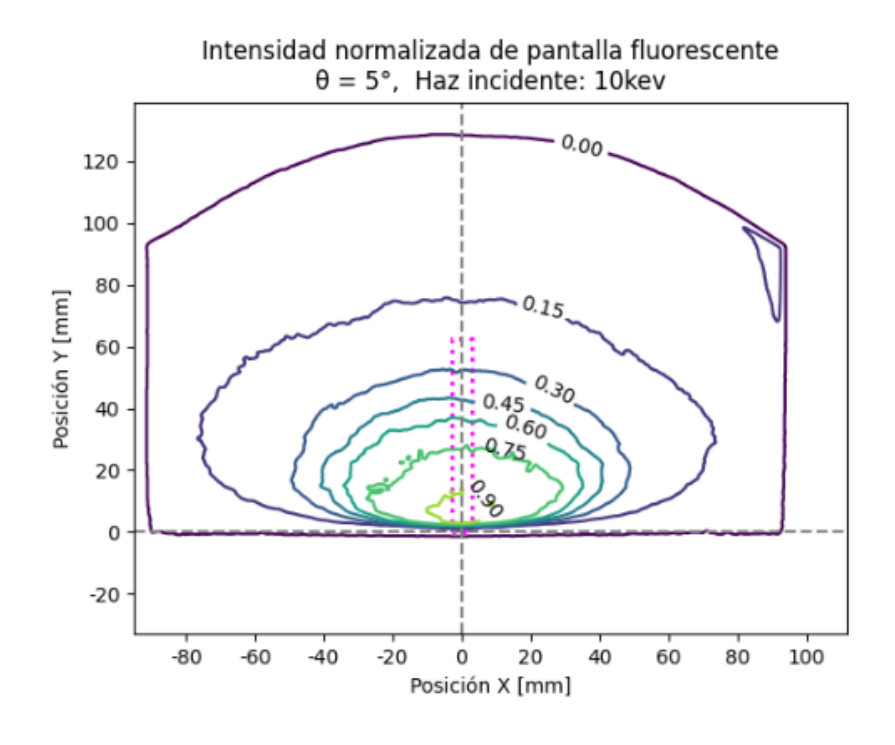

*Figura 33 - B.*

*Figura 33. Contornos de intensidad normalizada para energías de 1 keV y 10 keV a un ángulo de incidencia* θ = *5°. Se observa una distribución concéntrica de los electrones dispersados. La región punteada de color magenta representa a la zona de barrido de la copa de Faraday. Se observa que los electrones se dispersan de forma considerable fuera de la zona de barrido de la copa de Faraday.*

A continuación, en la **Figura 34** se presenta la comparación entre el perfil de corriente leído con la copa de Faraday y el perfil obtenido mediante el análisis de la fotografía de la pantalla fluorescente. El perfil de la pantalla fluorescente corresponde a la región enmarcada con líneas color magenta de la **Figura 32**. Existe una diferencia notable entre ambos perfiles, se propone que una de las posibles causas de esta diferencia es la respuesta no lineal de la pantalla fluorescente, en donde podría existir saturación y dependencias energéticas. Por otra parte, la copa de Faraday tiene una respuesta lineal proporcional a la cantidad de electrones captados y además su lectura de corriente es independiente de la energía (1 a 10 keV). Esto lleva a concluir que el uso de la pantalla fluorescente, con su posterior análisis digital, no es un método apropiado para cuantificar corriente del haz disperso, sin embargo, fue una herramienta útil de exploración geométrica.

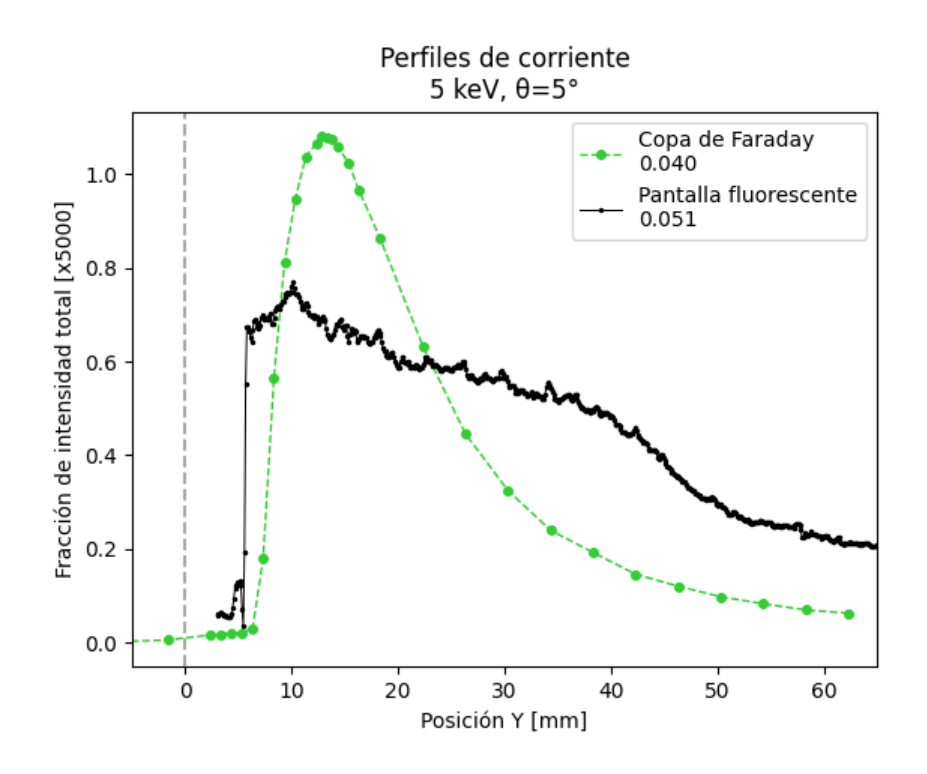

*Figura 34. Comparación entre el perfil leído con la copa de Faraday y perfil del análisis de la fotografía de la pantalla fluorescente (región marcada en color magenta Ref. Fig. 32). El haz incidente es de* 5 keV y el ángulo de incidencia es de θ = 5°.

Adicionalmente, se puede comparar la fracción de corriente total del perfil con la copa de Faraday, que es igual al 4% (Ver **Figura 27**: 5 keV, θ = 5°), con la del perfil de la pantalla fluorescente que es igual a 5.1% (0.051). Ambas fracciones tienen magnitudes cercanas a pesar de utilizar métodos de medición absolutamente diferentes. Sin embargo, como se describió en el párrafo anterior, el análisis digital de la pantalla fluorescente no es un buen indicador para cuantificar la intensidad del haz dispersado, por lo que no se profundiza en esta comparación.

Para contrastar con la información de la **Figura 27**, la exploración visual nos confirma que la corriente medida en el barrido de la copa de Faraday es una pequeña fracción del total de los electrones dispersados. Dicho de otra forma, la mayoría de los electrones se dispersan fuera del plano α y del área de barrido de la copa.

Se generó una representación tridimensional de la intensidad de la pantalla fluorescente en la **Figura 35**. En esta imagen se rotaron los ejes coordenados para facilitar la visualización.

Intensidad relativa de pantalla fluorescente. 5kev,  $\theta = 5^{\circ}$ 

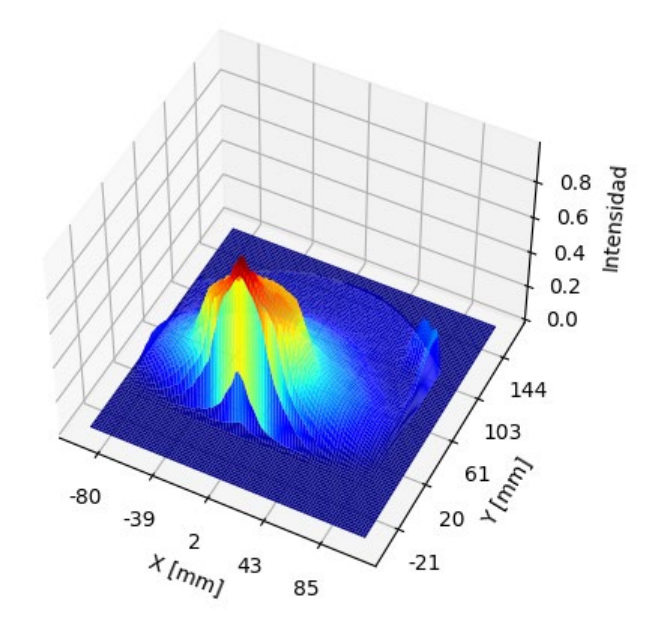

*Figura 35. "Mapa de calor" de intensidad relativa de la pantalla fluorescente. Se evidencia la distribución concéntrica de los electrones dispersado por la muestra de borosilicato.*

Se realizó un video del procesamiento digital de la pantalla fluorescente en donde se observa la variación de la intensidad de la pantalla al girar la muestra de borosilicato en pasos de 2.5° del ángulo de incidencia. Nótese cómo se desplaza el máximo de intensidad. Para ver el video, se debe acceder al link con una cuenta institucional de la Escuela Politécnica Nacional, y ejecutar los archivos: **video1\_pantalla.mp4** y **video2\_3d.mp4** del siguiente link:

https://epnecuador-

my.sharepoint.com/:f:/g/personal/pablo\_jacomeh\_epn\_edu\_ec/EnQ6SDwP0MxBq SYNvnXeduYBU5JAF1u5iYCw11uTbaYfYw?e=y7cBAI

### **3.2.3. ESTIMACIÓN DE LA ENERGÍA DE LOS ELECTRONES DISPERSADOS**

### **Resultados**

A continuación, se presenta los resultados del procedimiento descrito la sección **2.2.3. Estimación de la energía de los electrones dispersados.**

La **Figura 36** presenta las fotografías del procedimiento aplicado al haz de electrones dispersado por la muestra de borosilicato.

La **Figura 37** presenta las fotografías del procedimiento aplicado al haz directo, sin interactuar con la muestra.

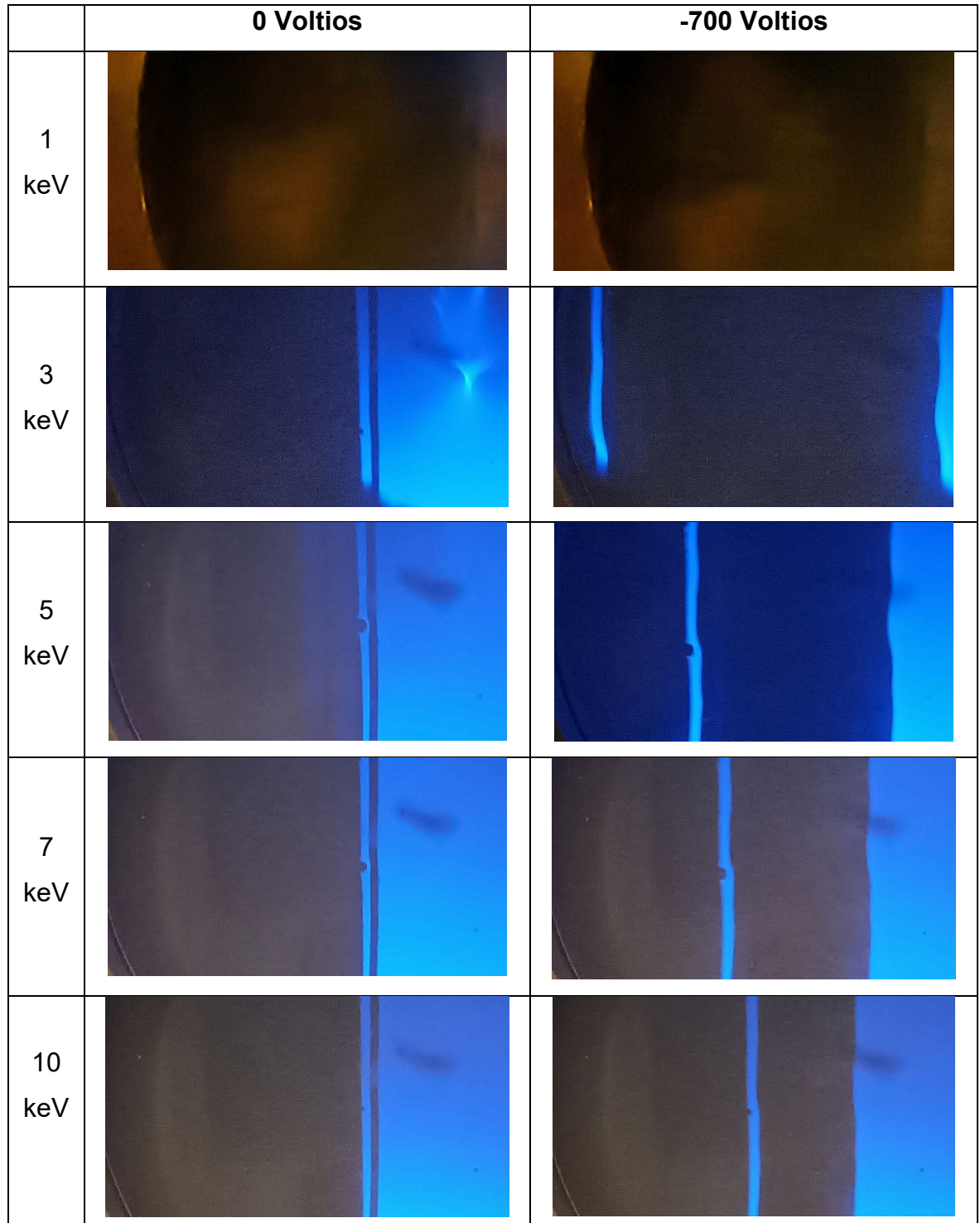

*Figura 36. Fotografía del haz de electrones dispersados por la muestra a distintas energías cuando es aplicado voltajes de 0 V y –700 V en el conductor cilíndrico. El haz de electrones impacta en la pantalla fluorescente y produce la iluminación azul. Cuando el voltaje en el conductor cilíndrico es 0 V la franja delgada permanece en el mismo lugar. Mientras que cuando se aplica un voltaje de –700V, la franja delgada se desplaza de acuerdo a la energía de los electrones.*

|                       | 0 Voltios | -700 Voltios |
|-----------------------|-----------|--------------|
| $\mathbf 1$<br>keV    |           |              |
| $\mathbf{3}$<br>keV   |           |              |
| $\overline{5}$<br>keV |           |              |
| $\overline{7}$<br>keV |           |              |
| $10$<br>keV           |           |              |

*Figura 37. Fotografía del haz directo desenfocado a distintas energías cuando es aplicado voltajes de 0 V y –700 V en el conductor cilíndrico. El haz de electrones impacta en la pantalla fluorescente y produce la iluminación azul. Cuando el voltaje en el conductor cilíndrico es 0 V la franja delgada permanece en el mismo lugar. Mientras que cuando se aplica un voltaje de –700V, la franja delgada se desplaza de acuerdo a la energía de los electrones.*

#### **Análisis**

En la **Figura 36**, al comparar las imágenes antes y después de aplicar el voltaje en el conductor, se observa que el campo eléctrico produjo solamente un desplazamiento de la franja iluminada, no se percibe un ensanchamiento de esta franja por lo que es un indicativo de que no hay una variación considerable del espectro energético. Adicionalmente, dado que los rayos X no sufren la desviación de su trayectoria por atravesar un campo eléctrico, se confirma que la iluminación observada en la pantalla no es causada por rayos X.

Las imágenes en la **Figura 37** presentan las desviaciones de los haces directos a distintas energías. Estos haces son de una energía conocida pues salen directamente de la pistola de electrones. Con las imágenes de los haces directos aplicados un voltaje de –700 V, se definió un patrón visual de referencia de la desviación de los electrones para cada energía. Este será nombrado como el "Patrón de estimación de energías". La **Figura 38** muestra el patrón de estimación de energías. Este procedimiento se replicó para las energías de 1 keV, 3 keV, 5 keV, 7 keV y 10 keV. El haz con energía de 1 keV presentó una desviación mayor al campo de visión.

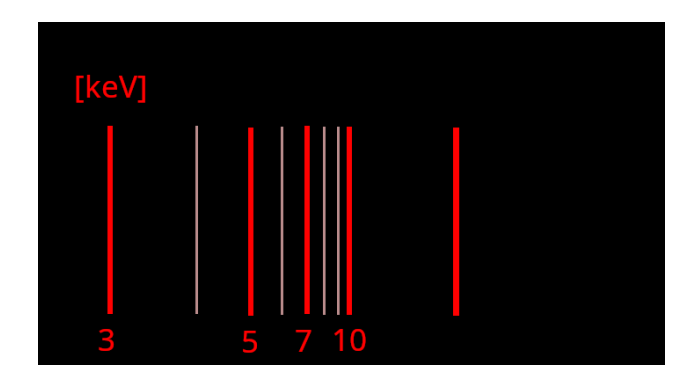

*Figura 38. Patrón de estimación de energía para los electrones dispersados por la muestra. Cada línea de la escala se obtuvo marcando el lugar de impacto en la pantalla fluorescente del haz directo configurado para cada energía. Aplicando un voltaje en el conductor cilíndrico de –700 V se generó el campo eléctrico para desviar los electrones que lo atraviesan.*

Para estimar la energía de los electrones dispersados por la muestra de borosilicato, se superpuso el patrón de estimación de energía (**Figura 38**) a las fotografías de los electrones dispersados (**Figura 36**). La superposición del patrón para distintas energías de haz incidente se muestra en la **Figura 39**. La Energía mínima de los electrones dispersados se obtiene del borde izquierdo de la franja iluminada, mientras que la energía máxima se obtiene con el borde derecho.

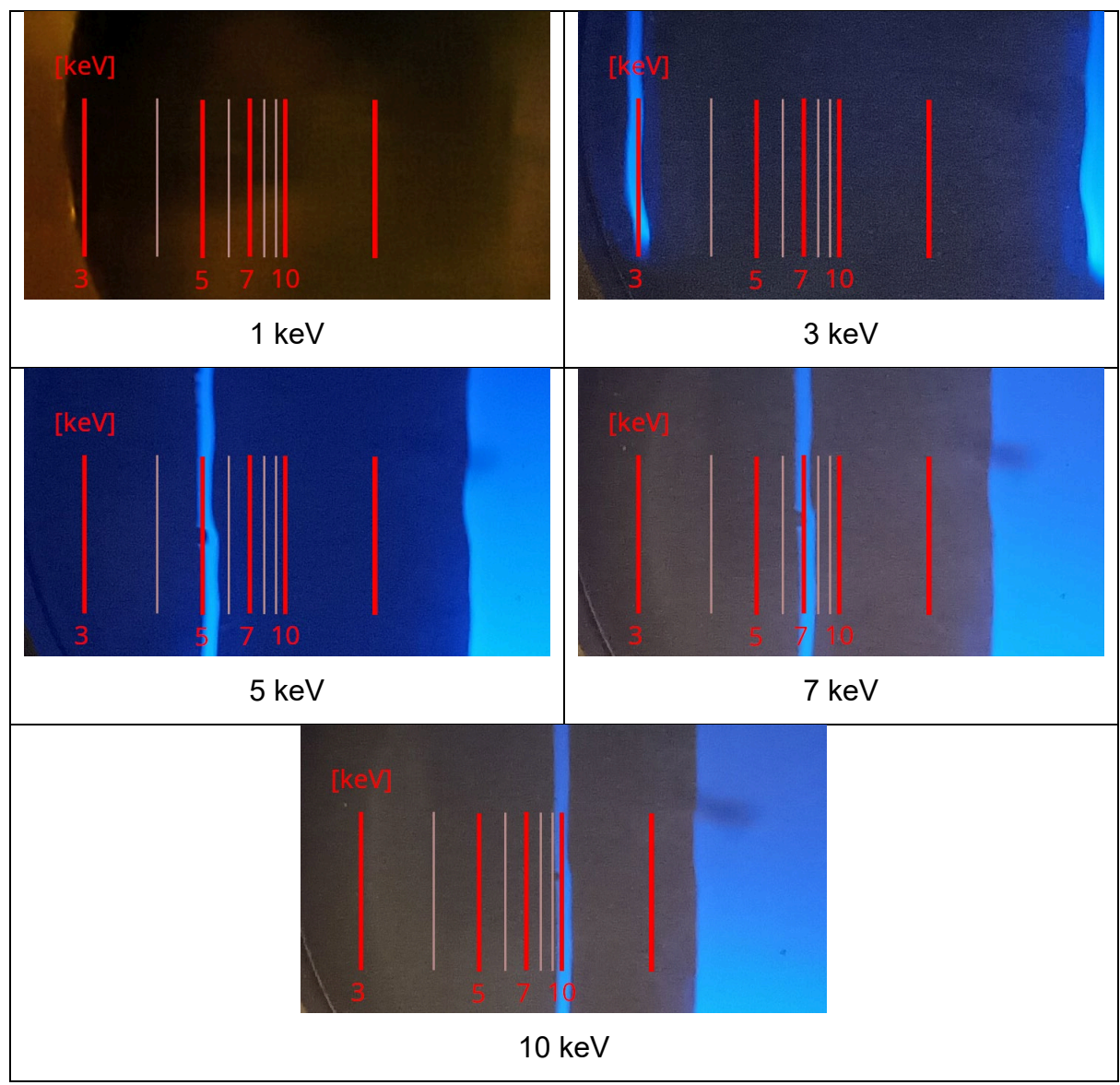

*Figura 39. Estimación de la energía de los electrones dispersados usando la superposición del patrón. En cada imagen se ve la franja iluminada a la cual se asigna su valor de energía de acuerdo al lugar que ocupa en el patrón de estimación.*

A continuación, la **Tabla 1** muestra los rangos estimados de energía de los electrones dispersados por la muestra de borosilicato. Debido a que el haz con energía de 1 keV salió fuera del campo visual, no se obtuvo la información de la estimación de energía para este haz incidente.

| Energía del      | Energía de los         | % Pérdida de       |
|------------------|------------------------|--------------------|
| haz incidente    | electrones dispersados | energía            |
|                  |                        | (E - Emin)/E *100% |
| 1 keV            | No hay registro        |                    |
| 3 keV            | 2.8a3keV               | 6.7%               |
| 5 keV            | 4.6 a 5 keV            | 8%                 |
| 7 keV            | 6.5a7keV               | 7.2%               |
| $10 \text{ keV}$ | 9 a 10 keV             | 10%                |

*Tabla 1. Rangos estimados de energía de los electrones dispersados.*

Para el caso de haces incidentes de 3 keV a 10 keV se observa que las pérdidas de energía no superaron el 10%. Este resultado confirma lo reportado por **Vokhmyanina K. et al. 2020** [19] de que las pérdidas de energía no superarían el 10%. Con lo que finalmente se concluye que los electrones dispersados corresponden al efecto Guiding.

La implementación del presente experimento para la estimación de energía de los electrones dispersos cumplió el objetivo de estimar la energía de los electrones dispersados y así confirmar que se ha producido Guiding. Sin embargo, se recomienda que en futuros trabajos se construya un espectrómetro de electrones. Se podría utilizar, por ejemplo, el esquema propuesto por Willmott P. en "An Introduction to Synchrotron Radiation" en el que la resolución energética es de unidades de eV. Esto además mejoraría el análisis de la conservación de la energía de los electrones dispersados. Cabe recalcar que esta actividad sale del alcance propuesto para el presente trabajo de titulación.

## **3.3. EXPLORACIÓN DE LA EXISTENCIA DEL PARCHE DE CARGA**

### **3.3.1. INFLUENCIAS EXTERNAS EN LA MEDICIÓN DEL PARCHE DE CARGA**

En el procedimiento para la medición del parche de carga se evidenció una interferencia eléctrica en la placa metálica al medirse con el electrómetro. Esta interferencia se presentó en la medición de corriente, voltaje y carga. Se buscó la fuente de la interferencia en cada elemento eléctrico de la estación experimental desconectando los elementos por turnos y manipulándolos. Finalmente, se estableció que la interferencia se produjo al encender las bombas turbomoleculares luego de aproximadamente 3 minutos de haber sido encendidas. Este comportamiento fue recurrente y no se lo pudo eliminar ya que la activación de las bombas turbomoleculares fue imprescindible para el funcionamiento de la pistola de electrones.

La **Figura 40** muestra la evolución temporal de la interferencia eléctrica desde el encendido de las bombas turbomoleculares. Al inicio, previo al encendido de las bombas, el ruido eléctrico es del orden de 10<sup>-14</sup>[A] oscilando entre valores positivos y negativos. Luego de encender las bombas turbomoleculares se inició una señal transitoria que hace pico alrededor de los  $7x10^{-9}$  [A] para reducir su valor hasta los 300x10<sup>-12</sup> [A] después de una hora. Sin embargo, este valor no es su punto estable ya que, en un monitoreo de esta interferencia durante 24 horas, se evidenció que la señal sigue aun disminuyendo, llegando a los  $40x10^{-12}$  [A] y con signos de seguir disminuyendo, aunque con menor tasa de reducción.

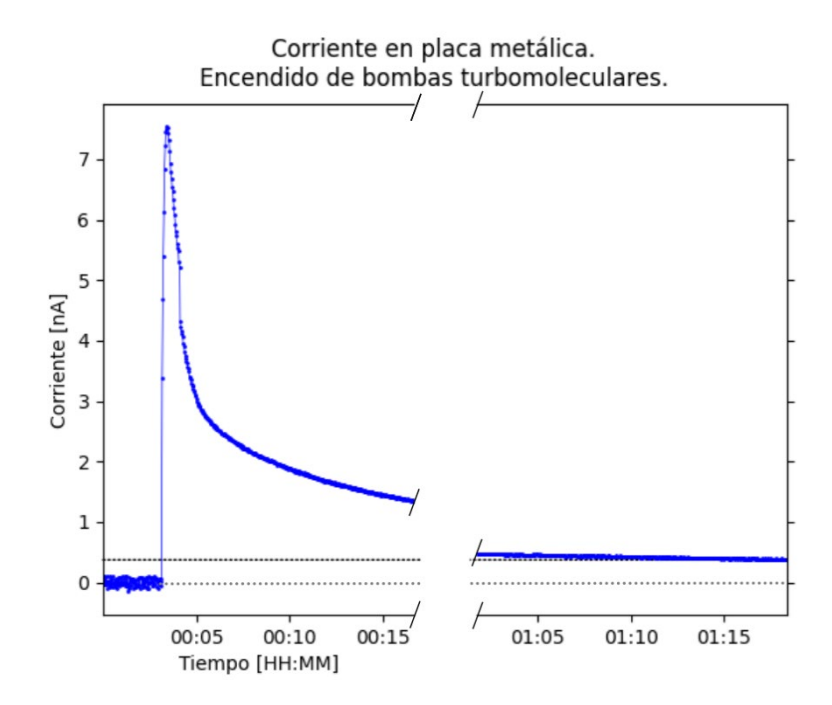

*Figura 40. Interferencia eléctrica debido al funcionamiento de las bombas turbomoleculares. Esta interferencia produce una señal eléctrica continua sobre la placa o esponja metálica aun cuando la pistola de electrones está apagada. La interferencia se va reduciendo en el tiempo sin llegar a desaparecer.*

A pesar de la interferencia eléctrica generada por el encendido de las bombas turbomoleculares se continuó con los procedimientos planificados para la medición del parche de carga en espera que los efectos electrostáticos del parche de carga sean mayores al ruido de fondo.

# **3.3.2. POR POLARIZACIÓN DE LA PLACA METÁLICA DURANTE SU ACERCAMIENTO A LA MUESTRA**

### **Resultados**

A continuación, se presenta los resultados del procedimiento para la exploración de la existencia del parche de carga descrito en la sección **2.3.1. Por polarización de la placa metálica durante su acercamiento a la muestra.**

En la medición de voltaje, no se pudo establecer un nivel de voltaje de referencia constante que sirva para definir un estado pre-irradiación. Este comportamiento se replicó en distintos ensayos. La **Figura 41** muestra una serie temporal de la medición de voltaje en el acercamiento y alejamiento de la placa metálica a la muestra de borosilicato luego del efecto Guiding. Se observa que en el minuto 05:50 el nivel de voltaje de referencia realiza un salto espontáneo, cambiando de negativo a positivo. Estos saltos abruptos se volvieron a presentar en los minutos 10:47 y 12:00. Se realizó la consulta al fabricante del electrómetro y este respondió indicando que, por la característica de funcionamiento del equipo, la medición de voltaje da lecturas imprevistas de hasta 20 V cuando las terminales se encuentran abiertas o por decirlo técnicamente, cuando la resistencia entre terminales tiende a infinito. Ver sección **6 Anexos – 6.7. Medición de voltaje en electrómetro Keysight B2985B**. En el caso del presente experimento, solo existió vacío entre la placa metálica y la muestra de borosilicato, resultando que la resistencia eléctrica entre terminales tienda a infinito. Finalmente, se descartó este procedimiento por no garantizar repetibilidad.

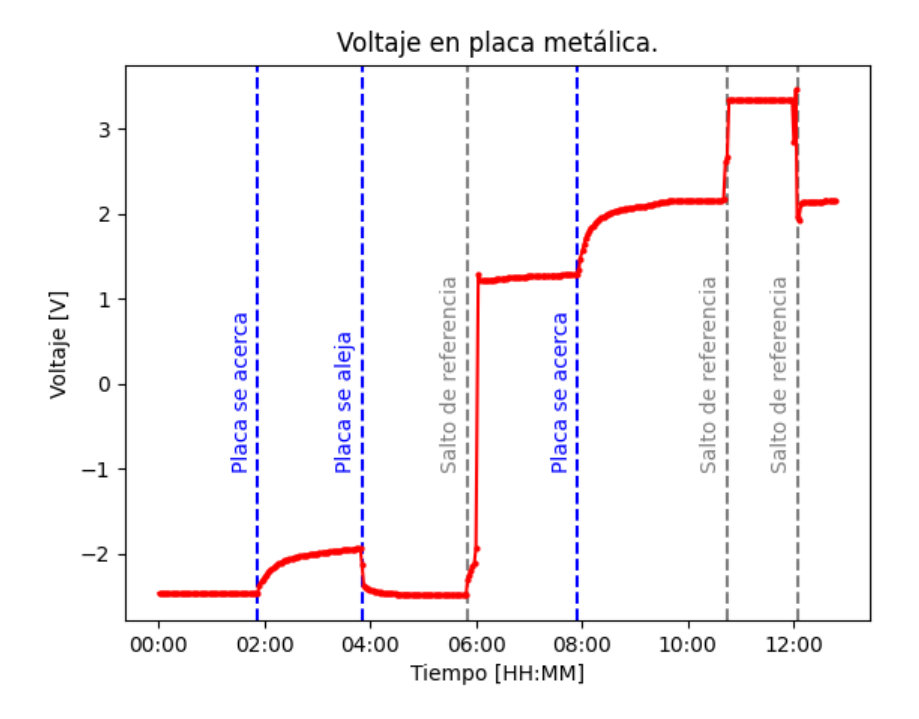

*Figura 41. Medición de Voltaje en placa metálica en la exploración del parche de carga. Se observó saltos del nivel de referencia de forma espontánea en* 05:50, 10:47 y 12:00.

Por otra parte, en la medición de corriente se halló un punto de referencia constante lo que permitió notar una diferencia en la muestra antes y después de ser irradiada por el haz de electrones (Guiding). La corriente de referencia del fondo antes de la irradiación fue de 37.6  $\pm$  1.5 pA. Este valor corresponde a la interferencia de las bombas turbomoleculares en el punto donde la placa metálica se acerca a la muestra. Posterior a la irradiación de la muestra el valor de corriente en la placa metálica fue de 12.7 ± 5.6 pA.

La **figura 42** muestra dos lecturas de corriente, la primera correspondiente al fondo antes del Guiding y la segunda después del Guiding. Se observa una disminución de la lectura en 24.9 ± 7.1 pA luego de que la muestra se irradió.

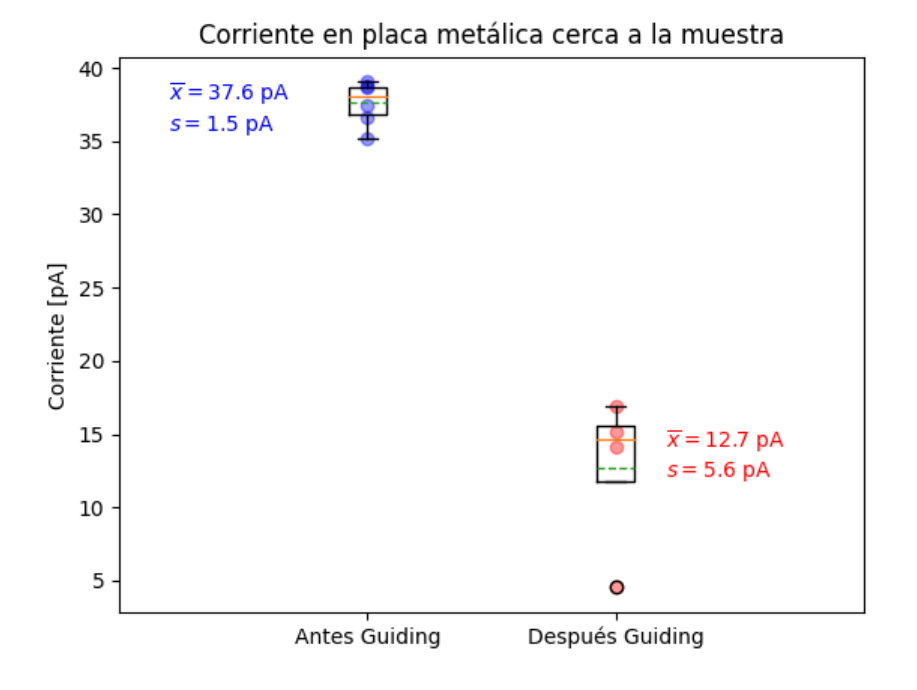

*Figura 42. Corriente en la placa metálica antes y después del Guiding.*

### **Análisis**

La estimación de la existencia de parche de carga por medición de voltaje en la placa metálica no produjo resultados ya que no se observó una referencia de voltaje estable en el tiempo. Esto se debió a las características del circuito de medición interna del electrómetro.

Por otra parte, la estimación de la existencia del parche de carga por medición de corriente en la placa metálica sirvió como un indicador cualitativo de entre estados pre y post-irradiación, mostrando una disminución de la corriente luego de la irradiación. Sin embargo, este indicador no puede ser tomado en cuenta como un indicador cuantitativo ya que, desde el punto de vista electromagnético, una carga eléctrica que permanece a una distancia fija de la placa metálica no induce corriente sobre la placa metálica de forma constante, y además no se conoce los mecanismos por los cuales la corriente del ruido de fondo se ve reducida después de que la placa es irradiada.

### **3.2.3. POR CONTACTO CON ESPONJA METÁLICA**

A continuación, se presenta los resultados del procedimiento para la exploración de la existencia del parche de carga descrito en la sección **2.3.2. Por contacto con esponja metálica.**

Se observó que el contacto de la esponja sobre la muestra de borosilicato produce una lectura de carga eléctrica aun cuando la muestra no haya sido irradiada. Esta lectura fue mayor cuando la rotación de la esponja aumentó. Antes de irradiar la muestra (antes del Guiding) se obtuvo un valor medio del fondo de  $-5.0 \pm 1.7$  nC. Por otra parte, luego de irradiar la muestra (después del Guiding), se obtuvieron lecturas con un valor medio de -6.1 ± 2.5 nC. Ver **Figura 43.**

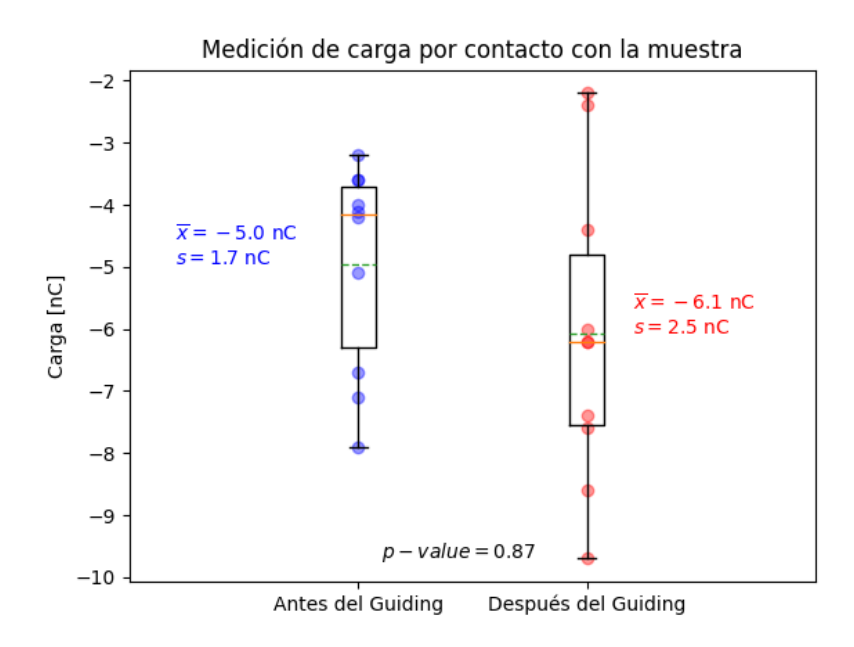

*Figura 43. Medición por contacto de la carga depositada en la muestra: Antes de Guiding VS. Después de Guiding.*

### **Análisis**

El método de exploración del parche de carga por contacto no produjo resultados concluyentes; solo el hecho de poner en contacto la esponja con la muestra generó una lectura media -5.0 ± 1.7 nC en un estado sin irradiación (antes del Guiding). Esto representó una carga total equivalente a 10<sup>10</sup> electrones aproximadamente. Por otra parte, luego de la irradiación (después del Guiding), con la posible formación de parche de carga, se obtuvo una lectura media de -6.1 ± 2.5 nC. Al comparar las mediciones de ambos escenarios, antes y después del Guiding, podemos observar que la carga luego del Guiding obtuvo una mayor magnitud; sin embargo, estadísticamente, esta diferencia es insignificante ya que el número de mediciones fue pequeño (10) y las desviaciones estándar de cada una son grandes respecto a su diferencia. Realizando el test T de Student se obtuvo un *p-value* de 0.87. Para poder rechazar la hipótesis nula, que en este caso equivale a decir que ambas medias son la misma, se requiere que *p-value* < 0.05. Sin embargo, como nuestro *p-value* = 0.87 no se rechaza la hipótesis nula y finalmente se concluye que no se puede establecer una diferencia al comparar el contacto de la esponja antes y después del Guiding.
### **3.3.4. POR DESVIACIÓN DEL HAZ DIRECTO EN APROXIMACIÓN DEL PARCHE DE CARGA**

El procedimiento seguido en este apartado fue el descrito en la sección **2.3.3. Por desviación del haz en aproximación del parche de carga.**

#### **Resultados**

En este procedimiento no se evidenció ninguna desviación del haz cuando se acercó el borde de la muestra de borosilicato irradiada a 2 mm del haz directo sin tocarlo.

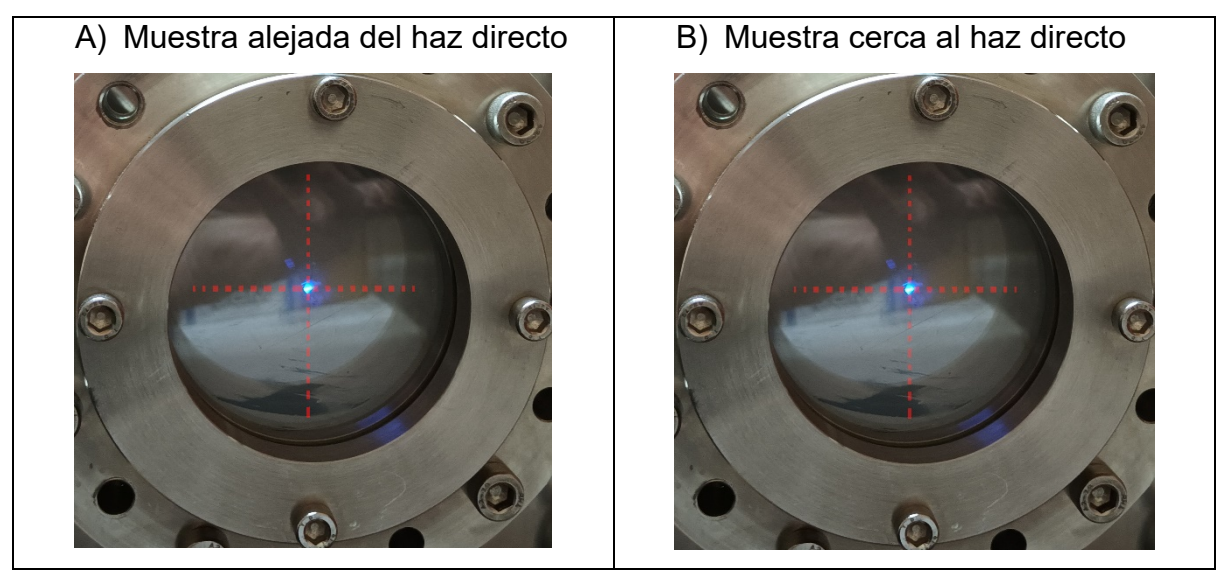

*Figura 44. Medición de desplazamiento del haz directo por aproximación de zona irradiada. Se muestra la pantalla fluorescente en donde impactó el haz directo: A) Cuando la muestra irradiada está alejada del haz, y B) Cuando se acerca el borde de la muestra irradiada a 2 mm del haz directo. No se registró diferencia alguna entre ambos escenarios.*

### **Análisis**

Dado que el resultado de este experimento no produjo ninguna desviación del haz directo, se procedió a establecer un límite superior de la carga del parche en caso de que este existiese. Se presume que el parche de carga es una distribución superficial con dimensiones similares a la sección transversal del haz incidente. No se conoce la forma que podría tener esta distribución la cual definitivamente no es una carga puntual. Sin embargo, con el objetivo de obtener una idea del orden de magnitud que pudiera tener el parche de carga, se realizó una primera aproximación usando la dispersión de Rutherford la cual analiza la interacción entre dos cargas puntuales. Adicionalmente, se debe mencionar que en la práctica el haz incidente presenta una distribución espacial del parámetro de impacto, pero para la aproximación del cálculo del límite superior se considera un único valor que corresponde al valor central de la distribución espacial del haz incidente.

Para calcular este límite vamos a suponer entonces que el parche de carga existe como una carga puntual y que esta carga es lo suficientemente grande para generar la mínima desviación apreciable del haz directo. Se utilizó la ecuación del parámetro de impacto de la dispersión de Rutherford [22]:

$$
b = \frac{k_e \cdot Q \cdot e}{m \cdot v^2} \sqrt{\frac{1 + \cos \gamma}{1 - \cos \gamma}}
$$
 (8)

Donde:

- **b:** Parámetro de impacto
- **ke**: Constante de fuerza eléctrica
- **Q**: Carga del Parche de carga
- **e**: Carga del electrón
- **m**: Masa del electrón
- **v**: Velocidad del electrón
- **γ**: Ángulo de dispersión del electrón

Se despeja la carga del parche (Q) de la ecuación 8, y además cambia *m.v²* por energía cinética E<sub>K</sub>. Finalmente se obtiene:

$$
Q = \frac{2 \cdot b \cdot E_K}{k_e \cdot e} \sqrt{\frac{1 - \cos \gamma}{1 + \cos \gamma}}
$$
 (9)

Para estimar la carga necesaria para la mínima desviación apreciable del haz directo, tomamos en cuenta la geometría del experimento con los parámetros siguientes: (Ver **Figura 45**)

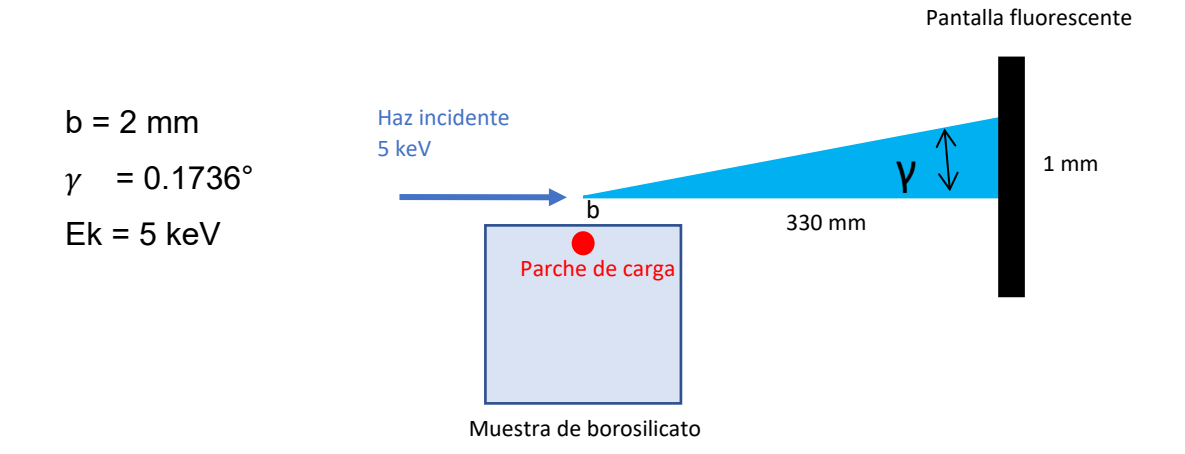

*Figura 45. Diagrama para estimación de límite superior del parche de carga. Usando como aproximación la dispersión de Rutherford, se calcula cuál debería ser el valor de la carga acumulada en el borde de la muestra para que se produzca la mínima desviación detectable (1mm) del haz directo en la pantalla fosforada.*

Se obtiene de resultado:

$$
Q = 2.1 \cdot 10^7 e = -3.36 \cdot 10^{-12} C
$$

Con este resultado podemos decir que si el parche de carga existiera, este deberá ser menor que la carga eléctrica de 2.1x10<sup>7</sup> electrones, o lo que es lo mismo que  $-3.36$  pC.

Contrastando este valor con el obtenido en el experimento de contacto de la esponja metálica sobre la muestra (-6.1 nC), podemos ver que la medición por contacto no es una buena alternativa para cuantificar el parche de carga ya que la señal estaría unos 3 órdenes de magnitud más abajo que el fondo. Dicho esto, para poder llegar a tener una significancia estadística importante se requeriría de varios miles de ensayos de medición por contacto, haciéndolo un procedimiento poco práctico.

### **4. CONCLUSIONES**

Se estudió el efecto Guiding sobre una muestra macroscópica plana de borosilicato para haces de electrones incidentes de energía entre 1 keV y 10 keV. Se observó que el máximo del haz dispersado disminuye y se desplaza conforme cambia el ángulo de incidencia θ. La geometría del haz de electrones dispersado es concéntrica. Las pérdidas de energía de los electrones dispersados no superaron el 10% para haces incidentes de 3 keV a 10 keV, similar a lo reportado por **Vokhmyanina K. et al.** [19]

Se observó una relación entre la energía del haz incidente y la corriente de los electrones dispersados en la dirección del plano α tal que; a mayor energía, mayor es la corriente del haz dispersado. Esta relación es evidente para ángulos de incidencia bajos de 2.5° ≤ θ ≤ 10°, y para energías de 1 keV a 7 keV.

En la exploración del parche de carga por polarización de la placa metálica, se observó una lectura de corriente en la placa metálica que permitió identificar estados pre y post-irradiación de la muestra aún con presencia de ruido de fondo generado por las bombas de vació turbomoleculares. Sin embargo, no se logró cuantificar la carga estática del parche dado el ruido de fondo. La cuantificación de la magnitud del parche de carga por contacto tampoco generó una señal que sobresalga del fondo. Finalmente, tomando en cuenta que no se observó una deflexión del haz causada por el campo eléctrico creado por el parche de carga, se estimó una cota máxima para la magnitud del parche de carga considerándolo como una carga puntual por simplicidad. El valor obtenido para la cota superior bajo la consideración anteriormente mencionada fue de –3.36 pC para un haz de E=5 keV.

Se elaboró un software de adquisición de datos con su respectivo interfaz gráfico que permitió capturar la información del electrómetro y de la pistola de electrones de forma simultánea. El software cumplió las funcionalidades de visualización en vivo de datos y exportación de información en archivo formato CSV. El uso del software en el experimento redujo considerablemente los tiempos de ejecución de cada ensayo y redujo el riesgo de errores al eliminar el registro manual de datos.

Se elaboraron varios implementos para el experimento, entre estos están: soportes para muestra de borosilicato, máscara para copa de Faraday, cables coaxiales, pantalla fluorescente, placas metálicas paralelas, tapón para cierre del haz incidente. Estos implementos podrán ser usados a futuro en otros experimentos similares.

## **5. REFERENCIAS BIBLIOGRÁFICAS**

- [1] N. Stolterfoht *et al.*, "Transmission of 3 keV Ne<sup>7+</sup> lons through Nanocapillaries Etched in Polymer Foils: Evidence for Capillary Guiding", *Phys Rev Lett*, vol. 88, núm. 13, p. 133201, mar. 2002, doi: 10.1103/PhysRevLett.88.133201.
- [2] H. F. Krause, C. R. Vane, y F. W. Mever, "Ions transmitted through an anodic nanocapillary array", *Phys Rev A (Coll Park)*, vol. 75, núm. 4, p. 042901, abr. 2007, doi: 10.1103/PhysRevA.75.042901.
- [3] N. Stolterfoht y Y. Yamazaki, "Guiding of charged particles through capillaries in insulating materials", *Phys Rep*, vol. 629, pp. 1–107, abr. 2016, doi: 10.1016/j.physrep.2016.02.008.
- [4] N. Stolterfoht *et al.*, "Role of conductivity for the production of charge patches by ions guided in capillaries", *Nucl Instrum Methods Phys Res B*, vol. 408, pp. 56–60, oct. 2017, doi: 10.1016/j.nimb.2017.03.101.
- [5] K. Schiessl, W. Palfinger, C. Lemell, y J. Burgdörfer, "Simulation of guiding of highly charged projectiles through insulating nanocapillaries", *Nucl Instrum Methods Phys Res B*, vol. 232, núm. 1–4, pp. 228–234, may 2005, doi: 10.1016/j.nimb.2005.03.050.
- [6] K. Schiessl, C. Lemell, K. Tökési, y J. Burgdörfer, "Simulation of charged particle guiding through insulating nanocapillaries", *J Phys Conf Ser*, vol. 194, núm. 1, p. 012069, nov. 2009, doi: 10.1088/1742-6596/194/1/012069.
- [7] N. Stolterfoht, "Simulation and analysis of ion guiding through a nanocapillary in insulating polymers", *Phys Rev A (Coll Park)*, vol. 87, núm. 1, p. 012902, ene. 2013, doi: 10.1103/PhysRevA.87.012902.
- [8] A. R. Milosavljević *et al.*, "Guiding of low-energy electrons by highly ordered Al₂O₃ nanocapillaries", *Phys Rev A (Coll Park)*, vol. 75, núm. 3, p. 030901, mar. 2007, doi: 10.1103/PhysRevA.75.030901.
- [9] D. Keerthisinghe, B. S. Dassanayake, G. G. De Silva, A. Ayyad, y J. A. Tanis, "Electron Transmission through Polycarbonate Nanocapillaries", *J*

*Phys Conf Ser*, vol. 388, núm. 13, p. 132022, nov. 2012, doi: 10.1088/1742- 6596/388/13/132022.

- [10] S. J. Wickramarachchi, B. S. Dassanayake, D. Keerthisinghe, A. Ayyad, y J. A. Tanis, "Electron transmission through a microsize tapered glass capillary", *Nucl Instrum Methods Phys Res B*, vol. 269, núm. 11, pp. 1248– 1252, jun. 2011, doi: 10.1016/j.nimb.2010.11.089.
- [11] A. R. Milosavljević *et al.*, "Low-energy electron transmission through high aspect ratio Al₂O₃ nanocapillaries", *EPL (Europhysics Letters)*, vol. 86, núm. 2, p. 23001, abr. 2009, doi: 10.1209/0295-5075/86/23001.
- [12] K. A. Vokhmyanina *et al.*, "Guiding of a beam of 10 keV electrons by micro size tapered glass capillary", *Nucl Instrum Methods Phys Res B*, vol. 355, pp. 307–310, jul. 2015, doi: 10.1016/j.nimb.2015.02.068.
- [13] K. A. Vokhmyanina *et al.*, "Propagation of 10-keV electrons through tapered glass macrocapillaries", *Journal of Surface Investigation. X-ray, Synchrotron and Neutron Techniques*, vol. 10, núm. 2, pp. 429–432, mar. 2016, doi: 10.1134/S1027451016020415.
- [14] H.-D. Nguyen, J.-P. Wulfkühler, J. Heisig, y M. Tajmar, "Electron guiding in macroscopic borosilicate capillaries with large bending angles", *Sci Rep*, vol. 11, núm. 1, p. 8345, abr. 2021, doi: 10.1038/s41598-021-87156-4.
- [15] K. A. Vokhmyanina *et al.*, "Investigation of contactless electron transmission through dielectric channels", *Journal of Surface Investigation. X-ray, Synchrotron and Neutron Techniques*, vol. 7, núm. 2, pp. 271–275, mar. 2013, doi: 10.1134/S1027451013020249.
- [16] B. S. Dassanayake *et al.*, "Temporal evolution of electron transmission through insulating PET nanocapillaries", *Nucl Instrum Methods Phys Res B*, vol. 298, pp. 1–4, mar. 2013, doi: 10.1016/j.nimb.2012.12.017.
- [17] W. Wang *et al.*, "Transmission of low-energy electrons through SiO₂ tube", *J Phys Conf Ser*, vol. 163, p. 012093, abr. 2009, doi: 10.1088/1742- 6596/163/1/012093.
- [18] K. A. Vokhmyanina, V. S. Sotnikova, A. A. Kaplii, A. V. Sotnikov, y A. S. Kubankin, "About a contactless transmission of 10 keV electrons through tapering microchannels", *Journal of Instrumentation*, vol. 13, núm. 02, pp. C02048–C02048, feb. 2018, doi: 10.1088/1748-0221/13/02/C02048.
- [19] K. A. Vokhmyanina *et al.*, "Transport of accelerated electrons through dielectric nanochannels in PET films", *Journal of Instrumentation*, vol. 15, núm. 04, pp. C04003–C04003, abr. 2020, doi: 10.1088/1748- 0221/15/04/C04003.
- [20] C. Li *et al.*, "A Monte Carlo modeling on charging effect for structures with arbitrary geometries", *J Phys D Appl Phys*, vol. 51, núm. 16, p. 165301, abr. 2018, doi: 10.1088/1361-6463/aab2cf.
- [21] C. Li *et al.*, "A Monte Carlo calculation of the secondary electron emission in the backward direction from a SiO2 macro-capillary", *The European Physical Journal D*, vol. 74, núm. 2, p. 37, feb. 2020, doi: 10.1140/epjd/e2020- 100268-6.
- [22] P. Tipler y R. Llewellyn, *Modern Physics*, 5th ed. 2008.

### **6. ANEXOS**

# **6.1. DETALLE DEL PROCEDIMIENTO DEL ESTUDIO DE LA INFLUENCIA DE LA ENERGÍA EN EL HAZ DE ELECTRONES DISPERSADOS.**

- 1. Encender el sistema de vacío.
- 2. Encender la pistola de electrones.
- 3. Configurar el haz de electrones:
	- a. Energía (Inicialmente se escogió 1 keV).
	- b. Voltaje de enfoque.
	- c. Voltaje de deflexión horizontal.
	- d. Voltaje de deflexión vertical.
- 4. Retirar la muestra del haz incidente.
- 5. Retirar tapón del haz.
- 6. Medir el perfil del haz directo con la Copa de Faraday barriendo verticalmente.
- 7. Bloquear el haz con el tapón.
- 8. Ubicar la muestra en el centro del haz incidente.
- 9. Establecer el ángulo de la muestra (Inicialmente se escogió 2.5 grados).
- 10.Retirar el tapón del haz.
- 11.Radiar la muestra por 5 minutos.
- 12.Medir el perfil de corriente de los electrones desviados con la Copa de Faraday haciendo un barrido vertical.
- 13.Repetir a partir del numeral 9.) pero con un ángulo nuevo de la lista (5°, 7.5°, 10°, 15°) y continuar con cada uno. Después de terminar el procedimiento con el último ángulo se continuó con el numeral 14.).
- 14.Repetir a partir del numeral 3.) con una nueva energía de la lista (3 keV, 5 keV, 7 keV, 7 y 10 keV).

# **6.2. DETALLE DEL PROCEDIMIENTO DE MEDICIÓN DEL PARCHE DE CARGA**

#### **6.2.1. MEDICIÓN DEL PARCHE DE CARGA POR VOLTAJE Y CORRIENTE**

A continuación, se enlistará los pasos llevados a cabo para el experimento de medición del parche de carga por voltaje y corriente.

- 1. Encender el sistema de vacío.
- 2. Posicionar la muestra de borosilicato a 0 grados respecto al haz incidente.
- 3. Medir fondo de voltaje: Antes de irradiar, tomar lecturas de voltaje en las posiciones más cercana y más alejada de la placa de metal con la muestra.
- 4. Medir fondo de corriente: Antes de irradiar, tomar lecturas de corriente en las posiciones más cercana y más alejada de la placa de metal con la muestra.
- 5. Posicionar la muestra de borosilicato a 5 grados respecto al haz incidente.
- 6. Encender la pistola de electrones y configurarla a una energía, con sus respectivos valores de voltaje de enfoque, voltaje de deflexión horizontal y vertical.
- 7. Irradiar la muestra de borosilicato por 5 minutos.
- 8. Interrumpir el flujo del haz de electrones: Apagar el haz desde la consola y obstruir el camino del haz.
- 9. Posicionar la muestra de borosilicato en 0 grados.
- 10.Medir voltaje bajando la placa metálica hasta máxima aproximación con la muestra de borosilicato.
- 11.Medir corriente bajando la placa metálica hasta máxima aproximación con la muestra de borosilicato.
- 12.Repetir todo el procedimiento a partir del numeral 5) pero ahora con una energía distinta entre las opciones (1 keV, 5 keV, 10 keV).

### **6.2.2. MEDICIÓN DEL PARCHE DE CARGA POR RECOLECCIÓN DE CARGAS POR FROTAMIENTO**

A continuación, se enlistará los pasos llevados a cabo para el experimento de medición del parche de carga mediante recolección de cargas por frotamiento.

- 1. Encender el sistema de vacío.
- 2. Posicionar la muestra de borosilicato a 5 grados respecto al haz incidente.
- 3. Encender la pistola de electrones y configurarla a una energía, con sus respectivos valores de voltaje de enfoque, voltaje de deflexión horizontal y vertical.
- 4. Irradiar la muestra de borosilicato por 5 minutos.
- 5. Interrumpir el flujo del haz de electrones: Apagar el haz desde la consola y obstruir el camino del haz.
- 6. Posicionar la muestra de borosilicato en 0 grados.
- 7. Medir la carga; bajar la esponja metálica hasta tocar la muestra y girar la esponja en ambas direcciones para frotar la esponja con la muestra.
- 8. Repetir todo el procedimiento a partir del numeral **2)** pero ahora con una energía distinta entre las opciones (1 keV, 5 keV, 10 keV).

# **6.3. DETALLE DE IMPLEMENTOS DEL MONTAJE EXPERIMENTAL**

### **6.3.1. PISTOLA DE ELECTRONES**

La pistola de electrones es el instrumento que provee de electrones al experimento, estos electrones son los que impactan a la muestra de borosilicato. Se usó como pistola de electrones el equipo EGPS-3101D de la marca Kimball Physics. Este equipo permite establecer, desde su consola digital, los valores de energía cinética del haz de electrones, corriente del haz, deflexión horizontal, deflexión vertical y enfoque.

La pistola de electrones tiene un cátodo de disco de Tantalio (Ta) con un rango de corriente de emisión de 1 uA a 1 mA. La presión de funcionamiento es menor o igual a 10<sup>-6</sup> Torr. La energía del haz permite ser variada desde 10 eV hasta 10 keV. El tamaño del punto (o "spot") del haz es de 1.5 mm hasta 25 mm. La **figura A1** muestra el panel frontal de la consola de la pistola de electrones. La **figura A2** muestra el cañón de la pistola de electrones.

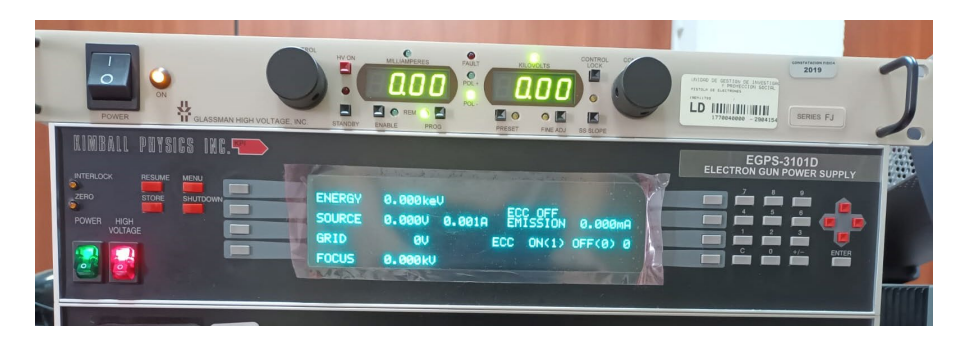

*Figura A1. Consola de la pistola de electrones.*

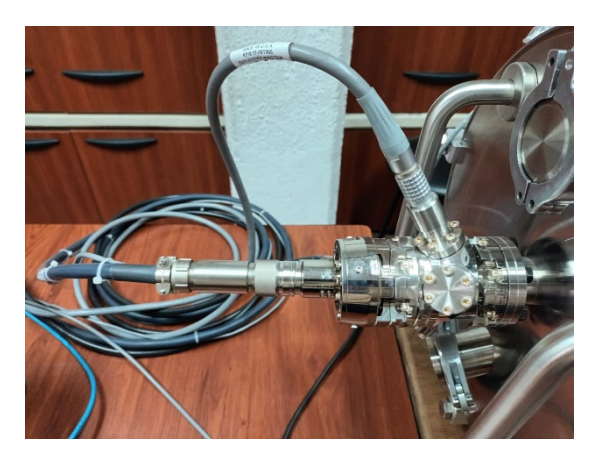

*Figura A2. Cañón de la pistola de electrones.*

### **6.3.2. CÁMARA DE VACÍO**

La cámara de vacío es una estructura metálica que en su interior permite mantener un ambiente de alto vacío, el cual es requerido tanto para el funcionamiento de la pistola de electrones como también para conservar la energía cinética de los electrones. La cámara de vacío también es usada como estructura soporte en donde se conectan los distintos instrumentos del experimento. La **figura A3** muestra la cámara de vacío.

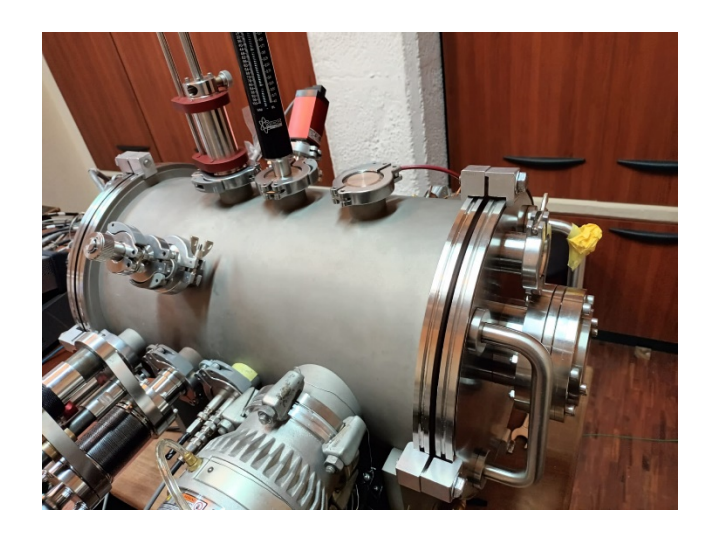

*Figura A3. Cámara de vacío. Tiene forma cilíndrica de dimensiones de 54 cm de largo y 34 cm de diámetro.*

La cámara de vacío tiene varias bridas o puertos de conexión entre el interior y el exterior en los cuales se conectan instrumentos de medición, goniómetros angulares y de desplazamiento, fuentes de voltaje, etc. En el interior se ubicará la pistola de electrones, sondas de medición como la copa de Faraday y la muestra de borosilicato.

#### **6.3.3. MUESTRA DE BOROSILICATO**

La muestra de borosilicato es una placa cuadrada de 10 cm de lado y 3 mm de espesor de la marca Praezisions Glas & Optik GmbH. La **figura A4** presenta a la muestra de borosilicato. Esta placa se ubica en el interior de la cámara de vacío y recibe los electrones que emite la pistola de electrones.

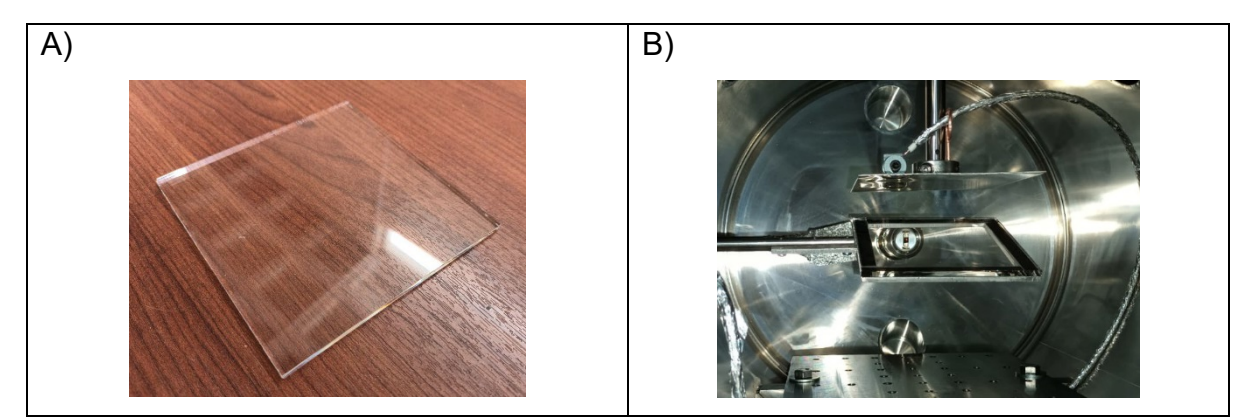

*Figura A4. Muestra de borosilicato: A) Nueva, B) Instalada en la cámara de vacío.*

La composición aproximada de la muestra es de 81% Óxido de Silicio (SiO<sub>2</sub>), 13% de Óxido de Boro (B<sub>2</sub>O<sub>3</sub>) y 4% de Óxido de Sodio (Na<sub>2</sub>O)/Óxido de Potasio (K<sub>2</sub>O) y 2% de Óxido de Aluminio (Al<sub>2</sub>O<sub>3</sub>). Este material es dieléctrico con alta resistencia conductora. Durante los experimentos se usaron varias muestras nuevas para evitar los efectos de la degradación del material causada por la incidencia de los electrones de alta energía. Un mayor detalle de las especificaciones técnicas de la muestra de borosilicato se presenta en la sección **7 Anexos - 7.4. Propiedades de la muestra de borosilicato.**

#### **6.3.4. COPA DE FARADAY**

La Copa de Faraday es un instrumento que sirve para capturar electrones que viajan en una dirección específica y de esta forma medir la corriente eléctrica que estos generan cuando regresan al circuito a tierra. En el experimento la copa de Faraday se usó para la caracterización directa del haz, así también como la medición del haz deflectado por la muestra de borosilicato.

La Copa de Faraday utilizada es del modelo FC-71A de la marca Kimball Physics. Tiene un diámetro de apertura de 5 mm. Soporta como máximo una potencia de 4 W y una temperatura de 350°.

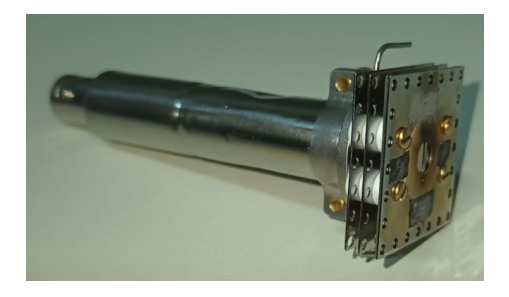

*Figura A5. Copa de Faraday.*

#### **6.3.5. ELECTRÓMETRO DIGITAL**

El electrómetro digital es un instrumento que mide corriente, voltaje y cargas eléctricas pequeñas, y muestra sus respectivos valores en una pantalla integrada.

En el experimento, a este instrumento se le conectó la copa de Faraday y las placas metálicas que recolectan los electrones en el interior de la cámara de vacío.

El electrómetro digital utilizado es el B2985B de la marca KEYSIGHT TECHNOLOGIES. Este equipo permite lecturas de corriente en el orden de los femtoamperios. Utiliza un cable triaxial con un adaptador a coaxial BNC para conectarse a las sondas como por ejemplo la Copa de Faraday. Este tipo de cable permite reducir considerablemente el ruido. Otra de las características importantes de este equipo es que permite la configuración y exportación de datos mediante varios interfaces como LAN ethernet, USB y GPIB. Esta característica fue utilizada en el experimento para captar los datos desde un computador de escritorio y almacenarlos en un archivo CSV, facilitando el análisis de los mismos. La **Figura A6** muestra el electrómetro KEYSIGHT B2985B.

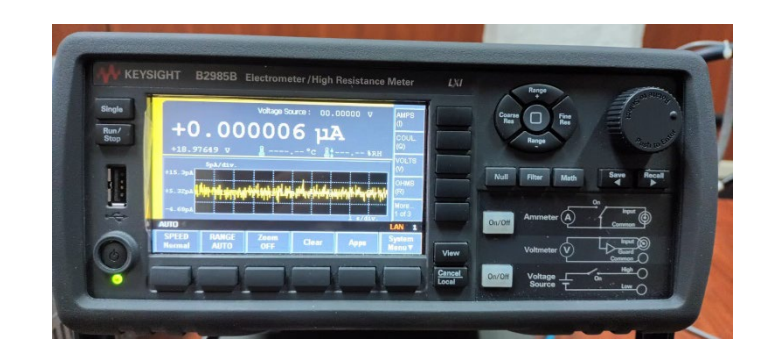

*Figura A6. Electrómetro digital.*

#### **6.3.6. PASAMUROS**

Los pasamuros son piezas que se conectan a la cámara de vacío y permiten transmitir una señal eléctrica o movimiento mecánico entre la parte interna y la parte externa de la cámara manteniendo el estado de vació en la parte interior. En los experimentos realizados se usaron varios de estos elementos los cuales serán descritos a continuación.

#### *6.3.6.1. Pasamuros de desplazamiento longitudinal*

Este pasamuros provee de desplazamiento solo en un eje de tal forma que se acerca y se aleja del centro de la cámara. En la **figura A7** se muestra el pasamuros de desplazamiento longitudinal en el cual se acopló la copa de Faraday para la

medición del perfil longitudinal del haz o los electrones dispersados. Este es de la marca MDC Precision, tiene una graduación milimétrica y un desplazamiento total de 100 mm.

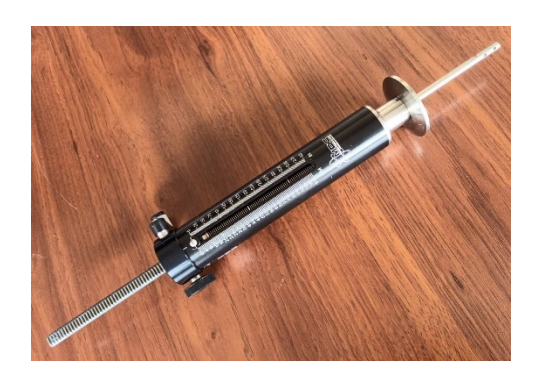

*Figura A7. Pasamuros longitudinal.*

#### *6.3.6.2. Pasamuros angular y de desplazamiento longitudinal*

Este pasamuros provee dos grados de libertad, por una parte, el desplazamiento longitudinal, y por otra parte la rotación

La **figura A8** muestra el pasamuros de la marca MDC Precision el cual tiene una graduación con resolución de 1 mm en el movimiento longitudinal y una resolución de 2.5 grados en el movimiento angular.

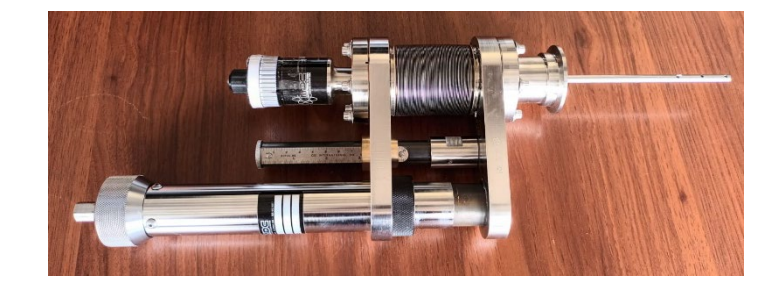

*Figura A8. Pasamuros angular y longitudinal.*

#### *6.3.6.3. Pasamuros coaxial*

El pasamuros coaxial permite transmitir una señal eléctrica entre la región interior y la región exterior de la cámara de vacío. En la **figura A9** se puede ver el pasamuros doble que se utilizó en el experimento. Este permite leer dos señales distintas. En el experimento se conectó una señal a la Copa de Faraday y la otra señal a la placa metálica para medir el parche de carga.

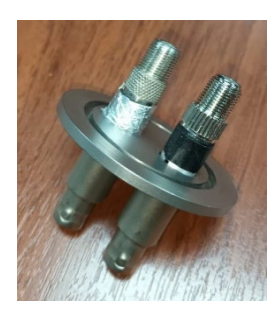

*Figura A9. Pasamuros coaxial doble.*

#### *6.3.6.4. Bombas de vacío*

Las bombas de vacío son los elementos que extraen el aire del interior de la cámara de vacío con el fin de lograr la menor cantidad de moléculas para que el cátodo de la pistola de electrones funcione en sus condiciones adecuadas y también para que el haz de electrones no pierda energía por ionización y conserve su geometría.

Las bombas de vacío se conectan a la cámara de vacío. Este sistema consta de dos etapas: Prevacío y alto vacío. La etapa de prevacío es la primera etapa en donde se inicia con una presión ambiente en el interior de la cámara de vacío hasta llegar a una presión de  $10^{-2}$  Torr, presión en la cual pueden empezar a funcionar las bombas turbo-moleculares de la siguiente etapa. La etapa de alto vacío es donde se activan las bombas turbo-moleculares para llegar al vacío de trabajo con una presión menor a 9x10<sup>-6</sup> Torr. En el procedimiento del experimento, la pistola de electrones es encendida solamente cuando llega al estado de alto vacío. En los experimentos realizados se ha logrado conseguir una presión tan baja como  $8x10^{-7}$ Torr.

La **figura A10** muestra las bombas de vacío utilizadas (prevacio y turbos). En el desarrollo de los experimentos se utilizaron dos bombas turbo-moleculares con sus respectivas bombas de prevacío con el objetivo de reducir el tiempo de espera hasta alcanzar el vacío requerido para iniciar los ensayos.

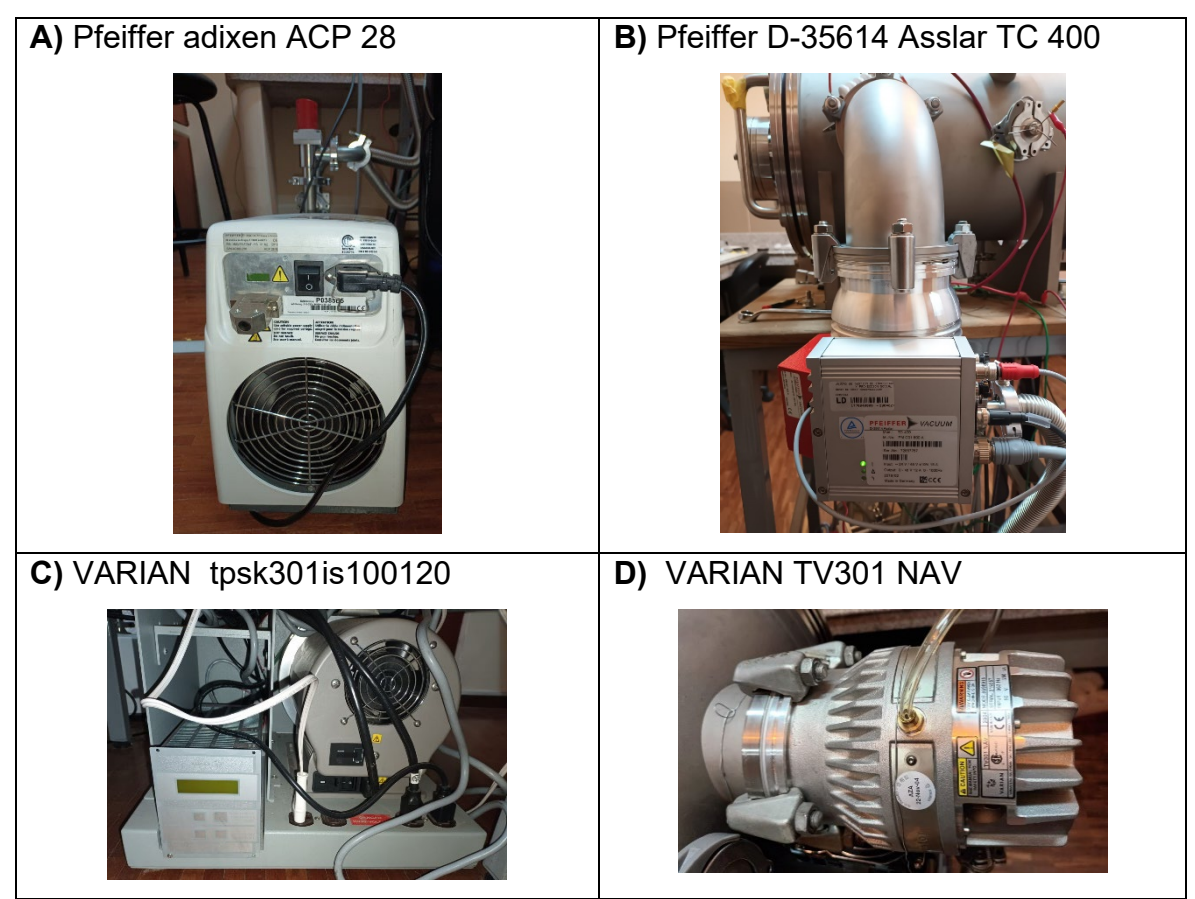

*Figura A10. Bombas de vacío. A) Bomba de prevacío circuito 1. B) Bomba turbo-molecular del circuito 1 C) Bomba de prevacío del circuito 2. D) Bomba turbo-molecular del circuito 2.*

#### *6.3.6.5. Placa fosforada*

La placa fosforada es un elemento que facilita la ubicación espacial del haz de electrones en el proceso inicial de configuración del mismo ya que se ilumina en el lugar donde los electrones acelerados impactan la placa. La **figura A11** muestra la placa fosforada, esta placa se fabricó en la Escuela Politécnica Nacional como parte del proyecto de titulación del Físico **Steven Nuñez** bajo el título **"CARACTERIZACIÓN DEL HAZ DE ELECTRONES EMITIDO POR LA PISTOLA DE ELECTRONES EGG-3101C CON ENERGÍAS ENTRE LOS 100 eV Y 10 keV"** usando una muestra de borosilicato.

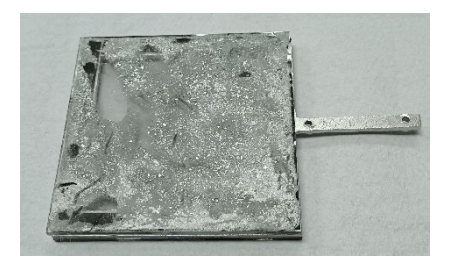

*Figura A11. Placa fosforada.*

### **6.4. PROPIEDADES DE LA MUESTRA DE BOROSILICATO**

La muestra de borosilicato fue adquirida a la empresa **Praezisions Glas & Optik GmbH** (PGO) de Alemania bajo el nombre BOROFLOAT 33. Las especificaciones que se muestran a continuación fueron tomadas de la URL: https://www.pgoonline.com/intl/borofloat.html

#### Optical Properties

- Abbe constant *v*e: 65,41
- Dispersion  $n = -nc$ : 10<sup>-4</sup> 71.4  $\times$  10<sup>-4</sup>
- Stress optical coefficient K:  $4.0 \times 10^{-6}$  mm<sup>2</sup> N<sup>-1</sup>

### Mechanical Properties

- Density:  $2,2$  g/cm<sup>3</sup> (25  $^{\circ}$ C)
- Young's modulus E: 64 kN/mm<sup>2</sup> (according to DIN 13 316)
- Poisson's ratio μ: 0,2 (according to DIN 13 316)
- Shear modulus σ: 25 MPa (according to DIN 52 292 T 1)
- Knoop hardness HK<sub>0,1/20</sub>: 480 (according to ISO 9385)

### Thermal Properties

• Coefficient of thermal expansion: 3,25 × 10-6/K (20–300 °C) (according to ISO 7991)

- Specific heat capacity  $c_P$ : 0,83 kJ  $\times$  (kg K)<sup>-1</sup>
- Specific heat conductivity:
	- 1,2 W (m  $\times$  K)<sup>-1</sup> (90 °C)
- Transformation temperature Tg: 525 °C
- Viscosities:
	- Working Point (10<sup>4</sup> dPa): 1270 °C
	- Softening Point (10<sup>7,6</sup> dPa): 820 °C
	- Annealing Point (10<sup>13</sup> dPa): 560 °C
	- Strain Point ( $10^{14,5}$  dPa): 518 °C
- Maximum operating temperatures  $\sigma_{\text{max}}$ :
	- for short-term load  $500 \degree C$  (< 10 h)
	- for long-term load  $450 \degree C$  ( $\geq 10$  h)
- Resistance to thermal gradients (RTG):
	- $110 K (< 1 h)$
	- $\bullet$  90 K (1-100 h)
	- $80 K (> 100 h)$
- Resistance to thermal shock (RTS):
	- 175 K (at thickness  $\leq$  3,8 mm)
	- $\bullet$  160 K (at thickness = 5.0–5.5 mm)
	- 150 K (at thickness =  $6,5-15,0$  mm)
	- $\bullet$  125 K (at thickness  $> 15.0$  mm)

### Chemical Properties

- Hydrolytic resistance:
	- Class HGB 1 (according to ISO 719 / DIN 12 111)
	- Class HGA 1 (according to ISO 720)
- Acid resistance:
- Class 1 (according to ISO 1776 / DIN 12 116)
- Alkali resistance:
- Class A2 (according to ISO 695 / DIN 52 322)
- Chemical Glass Composition:
	- 81% SiO<sub>2</sub>
	- $\cdot$  13% B<sub>2</sub>O<sub>3</sub>
	- 4% Na20 / K2O
	- $2\%$  Al<sub>2</sub>O<sub>3</sub>

#### Electrical Properties

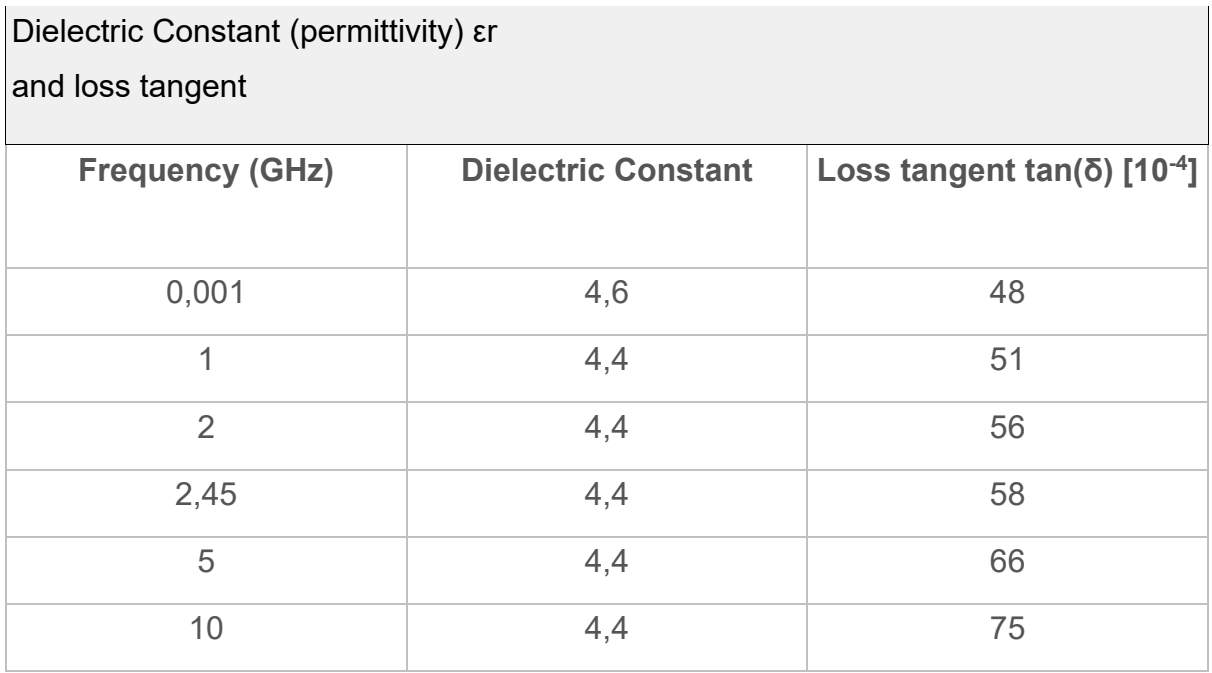

- Specific AC-Volume Resistivity  $p_D$  ( $\Omega$  x cm) at 50 Hz:
	- $1,0 \times 10^8 (250 °C)$
	- $3,2 \times 10^6 (350 °C)$

# **6.5 IMPLEMENTOS FABRICADOS PARA EL ESQUEMA EXPERIMENTAL**

#### **6.5.1. CABLES COAXIALES**

Dentro de la cámara de vacío del experimento se requirieron dos cables coaxiales; uno para la copa de Faraday, y el otro para la placa plana en la medición del parche de carga. Los cables coaxiales comerciales vienen con un recubrimiento de caucho sobre el apantallamiento metálico exterior. El recubrimiento de caucho de los cables de medición puede acumular carga eléctrica en su superficie pudiendo provocar lecturas erróneas en la medición del parche de carga. Para evitar este inconveniente, se procedió a remover el recubrimiento de caucho de los cables coaxiales de tal forma que, si electrones llegaran a impactar el cable, estos impacten ahora en el apantallamiento metálico y así terminen por descargarse en la tierra eléctrica. La **figura A12** muestra el resultado final de esta adecuación. Se debe indicar también que para realización de estos cables se adquirieron cables coaxiales nuevos.

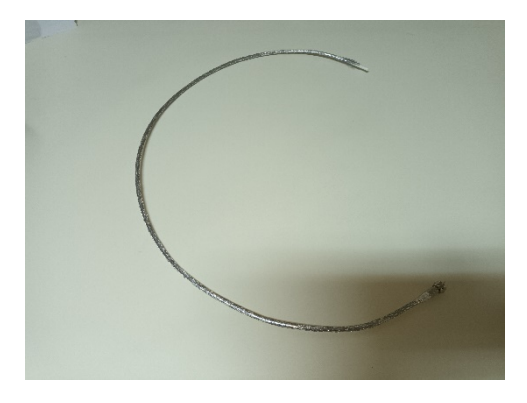

*Figura A12. Fabricación de cable coaxial sin recubrimiento de caucho.*

#### **6.5.2. PASAMUROS COAXIAL**

El pasamuros coaxial existente en el laboratorio tiene 2 conectores los cuales no son de medidas estándar. Anteriormente se usaba un 'pin' con tornillo únicamente para el conductor de señal dejando sin conexión el apantallamiento metálico en ese extremo del cable. Para evitar que se filtre ruido electromagnético en ese extremo del cable, se procedió a conectar dos adaptadores "TV RF Coax hembra a tipo F hembra" (uno en cada puerto) usando una lámina conductora de aluminio, por

último, se fijó esta conexión con cinta doble faz y se la recubrió con papel aluminio. De esta forma, ahora se conectan los cables coaxiales del interior de la cámara de vacío con el pasamuros utilizando un conector tipo F macho el cual ya es estándar. La **figura A13** muestra el pasamuros; A) En su condición original, B) Durante la adecuación, y C) En su condición final.

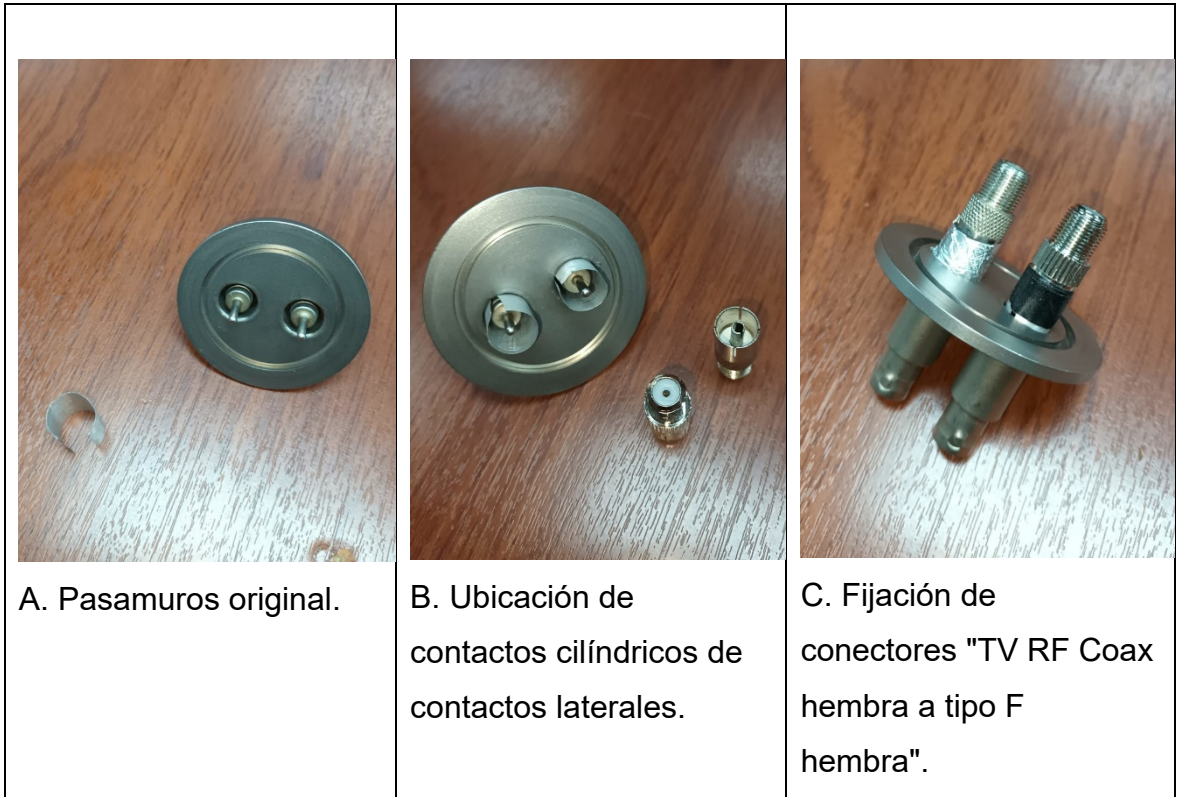

*Figura A13. Proceso de adecuación de pasamuros coaxial con conectores estándar.*

#### **6.5.3. SOPORTES PARA MUESTRAS**

Una vez definido el esquema experimental, se identificó la necesidad de fabricar soportes para la muestra de borosilicato de 10 cm X 10 cm que sean ligeros, precisos. Otra característica importante que deben cumplir es que sean metálicos para que no acumulen carga de electrones dispersados. Se procedió a diseñar los soportes para la muestra en un programa de diseño asistido por computador (CAD) y posteriormente enviados a cortar en láser en láminas de acero inoxidable de 1.5 mm de espesor. La **figura A14** muestra los dos soportes fabricados, uno de ellos es hueco en su interior para que tengan una diferencia en la capacitancia eléctrica

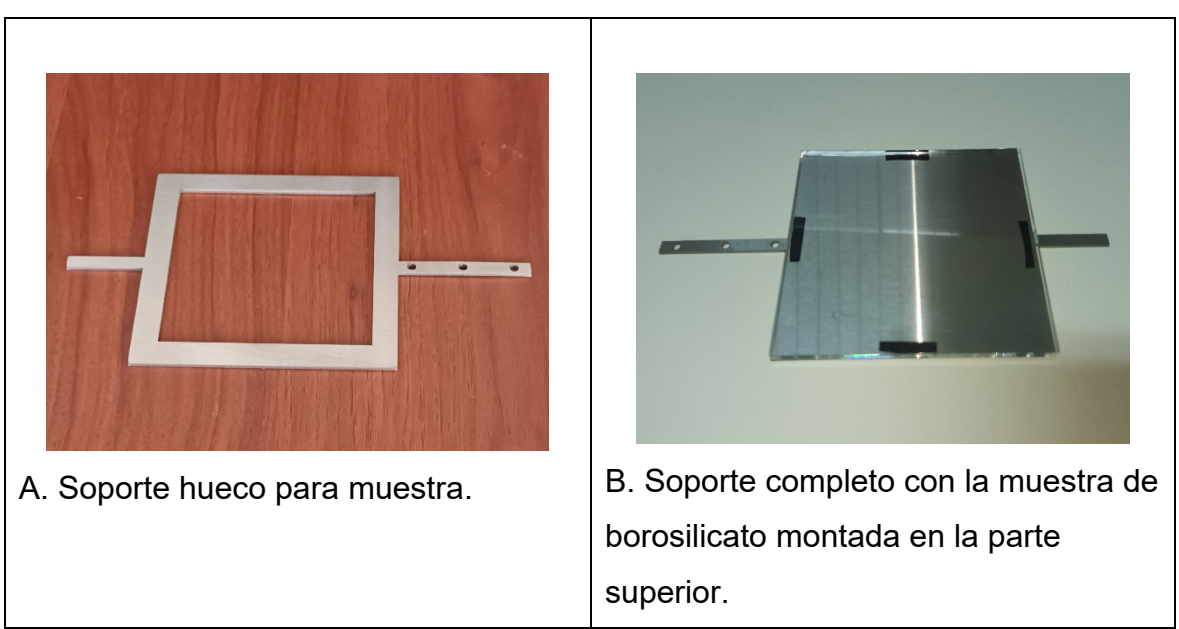

distinta y puedan servir de contraste en las mediciones eléctricas en futuros experimentos.

*Figura A14. Soportes fabricados para muestra de borosilicato.*

La **figura A14 B** muestra cómo se fija la placa de borosilicato en el soporte usando cinta doble faz conductora usada también en microscópios de electrones. El soporte se fija en el goniómetro mediante tornillos que se introducen en los 3 agujeros del soporte.

#### **6.5.4. MESA PARA SOPORTE DE MUESTRA**

La mesa para el soporte de la muestra fue construida para ofrecer un sostén al soporte de la muestra de borosilicato a una altura fija al evitar que el extremo lejano del pasamuros se incline hacia abajo por el peso de sí mismo más el soporte y la muestra. Esta mesa fue construida completamente de metal usando dos tornillos continuos de estándar M6, una placa de acero inoxidable y sus respectivas tuercas. Toda la estructura se encuentra conectada a la tierra eléctrica del sistema por los que no acumulará carga de electrones dispersos. La **figura A15 presenta la mesa para el soporte.**

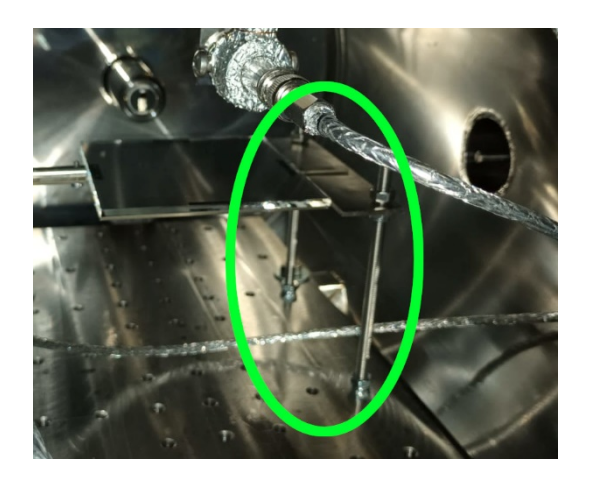

*Figura A15. Soportes fabricados para muestra de borosilicato.*

#### **6.5.5. MÁSCARA PARA COPA DE FARADAY**

Se fabricó una máscara para la Copa de Faraday con el fin de mejorar la resolución espacial en dirección del barrido de la copa.

En experimentos anteriores se utilizó la máscara original de la Copa de Faraday que es un colimador circular de diámetro de 5 mm. Sin embargo, el pasamuros de desplazamiento al que se conectó la Copa de Faraday tiene una precisión de 1 mm. Usar una máscara de 5 mm de diámetro provocaría el ensanchamiento del haz en el caso de que se haga el barrido cada unidad de milímetro. Por otra parte, realizar barridos de la copa cada 5 mm provocará pérdidas de información que pueda ser importante para el experimento. Por este motivo se decidió construir máscaras o colimadores que coincidan con la resolución de 1 mm del pasamuros.

Para la construcción de las máscaras para la Copa de Faraday se tomaron las medidas y se realizó un diseño en un programa de diseño asistido por computador (CAD) para posteriormente fabricarlos el corte laser en láminas de acero inoxidable. Se realizaron dos diseños; uno de apertura vertical de 1 mm, y otro de apertura de 2 mm. Ambos diseños tienen una apertura horizontal de 5 mm que coincide con la apertura de la Copa de Faraday. Se debe recalcar que la máscara que se utilizó en los experimentos es la de apertura de 1 mm. La **figura A16** muestra las máscaras fabricadas.

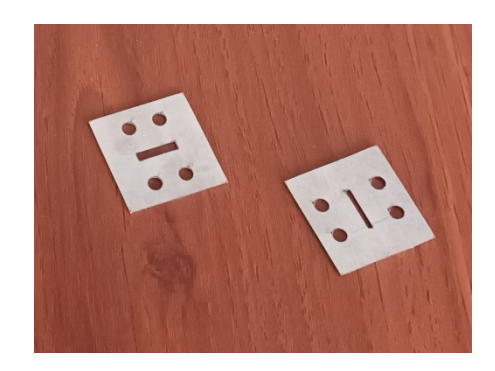

*Figura A16. Soportes fabricados para muestra de borosilicato.*

#### **6.5.6. PLACAS PARA MEDICIÓN DE PARCHE DE CARGA**

La placa rectangular tiene el objetivo de medir la influencia de la carga depositada sobre la muestra de borosilicato a través de lectura de corriente y voltaje sin producir recolección de carga. Por esta razón tiene la misma forma y tamaño que la muestra. La placa circular y las esponjas metálicas tienen el objetivo de ponerse en contacto con la muestra y recolectar las cargas superficiales mediante frotamiento.

Ambas placas fueron cortadas con láser en acero inoxidable. La **figura A17** muestra las placas fabricadas. Posteriormente se soldó una platina metálica con un tornillo en donde se ajustó el conductor de señal del cable coaxial para la medición. El empotramiento de las placas a los pasamuros se hizo usando un anillo ajustable. Para evitar el contacto eléctrico entre las placas y los anillos sujetadores se usó silicona y un separador plástico.

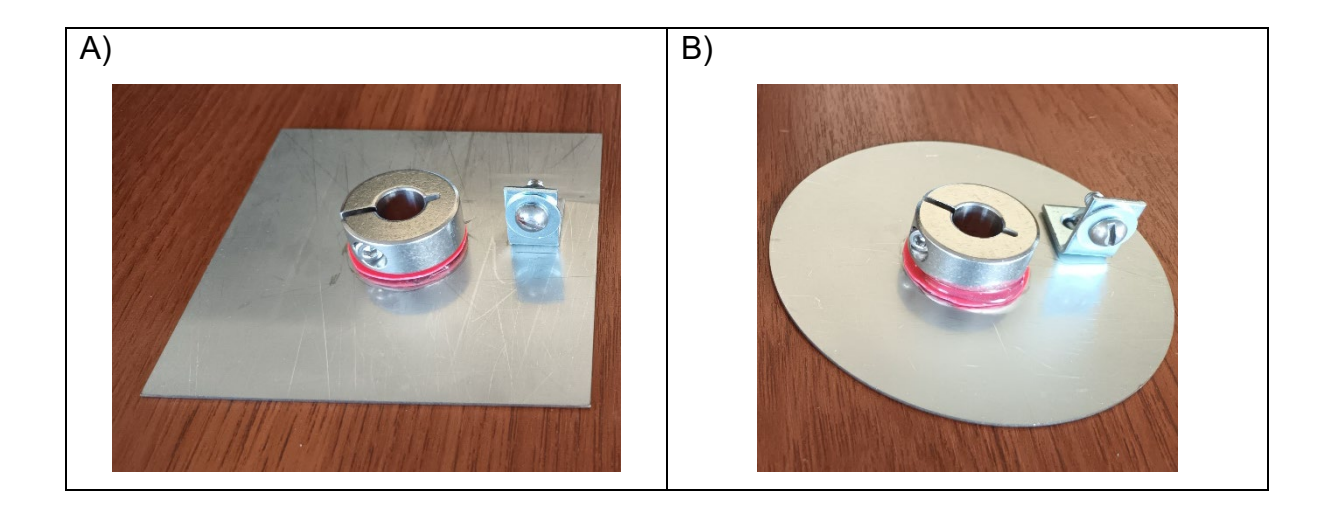

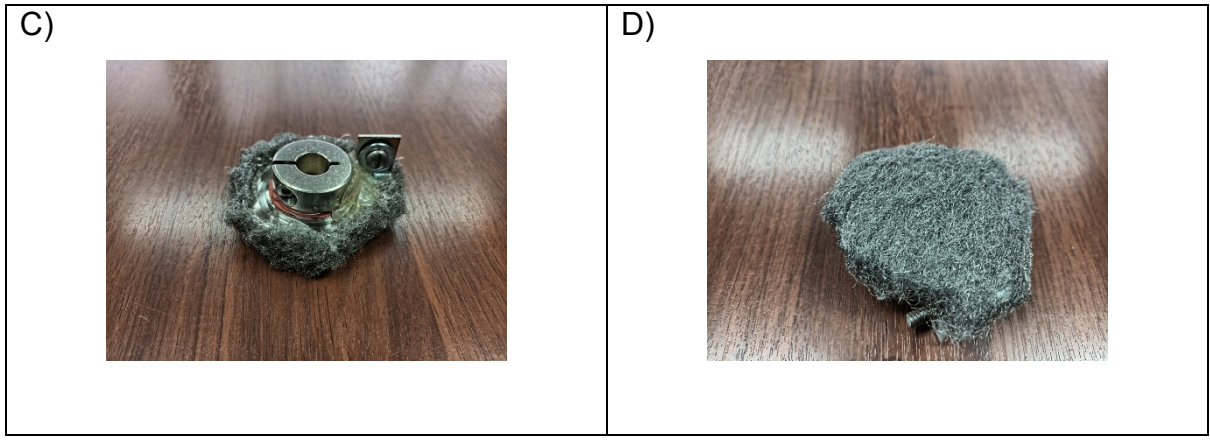

*Figura A17. Placas y esponjas metálicas para la medición del parche de carga. A) Placa cuadrada, B) Placa circular, C) Esponja metálica vista superior, D) Esponja metálica vista inferior.*

A pesar de que las recomendaciones sugieren evitar el uso de silicona por la dificultad de mantener un vacío adecuado, no se experimentaron pérdidas apreciables del vacío por lo que se trabajó conforme lo previsto.

#### **6.5.7. TAPÓN PARA EL HAZ DE ELECTRONES**

El tapón para el haz tiene la función de bloquear el haz de electrones de forma mecánica y rápida,y así evitar que electrones se depositen en áreas fuera del centro de la muestra. Es necesario bloquear el haz para realizar las mediciones de parche de carga. También se puede eliminar el flujo de electrones configurando la energía de emisión de la consola de la pistola a 0 keV. Sin embargo, este proceso produce una disminución paulatina de la energía en su camino a cero lo que puede llevar a que el haz golpee otras zonas de la muestra ya que tendrá activos voltajes de enfoque y deflexión los cuales tienen un efecto distinto de acuerdo a la energía. Adicionalmente, el trabajar en modo de Emisión de Corriente Continua (ECC) exige mantener la energía superior a 0 Voltios ya que caso contrario el voltaje del cátodo aumentaría indiscriminadamente hasta quemarse.

La **figura A18** muestra el tapón de haz fabricado. Éste fue construido de metal el cual se conecta a tierra eléctrica para descargar los electrones acumulados. Tiene forma cilíndrica con uno de los extremos sellados con una pared metálica.

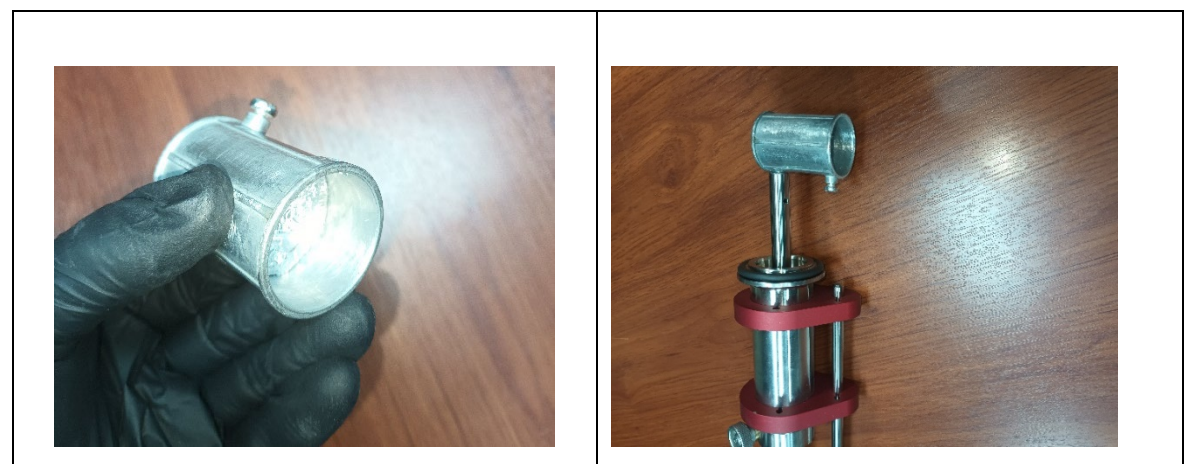

*Figura A18. Tapón bloqueador del haz de electrones*

#### **6.5.8. PANTALLA FLUORESCENTE**

Se fabricaron dos pantallas: Una se cubrió una placa de vidrio con pintura fluorescente y, otra se fabricó con polvo de sulfuro de fósforo y cinta conductora.

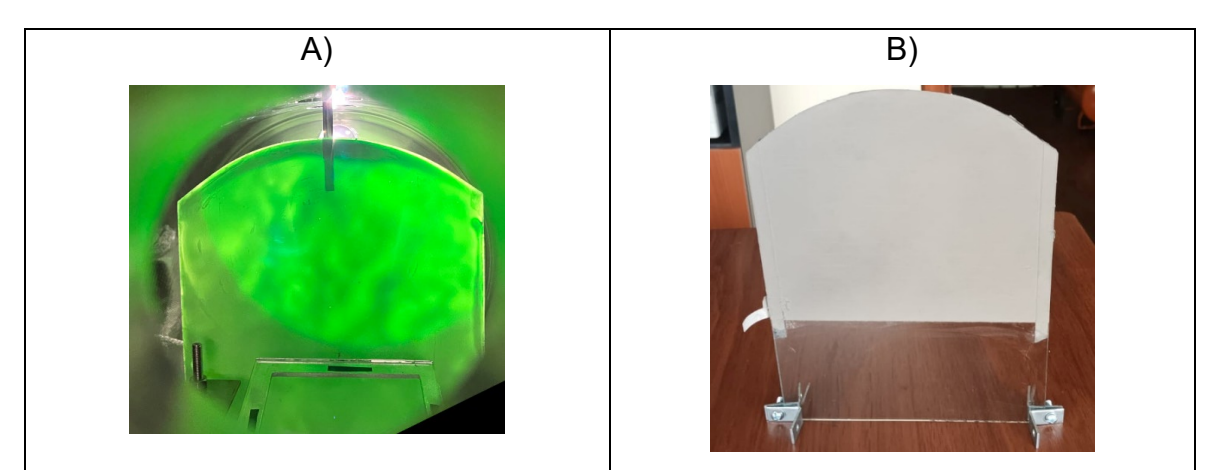

*Figura A18. Pantallas fluorescentes fabricadas. A) Pintura acrílica, B)Sulfuro de Fósforo*

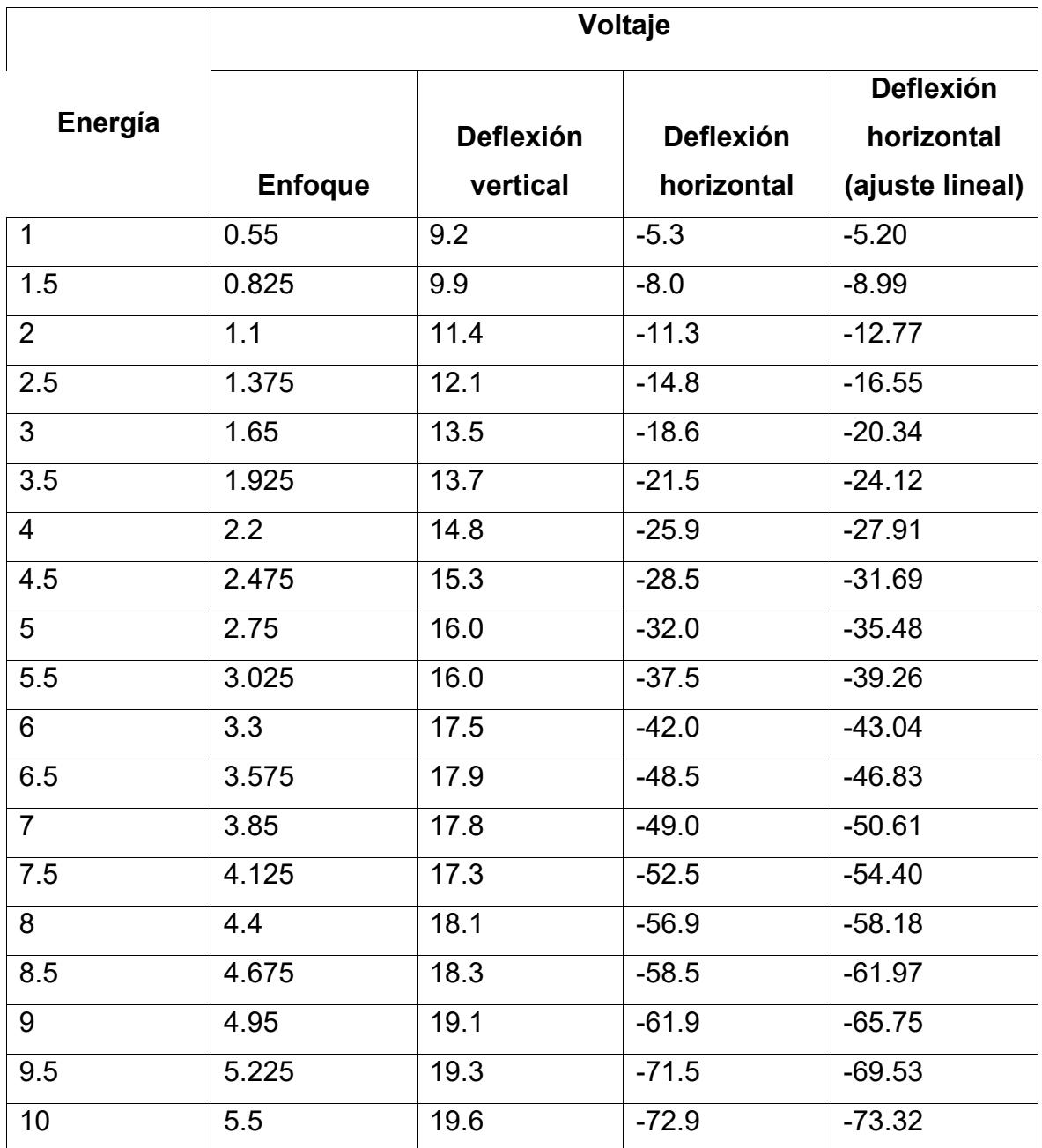

# **6.6. VOLTAJES DE ENFOQUE Y DEFLEXIÓN UTILIZADOS**

*Tabla 2. Tabla de voltajes de enfoque, deflexión vertical y deflexión horizontal.*

La columna "**Deflexión horizontal (ajuste lineal)**" se obtuvo realizando una regresión lineal a los valores iniciales de "**Deflexión Horizontal**" con el objetivo de mejorar la precisión en este valor y reducir el error de posicionamiento del haz. Este proceso no fue realizado en la deflexión vertical puesto que los valores obtenidos no evidenciaron un ajuste lineal.

# **6.7. MEDICIÓN DE VOLTAJE EN ELECTRÓMETRO KEYSIGHT B2985B.**

A continuación, se presenta la nota del fabricante del electrómetro respecto a la medición de voltaje con terminales abiertos.

#### **NOTE** Measurement voltage around 20 V or OVERFLOW

The B2985B/B2987B may show the voltage around 20 V or OVERFLOW just after turning on or during the voltage measurement. This is caused by the internal circuit when the voltmeter input is open. This operation is normal, not failure.

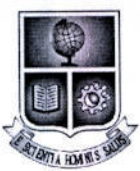

# ESCUELA POLITÉCNICA NACIONAL **FACULTAD DE CIENCIAS** DEPARTAMENTO DE FÍSICA

# MAESTRÍA CON TRAYECTORIA DE INVESTIGACIÓN EN **FÍSICA**

# **ORDEN DE EMPASTADO**

De acuerdo a lo estipulado en el artículo 27 del Instructivo para la Implementación de la Unidad de Titulación en las Carreras y Programas vigentes de la Escuela Politécnica Nacional, aprobado por Consejo de Docencia en sesión extraordinaria del 29 de abril de 2015 y una vez verificado el cumplimiento del formato de presentación establecido, se autoriza la impresión y encuadernación final del Trabajo de Titulación presentado por el señor PABLO SANTIAGO JÁCOME HERBOZO.

Fecha de autorización: Quito, D.M., 2 de enero de 2024.

Lundavia **RABENTO D** 

TECN

Dr. Esteban Felipe Irribarra Cazar JEFE DEL DEPARTAMENTO DE FÍSICA